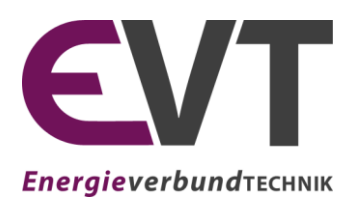

**Lehrstuhl für Energieverbundtechnik**

**Lehrstuhlleiter**

Univ.-Prof. Dipl.-Ing. Dr.techn. Thomas Kienberger Franz-Josef-Straße 18, A-8700 Leoben Website: evt.unileoben.ac.at

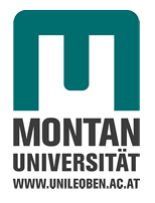

# Masterarbeit

# **GESAMTHEITLICHE MODELLIERUNG VON LEITUNGSGEBUNDENEN ENERGIESYSTEMEN MIT EXERGETISCHER BEWERTUNG**

erstellt am

## Lehrstuhl für Energieverbundtechnik

Vorgelegt von:

Gerhild Scheiber, BSc

01135104

Betreuer:

Univ.-Prof. Dipl.-Ing. Dr.techn. Thomas Kienberger

Dipl.-Ing. Lukas Kriechbaum

Leoben, Mai 2018

### **EIDESSTATTLICHE ERKLÄRUNG**

Ich erkläre an Eides statt, dass ich diese Arbeit selbstständig verfasst, andere als die angegebenen Quellen und Hilfsmittel nicht benutzt und mich auch sonst keiner unerlaubten Hilfsmittel bedient habe.

#### **AFFIDAVIT**

I declare in lieu of oath, that I wrote this thesis and performed the associated research myself, using only literature cited in this volume.

Ort/Datum Unterschrift

## **KURZFASSUNG**

Mit dem am 1.1.2015 in Kraft getretenen Energieeffizienzgesetz hat sich Österreich nicht nur zum Ziel gesetzt den Endenergieverbrauch zu senken, sondern auch Treibhausgase einzusparen und den Anteil von erneuerbaren Energiequellen am Energiemix zu erhöhen. Diese vermehrte Integration von Erneuerbaren stellt die derzeitigen Energiesysteme vor neue Herausforderungen. Die Bereitstellung von volatilen regenerativen Energien, wie Wind- und Solarenergie, unterliegt starken zeitlichen Schwankungen. Daraus können große Unterschiede zwischen momentanen Energieangebot und -bedarf entstehen, welche die Einführung von Ausgleichstechnologien, wie Zwischenspeichern oder Lastverschiebungen, erfordern. Da die Speicherkapazität des elektrischen Netzes, in welches Erneuerbare vorwiegend einspeisen, begrenzt ist bietet sich eine Verknüpfung von Netzen verschiedener Energieträger an um die Speicherkapazität des Gesamtsystems zu erhöhen.

Für eine bessere Integration und eine effiziente Nutzung der zur Verfügung stehenden Energie sind auch deren Exergieniveaus wichtig. Exergie ist jener Anteil der Energie, der sich in jede Energieform umwandeln lässt. Exergie ist also ein Qualitätsmerkmal, das verwendet wird, um unterschiedliche Energieträger vergleichen zu können. Dies ist wichtig, zumal die Energienachfrage auch auf verschiedenen Qualitätsniveaus anfällt und mit einer exergiegerechten Verwendung Energie eingespart werden kann.

Ziel der Masterarbeit ist es, bestehende optimierungsfähige Modelle für hybride Netze um eine exergetische Bewertung zu erweitern, um weiterführend exergetische Optima zu bestimmen. Die Integration nicht regelbarer erneuerbarer Einspeiser und hierbei der exergiegerechte Umgang mit den auftretenden Überschüssen ist ein wesentlicher Teil der Arbeit. Zu Beginn erfolgt die Erhebung und Validierung von vorhandenen Modellierungs- und Optimierungslösungen, mit frei verfügbaren Quellcode, der sich an die notwendigen Anforderungen anpassen lässt. Die Optimierungsmodelle bestehen aus Verbrauchern, erneuerbaren und konventionellen Einspeisern, Speichern und Umwandlungstechnologien, welche die entsprechenden Energienetze miteinander verknüpfen.

Nach der Auswahl eines passenden Softwaretools, erfolgt die Bildung von unterschiedlichen Versorgungsszenarien und die Analyse der Funktionsweise der exergetischen Optimierung. Abschließend werden auf Grundlage von realen Einspeise- und Verbrauchsdaten für die Stadt Leoben Unterschiede im Versorgungssystem bei aktueller Photovoltaik-Einspeisung mit jener bei Ausschöpfung des vollen Photovoltaik-Potenzials verglichen.

### **ABSTRACT**

On 1 January 2015 the Federal Energy Efficiency Act came into force and Austria has set itself the objective to reduce the consumption of end-use energy, cut greenhouse gas emissions as well as increase the share of renewable energy sources in the energy mix. The growing integration of renewables poses new challenges to present energy systems. The supply of volatile regenerative energies, like wind and solar power, is subject to considerable temporal fluctuation. This causes major differences between energy supply and demand at certain time periods, which require the inclusion of compensation technologies like storages or load transfer methods. The storage capacity of the electrical grid, in which renewables primarily feed in, is limited. The connection of energy networks of different energy carriers can increase the storage capacity of the overall system.

In order to achieve a better integration and efficient use of the available energy, considering exergy is important. Exergy is the part of the energy that can be transformed in any other form of energy. Hence, exergy is a quality feature which can be used to compare energy carriers. This is important, as the demand for energy has various levels of quality and a proper usage of exergy can reduce energy losses.

The aim of this master's thesis is to add an exergetic evaluation to an existing optimization tool for multi-energy systems to determine the exergetic optimum of the system. An essential part of this thesis is the integration of non-dispatchable renewable energy sources and the exergetic usage of excess energy. First of all, existing modelling and optimization frameworks, with a freely accessible source code, get investigated and validated. Appropriate optimization models consist of consumers, regenerative and conventional energy sources, storages and conversion technologies, which connect the different grids.

After the selection of a suitable software tool, different supply scenarios are defined and the operation of the exergetic optimization is analyzed. By using real data for energy demand and supply different supply systems of the city Leoben are compared. On the one hand, the actual photovoltaic performance is considered and, on the other hand, the change in the system when utilizing the full pv-potential.

## **VORWORT**

An dieser Stelle möchte ich mich bei allen beteiligen Personen bedanken, die mich beim Verfassen dieser Arbeit unterstützt haben.

Ein besonderer Dank gilt meinem Betreuer Dipl.-Ing. Lukas Kriechbaum, der mir mit zahlreichen Besprechungen und Diskussionen zur Seite stand. Außerdem möchte ich Univ.- Prof. Dipl.-Ing. Dr.techn. Thomas Kienberger vom Lehrstuhl für Energieverbundtechnik hervorheben, der diese Arbeit erst ermöglichte. Für seinen fachlichen Input bedanke ich mich auch bei Dipl.-Ing. Christoph Sejkora.

Vielen Dank an meine Schwester Stefanie, die mit ihrer sorgfältigen Korrektur viele Kleinigkeiten entdeckt und mich auch bei der Verbesserung von Formulierungen umfassend unterstützt hat. Meine ganze Familie ist mir ein wichtiger Rückhalt und hat mich immer in meinen Entscheidungen bestärkt.

Allen Mitstudenten, die mich während des Studiums begleitet haben, möchte ich herzlich für die schöne Zeit in Leoben danken.

## **INHALTSVERZEICHNIS**

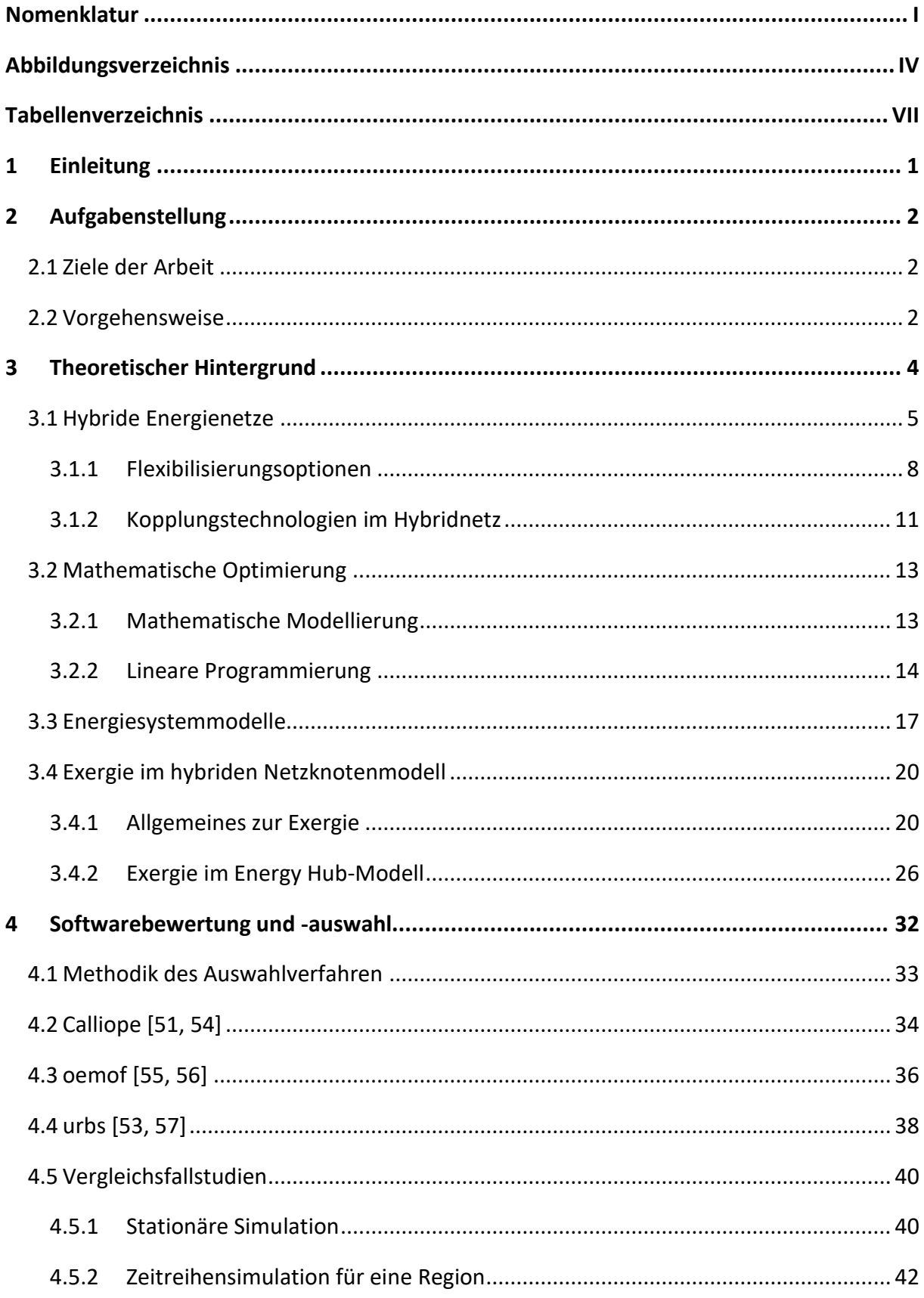

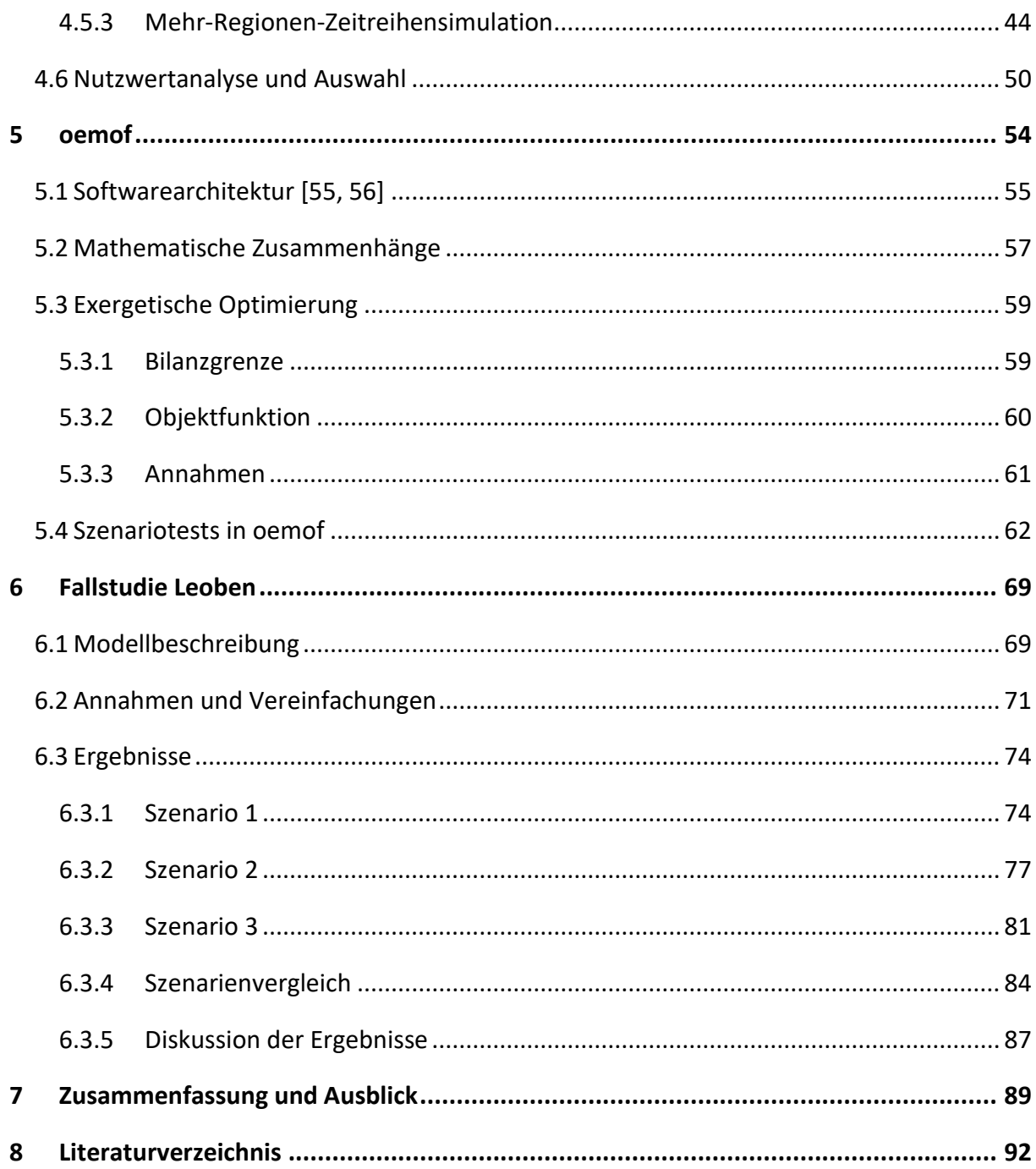

## <span id="page-7-0"></span>**NOMENKLATUR**

## Abkürzungen

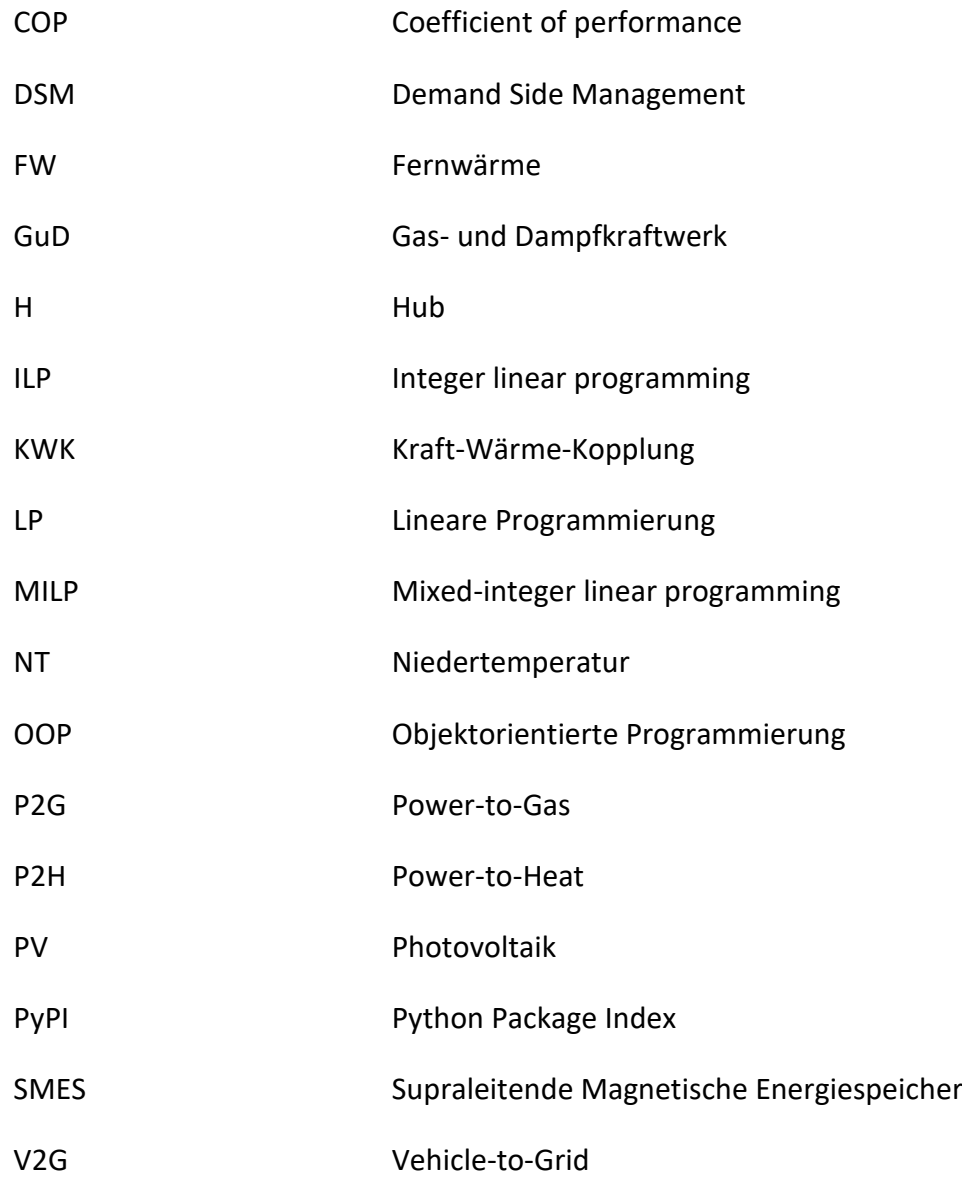

#### Formelzeichen

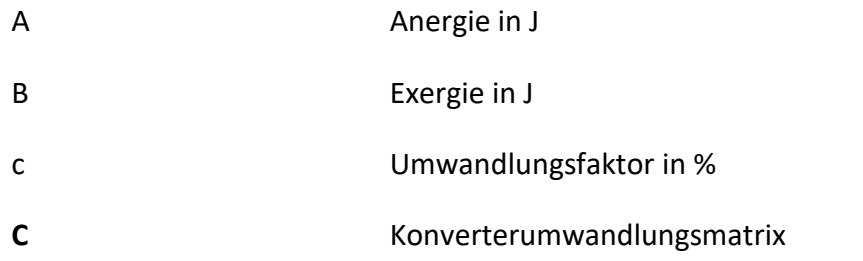

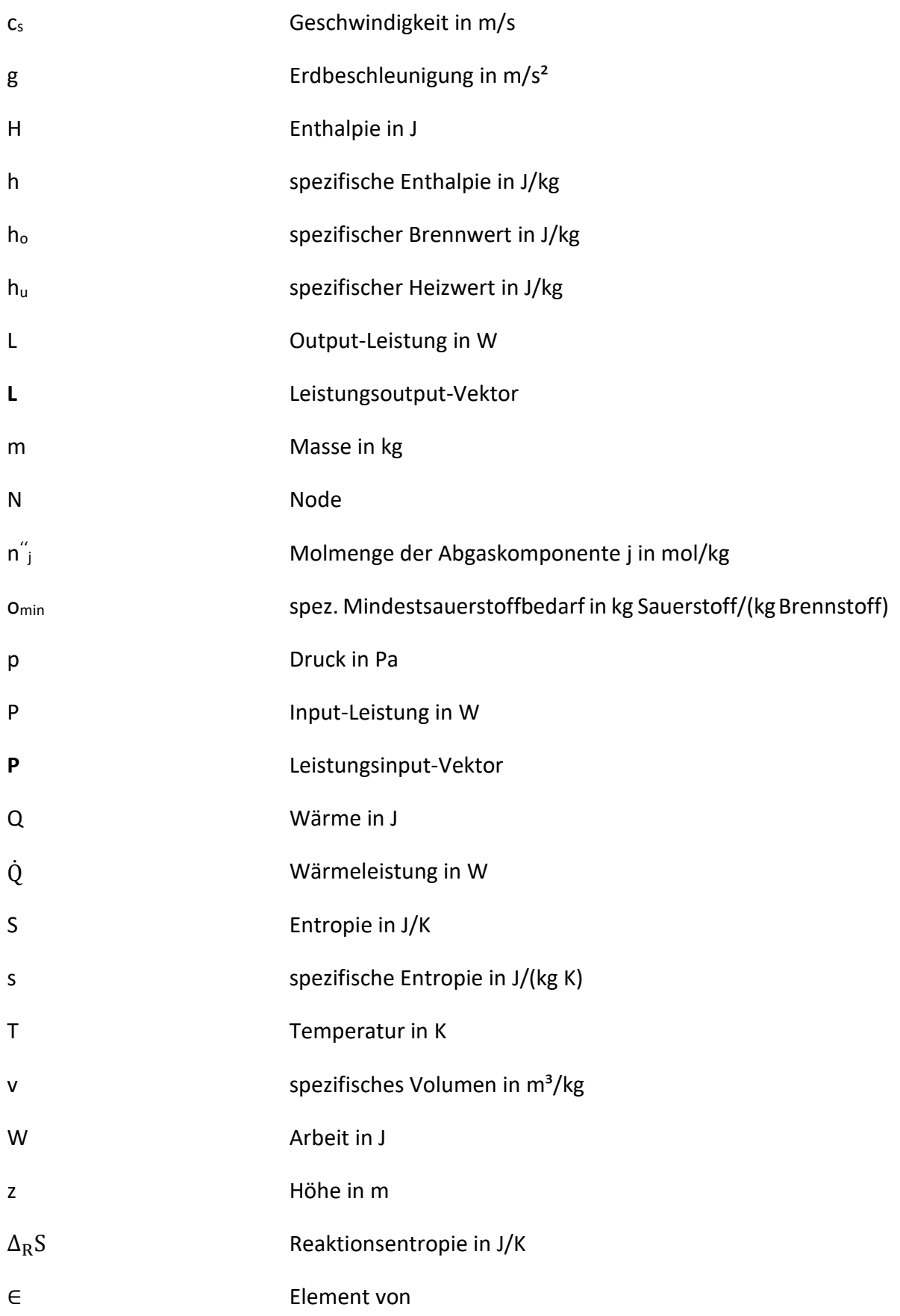

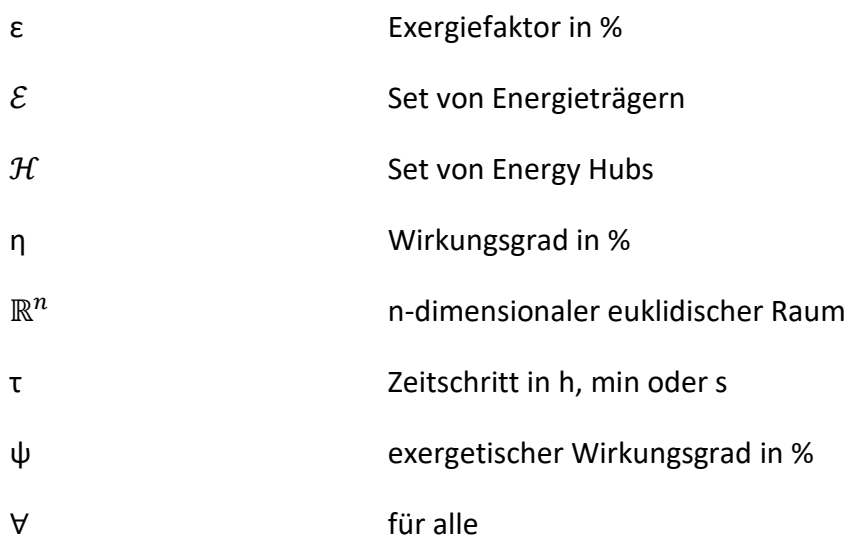

### Indizes

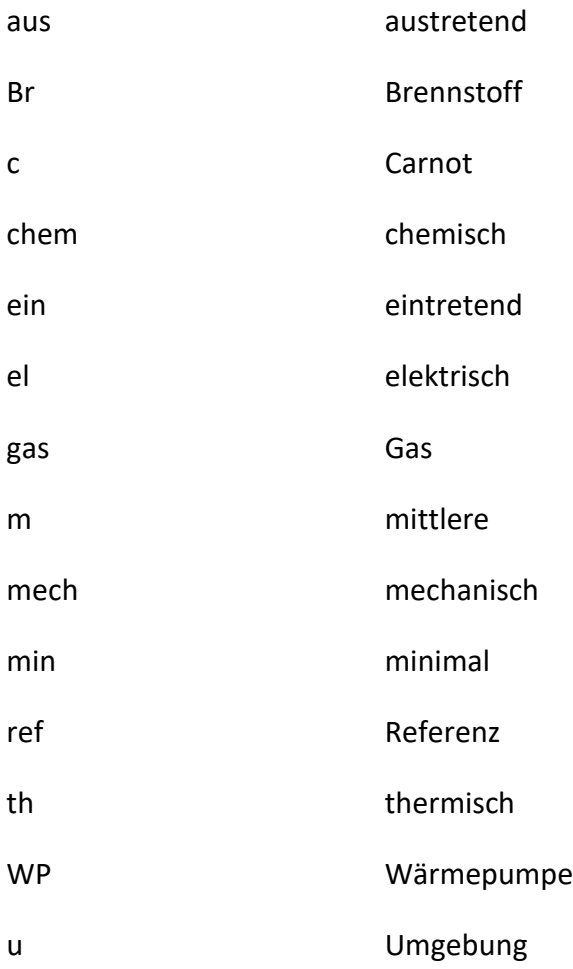

## <span id="page-10-0"></span>**ABBILDUNGSVERZEICHNIS**

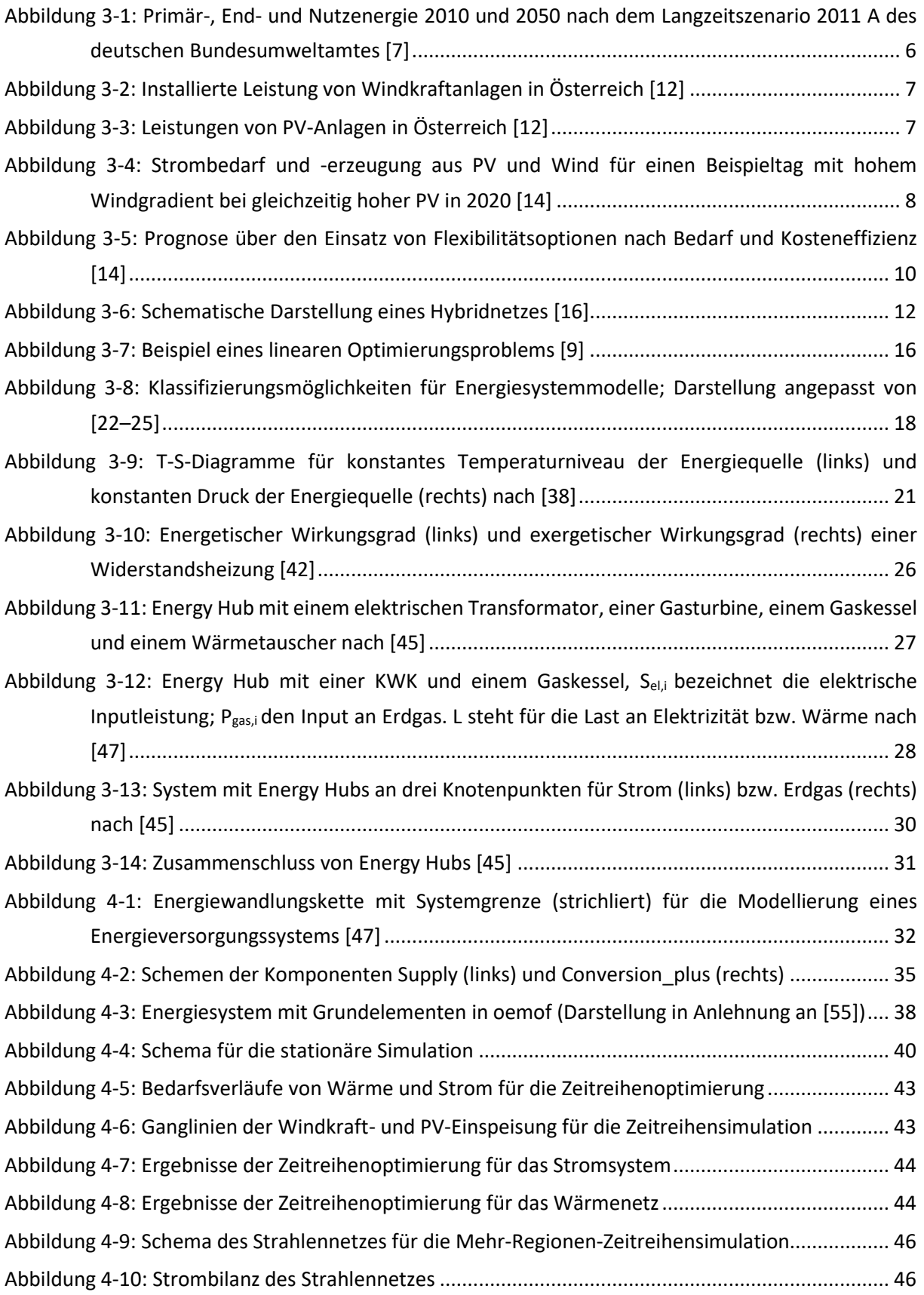

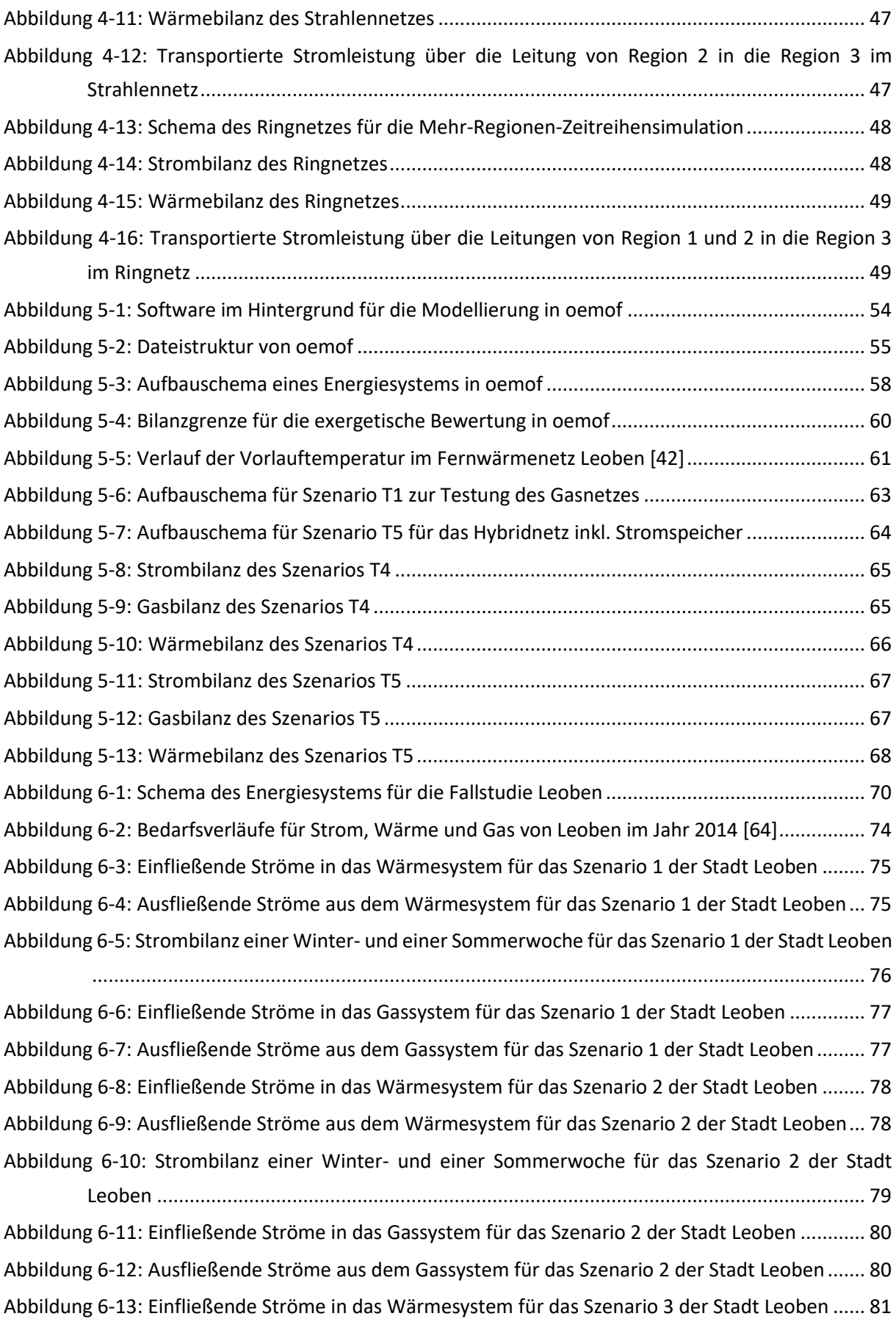

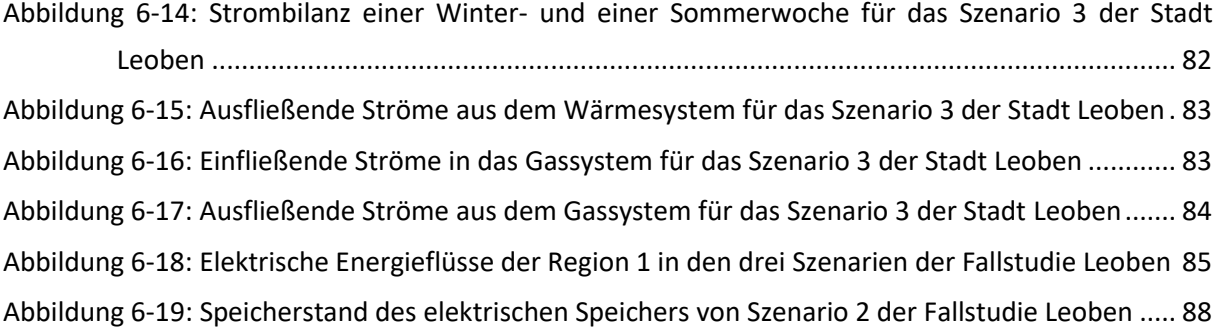

## <span id="page-13-0"></span>**TABELLENVERZEICHNIS**

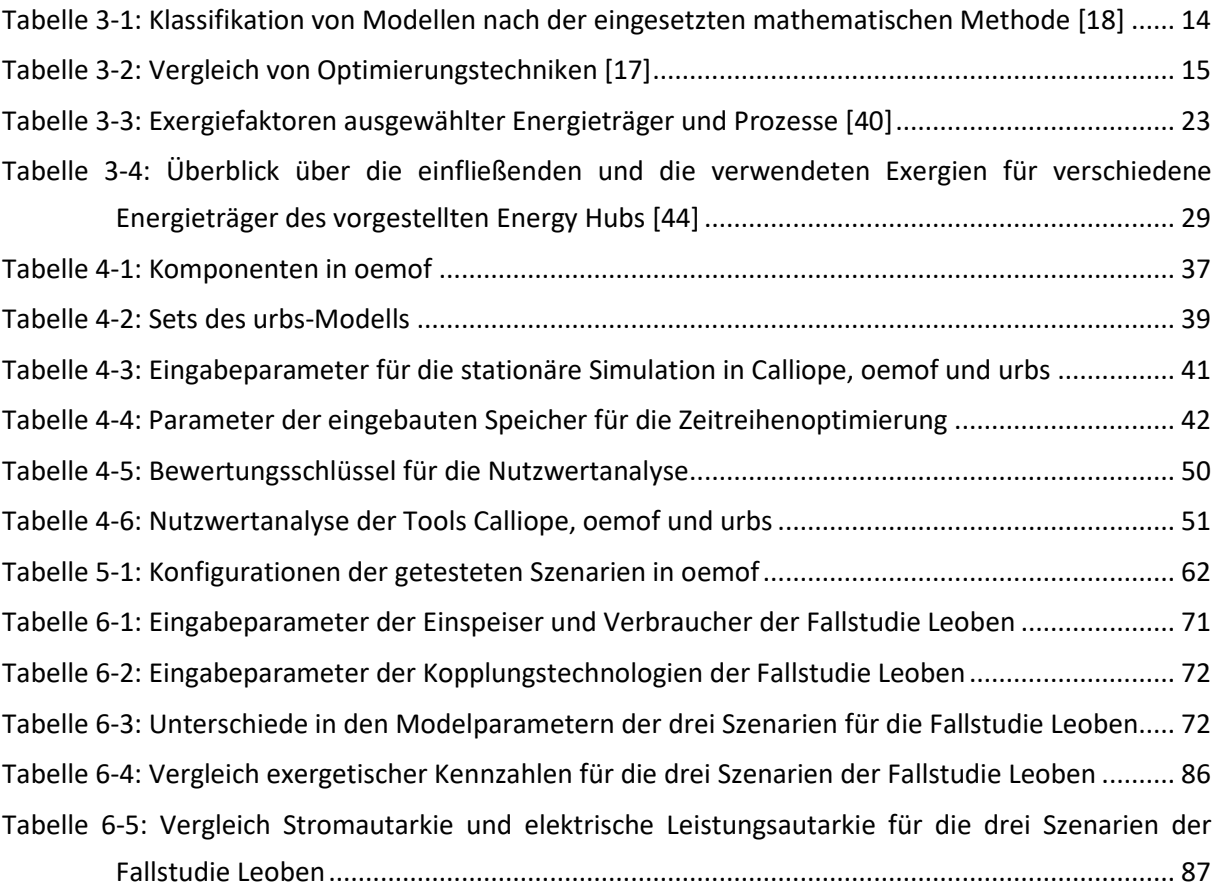

## <span id="page-14-0"></span>**1 EINLEITUNG**

Österreich hat sich nach dem EU-Klimapaket dazu verpflichtet, bis 2020 den Anteil an erneuerbaren Energien in der Stromerzeugung auf 34 % zu erhöhen [1]. Aktuell sind mit dem Pariser Klimaabkommen die Maßnahmen zum Klimaschutz, mit der Begrenzung der weltweit höchstzulässigen durchschnittlichen Erderwärmung auf 2 °C, noch verschärft worden [2]. Österreich verpflichtet sich mit der Ratifizierung, eine Reduktion der Treibhausgase um 40 Prozent bis 2030 im Vergleich zum Jahr 1990 zu erreichen [3]. Um den Klimawandel einzubremsen, wird demnach die Bedeutung von regenerativen Energieträgern weiter steigen.

Der Ausbau erneuerbarer Energien führt zu neuen Herausforderungen hinsichtlich der Speicher- und Transportfähigkeit des Stromnetzes, da die volatile Einspeisung Erneuerbarer unabhängig vom Bedarf anfällt, muss Energie zeitlich sowie örtlich verschiebbar gemacht werden [4]. Es gibt unterschiedliche Lösungsansätze zum Ausgleich der stark schwankenden Residuallast, die durch wetterabhängige Einspeisung hervorgerufen wird. Die sinnvolle Speicherintegration und die Verknüpfung bestehender Energieinfrastrukturen sind Maßnahmen zur Hybridisierung des Energiesystems. Der Zusammenschluss von Energieträgernetzen bringt eine höhere Flexibilität und Stabilität des zukünftigen dezentralen Energiesystems mit sich.

Diverse Energiesystemmodelle unterstützen bei der Abbildung von komplexen energieträgerübergreifenden Systemen. Sie bieten einen guten Überblick der Vorgänge im betrachteten Szenario und liefern wichtige Informationen für z.B. Investitionsentscheidungen oder zur Ermittlung des Ausbaubedarfs.

Die exergiebasierte Analyse berücksichtigt die Qualität der Energieflüsse und gewährleistet die effiziente Nutzung der eingesetzten Primärenergie. Verluste der Energieumwandlung lassen sich aufdecken. Besonderes bei der Bereitstellung von Wärme kommt diesem Ansatz große Bedeutung zu. Im Bereich der Raumwärme beträgt der Anteil von fossilen Energieträgern in Österreich ca. 59 % [5]. Durch Maßnahmen zur Verringerung von nichterneuerbaren Energieträgern sind große Mengen an CO<sub>2</sub> einzusparen werden.

Die Umwandlung fossiler Brennstoffe zu Heizzwecken hat einen sehr hohen Exergieverlust zur Folge. Die Verwendung von industriell anfallende Abwärme hat im Vergleich dazu eine höhere exergetische Effizienz. Der Einsatz von Energie mit ähnlicher Qualität zu der nachgefragten Energieform steigert die Ressourceneffizienz.

## <span id="page-15-0"></span>**2 AUFGABENSTELLUNG**

Diese Arbeit betrachtet vorhandene Energiesystemmodelle zur Optimierung von zusammengeschlossenen Netzen mehrerer Energieträger. Der Begriff Energiesystemmodell umfasst ein breites Feld an Softwarelösungen, die energetische Probleme behandeln. Die Literaturstudie zum Thema bringt eine Vielzahl an Klassifikationsmöglichkeiten hervor, die in Kapitel [3.3](#page-30-1) behandelt sind. Der Fokus liegt auf Werkzeugen zur Darstellung von Multi-Energie-Systemen. Zur besseren Abgrenzung solcher Einheiten erfolgt die Definition des Hybridnetzes in Kapitel [3.1.](#page-18-1)

### <span id="page-15-1"></span>**2.1 Ziele der Arbeit**

Mit Maßnahmen zur Flexibilisierung der Energiebereitstellung bzw. der -nachfrage sowie mit Kopplungstechnologien zwischen mehreren Energieträgernetzen entwickelt sich das aktuelle Versorgungssystem weiter in eine dezentrale, von erneuerbaren Energien geprägte Zukunft. Betrachtet werden insbesondere Verknüpfungsmöglichkeiten der leitungsgebundenen Energieformen Strom, Wärme und Erdgas. Eine exergetische Bewertung liefert Informationen zur Bestimmung von Einsparungspotenzialen sowie die effiziente Nutzung der zur Verfügung stehenden Energie.

Bestehende, frei verfügbare Softwaretools werden hinsichtlich ihrer Verwendbarkeit für Hybridnetze gefiltert. Nach Auswahl eines Modells erfolgt der Einbau der exergetischen Bewertung mit anschließender Testung des Codes. Die exergetische Optimierung sorgt für einen optimalen Einsatz der Ressourcen.

#### <span id="page-15-2"></span>**2.2 Vorgehensweise**

Einleitend werden in Kapitel [3](#page-17-1) wichtige Hintergründe, wie die Definition von Hybridnetzen, die Grundlagen der linearen Programmierung, die Charakterisierung von Energiesystemmodellen und der Begriff Exergie vorgestellt. Im Großteil der existierenden Modellierungstools ist die Optimierung auf wirtschaftliche Aspekte beschränkt. Die Weiterentwicklung des Energy Hub-Ansatzes unter Berücksichtigung von Exergieflüssen wird in Kapitel [3.4.1](#page-33-2) vorgestellt.

In Kapitel [4](#page-45-2) erfolgt die Erhebung vorhandener Modelle zur Analyse von energieträgerübergreifenden Systemen. Softwarelösungen mit frei zugänglichen Quellcode werden getestet und hinsichtlich der mathematischen Charakteristiken und der programmierten Elemente getrennt. Die Auswahlkriterien beinhalten die zeitliche und räumliche Auflösung des Modells, die Ausbildbarkeit von mehreren Versorgungsnetzen sowie von Umwandlungstechnologien zwischen den Netzen, die Abbildung nicht regelbarer erneuerbarer Einspeiser und die Definition von Speicheraggregaten.

Die anschließende Vorstellung, der als geeignet befundenen Modelle Calliope, oemof und urbs zeigt Gemeinsamkeiten auf und führt in die Grundlagen der Anwendung ein. Zur endgültigen Auswahl eines Tools wurden die oben genannten Möglichkeiten in drei Schritten geprüft. Erst für eine zeitlich konstante Simulation, nachfolgend mit Zeitreihenvorgaben für Verbräuche und der erneuerbaren Bereitstellung und zuletzt für örtlich aufgelöste Zeitreihenmodelle. Die aus der gesamten Betrachtung gewonnenen Eindrücke fließen schließlich in die Nutzwertanalyse in Kapitel [4.6](#page-63-2) ein und bilden die Entscheidungsgrundlage für die Selektion einer Softwarelösung.

Der nächste Abschnitt beinhaltet Beschreibungen zum strukturellen Aufbau des gewählten Modells oemof mit den benötigten Programmfunktionen und den wichtigsten mathematischen Zusammenhängen. Außerdem erfolgt hier die Anpassung des Programmcodes zur Ausführung einer exergetischen Optimierung. In mehreren Szenarien wird oemof und der veränderte Code in Kapitel [5](#page-67-2) überprüft. Besonders das Verhalten des Modells bei überschüssigem Strom bereitgestellt von nicht regelbaren volatilen Anlagen ist zur Bewertung des Exergie-Ansatzes wichtig.

Zum Abschluss kommt es zur Anwendung des Modells am realen Beispiel für die Stadt Leoben unter Verwendung von 15-Minuten-Werten für das Jahr 2014. Die Ausführungen umfassen zwei unterschiedliche Ausbaugrade der Photovoltaik-Kapazität und betrachten Systeme mit beschränkter Rückspeisemöglichkeit ins elektrische Netz.

## <span id="page-17-1"></span><span id="page-17-0"></span>**3 THEORETISCHER HINTERGRUND**

In diesem Kapitel werden die Grundlagen zum Thema hybride Energienetze, mathematische Optimierung von Energiesystemen und im Speziellen der Exergieansatz für die Optimierung von Energiesystemmodellen behandelt.

Die Gründe für die Ausbildung von verknüpften Energiesystemen sind sehr vielfältig. Aus energietechnischer Sicht sind es die Reduzierung des Primärenergieeinsatzes, die erhöhte Integration der erneuerbaren Energien, die Erhöhung der Versorgungssicherheit durch besseres Lastmanagement und die energieträgerübergreifende Speicherung. Ökonomisch betrachtet, ermöglicht die Verknüpfung von Netzen mehrerer Energieträger eine Erhöhung der Ressourceneffizienz durch kosteneffizientere Nutzung von Anlagen sowie die Reduktion von Investitionskosten, wenn Bestehendes ideal genutzt wird. [6]

Vermehrte erneuerbare Einspeisung im Gesamtsystem bedingen eine zeitlich variable Erzeugung. Vor allem die Energiebereitstellung durch Wind und Sonne unterliegt großen zeitlichen Schwankungen und stimmt nicht immer mit dem Verbrauch überein. Die Differenz zwischen volatiler Erzeugung und dem Bedarf an elektrischer Energie wird Residuallast genannt. Eine negative Residuallast bedeutet, dass das Angebot von fluktuierenden Erneuerbaren die Nachfrage übersteigt. Für diesen Fall müssen alternative Verwendungsoptionen für den Strom gefunden werden. Bei positiver Residuallast können die wetterabhängigen erneuerbaren Energien die Last nicht decken. Zum Ausgleich der Residuallast wird eine Verbrauchs- und Erzeugungsprozessoptimierung innerhalb der Energieträgerdomäne durchgeführt. Im Stromnetz ist das beispielsweise mit virtuellen Kraftwerken, Demand Side Management (DSM), Demand Response oder Kurzspeichern in Elektrofahrzeugen (Vehicle-to-Grid (V2G)) möglich. Im Gegensatz dazu stehen hybride Netze, die eine domänenübergreifende Prozessflexibilisierung und -optimierung realisieren und die Abregelung bzw. Abschaltung von Anlagen vermeiden. Wichtige Technologien zur Kopplung von Netzen im Hybridnetz sind die sog. Power-to-X-Technologien wie Power-to-Gas (P2G) oder Power-to-Heat (P2H). Näheres zu hybriden Netzen, verknüpfenden Technologien zwischen Energieträgern und Flexibilisierungsoptionen findet sich in Kapitel [3.1.](#page-18-1) [4]

Zur Analyse von komplexen domänenübergreifenden Energieversorgungssystemen sind mathematische Modelle, die das Verhalten des Systems unter verschiedenen Bedingungen darstellen, geeignet. Eine Auflistung der Arten von Energiesystemmodellen und die wichtigsten mathematischen Grundlagen zur Optimierung, die im Rahmen dieser Arbeit verwendet werden, sind in den Kapiteln [3.2](#page-26-2) und [3.3](#page-30-1) erklärt.

Die Komplexität von Hybridnetzen stellt eine große Herausforderung für die Beschreibung eines solchen Systems dar. Die Exergie als Bewertungskriterium der Optimierung bietet eine Möglichkeit zur effizienten Bewirtschaftung dieser Systeme und wird im Kapitel [3.4](#page-33-3) erläutert.

### <span id="page-18-1"></span><span id="page-18-0"></span>**3.1 Hybride Energienetze**

Die Deutsche Akademie der Technikwissenschaften definiert ein Hybridnetz folgendermaßen: "Unter einem Hybridnetz verstehen wir ein energiedomänenübergreifendes (oder auch intersektorielles) Energiesystem, in dem Energie jeweils in ihrer aktuellen Form verbraucht, gespeichert, transportiert oder aber über eine Konversion in eine andere Energieform gewandelt werden kann, in der sie wiederum verbraucht, gespeichert oder transportiert werden kann." [4]

Die Potenziale eines hybriden Energienetzes reichen von betriebsbedingten Vorteilen wie der Erhöhung der Stabilität des Netzes, der flexiblen Verwendung der erzeugten Energie und der optimalen Ausnutzung von Kapazitäten in Speichern und dem Netz bis hin zu wirtschaftlichen Vorzügen durch einen energetisch günstigen Kraftwerkseinsatz [4]. Ein Hybridnetz bietet gegenüber dem Stromnetz allein größere und zeitlich variablere Speicher- und Transportmöglichkeiten [6]. Vor allem das Gasnetz bietet Speicherpotenziale, die das Stromnetz mit z.B. Pumpspeicherkraftwerken nicht erfüllen kann [4]. Aus diesem Grund sind P2G-Prozesse trotz ihrer Verluste bei der Energieumwandlung brauchbare Optionen zur Langzeitspeicherung von Strom aus erneuerbaren Quellen.

Das deutsche Bundesumweltministerium erstellte 2011, nach der Zielsetzung der deutschen Bundesregierung zur Reduktion der  $CO<sub>2</sub>$ -Emissionen um min. 80 % bis 2050 im Vergleich zu 1990, ein Langfristszenario. Darin rechnete das Ministerium mit stark erhöhtem Anteil von Erneuerbaren an der gesamten Energiebereitstellung und 50 %-igen Anteil von Elektrofahrzeugen an der PKW-Fahrleistung. Die [Abbildung 3-1](#page-19-1) zeigt den Vergleich zwischen der Primär-, End- und Nutzenergie der Jahre 2010 und 2050 für dieses Szenario. Die Reduktion der CO2-Emissionen wird durch die Reduktion des Verbrauchs, d.h. durch den effizienteren Umgang mit Ressourcen und der Kopplung einzelner Energiedomänen erreicht.

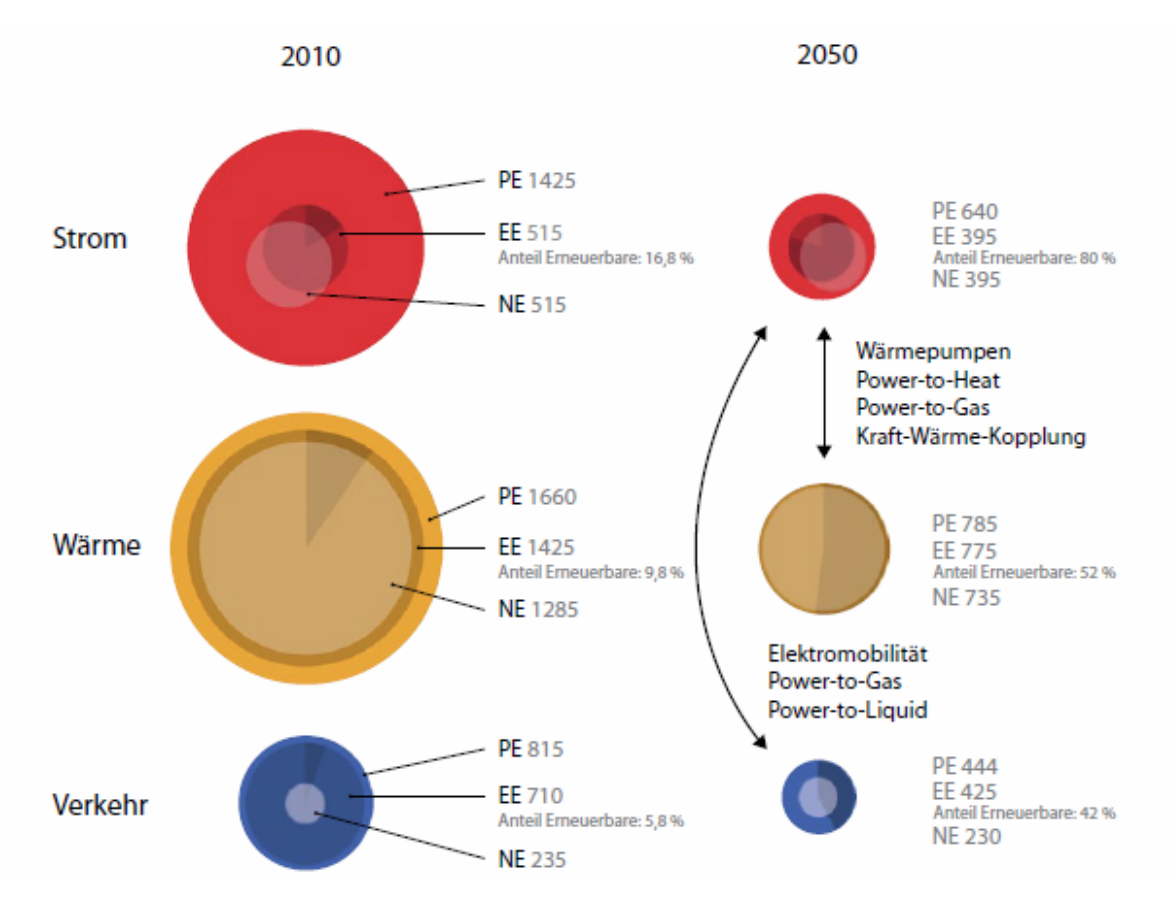

<span id="page-19-1"></span><span id="page-19-0"></span>*Abbildung 3-1: Primär-, End- und Nutzenergie 2010 und 2050 nach dem Langzeitszenario 2011 A des deutschen Bundesumweltamtes [7]*

In [Abbildung 3-1](#page-19-1) bezeichnet PE die Primärenergie, EE die Endenergie und NE die Nutzenergie, wobei alle Angaben in TWh sind. Die Austrian Energy Agency prognostiziert in ihrem Bericht "Visionen 2050" zwar einen sinkenden Gesamtenergiebedarf bis 2050 in Österreich, jedoch wird der Stromverbrauch um ca. 15–20 % steigen [8]. Die Kopplung der Energieträger ist vor allem für ein sicheres Stromangebot wichtig, da das elektrische System durch die Veränderung hin zu mehr erneuerbarer Erzeugung großen Herausforderungen ausgesetzt ist. Probleme, welche die eine verstärkte, dezentrale, erneuerbare Einspeisung im bestehenden elektrischen Verteilnetz in Österreich verursacht, sind Spannungsbandverletzungen oder Betriebsmittelüberlastungen [9]. Die Einspeisung von Kraftwerken im Übertragungsnetz wird zurückgehen und durch dezentrale Einheiten an den unteren Spannungsebenen ersetzt. Dadurch kommt es vermehrt zu einer Lastflussumkehr, in welcher Strom aus den unteren Ebenen in die übergelagerten Ebenen transportiert wird und die Lastflüsse zunehmend bidirektional ausgeprägt sind. In Folge dessen erfahren der Koordinationsaufwand zwischen Übertragungsnetzbetreiber und Verteilnetzbetreiber sowie zwischen Netz und Markt einen Anstieg. [10]

Die installierte Leistung von Windkraftanlagen in Österreich ist in [Abbildung 3-2](#page-20-2) dargestellt und beträgt Ende 2017 ca. 2,7 MW [11]. Es ist klar zu erkennen, dass Windkraftanlagen hauptsächlich im Osten Österreichs lokalisiert sind. Diesen Regionen, wie Niederösterreich und Burgenland wird das größte Potenzial für weiteren Ausbau zugeschrieben. [12]

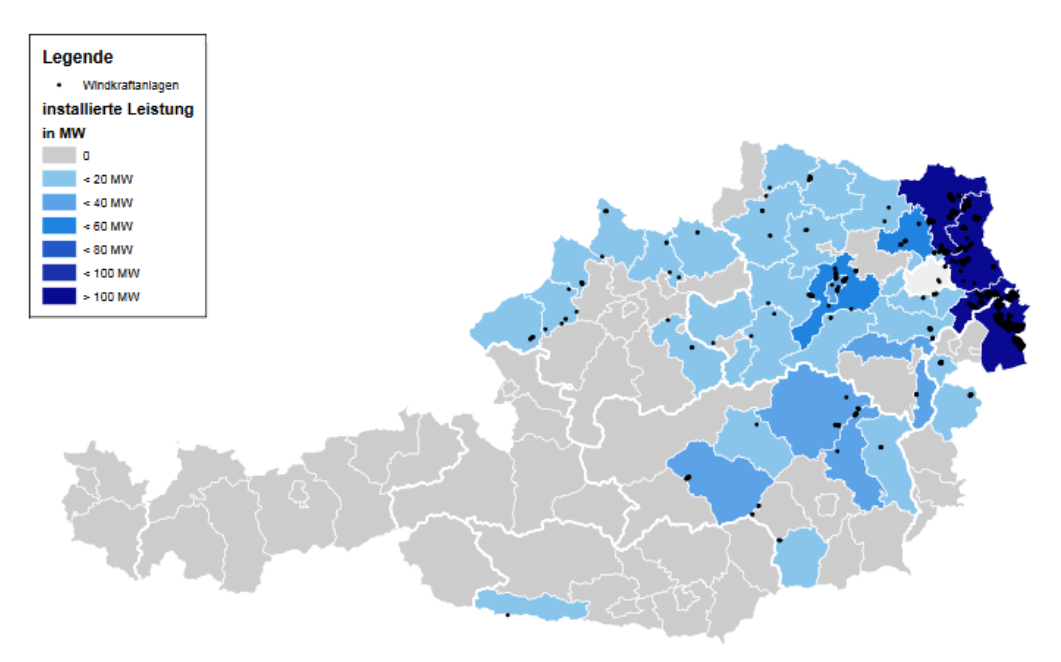

*Abbildung 3-2: Installierte Leistung von Windkraftanlagen in Österreich [12]*

<span id="page-20-2"></span><span id="page-20-0"></span>Den Bestand an Photovoltaik-Anlagen (PV-Anlagen) je Bezirk zeigt [Abbildung 3-3.](#page-20-3) Es handelt sich dabei größtenteils um auf Dachflächen installierte PV-Anlagen. [12]

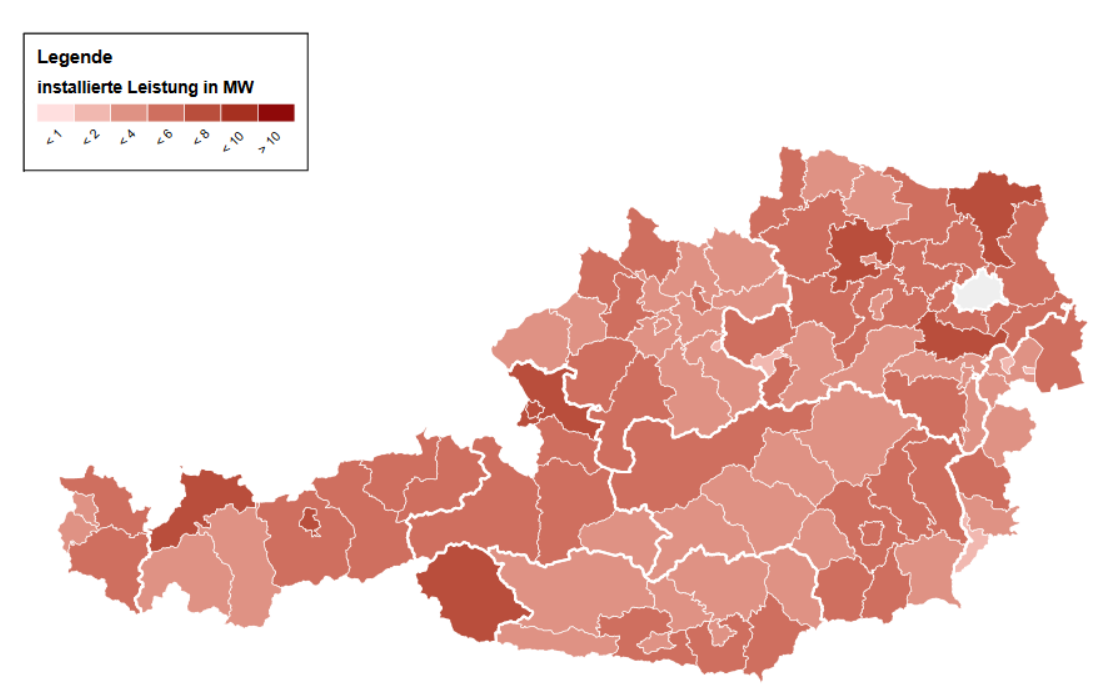

*Abbildung 3-3: Leistungen von PV-Anlagen in Österreich [12]*

<span id="page-20-3"></span><span id="page-20-1"></span>Im Jahr 2016 waren in Österreich ca. 1 GW PV-Anlagen installiert. Diese decken knapp 2 % des Strombedarfs der Endverbraucher. In der PV-Roadmap des Bundesministeriums für Verkehr, Innovation und Technologie werden zwei Szenarien für die PV-Entwicklung bis 2050 diskutiert.

Das "Business as usual"-Szenario geht von einer weiteren mittleren Entwicklung von 150 MW Neuinstallationen pro Jahr aus und kommt zu dem Ergebnis von 8,5 % PV-Anteil der Gesamtstromabgabe an Endverbraucher. Das zweite Szenario "Klimaverpflichtung", welches das Zwei-Grad-Klimaziel berücksichtigt, kommt zu einem PV-Anteil von ca. 27 % der gesamten Stromabgabe an Endverbrauchende. [8]

Auf Grundlage von historischen meteorologischen Daten für Höhe und Verteilung von Windgeschwindigkeiten und der Globalstrahlung können Verläufe der Stromeinspeisungen aus Windkraft- und PV-Anlagen erstellt werden[. Abbildung 3-4](#page-21-2) visualisiert den Lastverlauf bei paralleler Einspeisung aus Windkraft- und PV-Anlagen inklusive der Residuallast für einen Wintertag in Deutschland im Jahre 2020. Zur Mittagszeit sinkt die Residuallast stark ab, da es zu diesem Zeitpunkt die größte Einspeisung von Erneuerbaren gibt. [13]

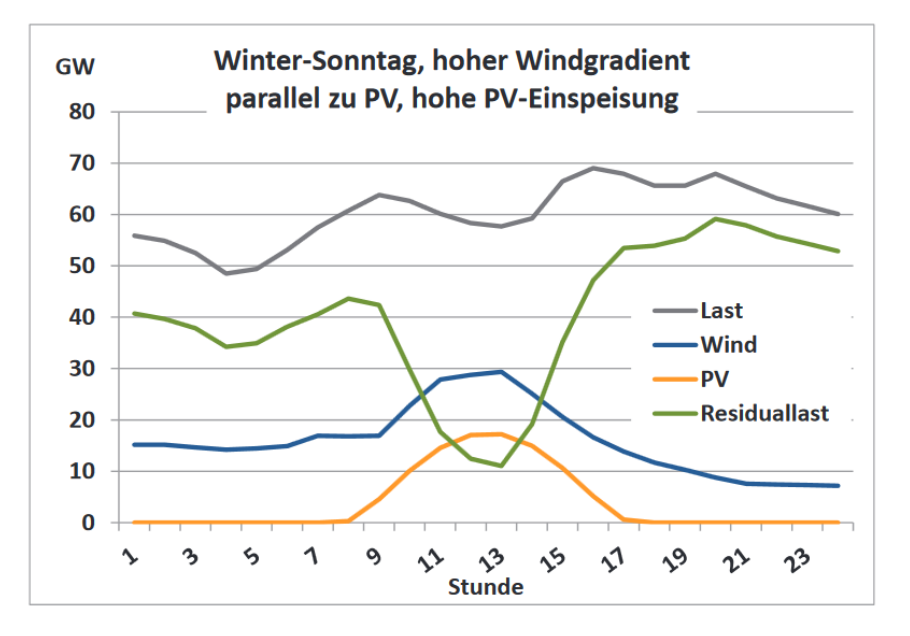

<span id="page-21-2"></span><span id="page-21-1"></span>*Abbildung 3-4: Strombedarf und -erzeugung aus PV und Wind für einen Beispieltag mit hohem Windgradient bei gleichzeitig hoher PV in 2020 [14]*

#### <span id="page-21-0"></span>**3.1.1 Flexibilisierungsoptionen**

Die Umgestaltung des Energiesystems weg von fossilen Energieträgern und hin zu erhöhter Integration von erneuerbaren Energien erfordert den Aufbau eines intelligenten Versorgungssystems, das oft als "Smart Grid" bezeichnet wird. Darunter fällt die Vernetzung und Steuerung von Erzeugern, Speichern, Verbrauchern und Netzbetriebsmitteln mit Hilfe von Informations- und Kommunikationstechnik. [13]

Da Erzeugungsspitzen von dezentraler, erneuerbarer Einspeisung meist nicht zeitgleich mit Lastspitzen auftreten, entsteht ein volatiles Residuallastprofil [9]. Daher benötigen Energiesysteme in der Zukunft vermehrt Flexibilisierungstechnologien. Unter Flexibilität im Energiesystem fällt die Bereitstellung ausreichender Leistung bzw. Reduktion des Verbrauchs für Wetterlagen mit wenig Wind und Sonne. Des Weiteren kann Flexibilität durch die Vorhaltung dieser Leistung über gewisse Zeitspannen, die Nutzung von Überschüssen aus erneuerbarer Erzeugung und eine schnelle Regelfähigkeit von Erzeugungsanlagen zum Ausgleich hoher Gradienten der Residuallast erreicht werden. In weiterer Folge sind daher auch Umwandlungstechnologien und Speicher, die einen sektorübergreifenden Zusammenschluss von verschiedenen Energienetzen ermöglichen (Details in Kapitel [3.1.2\)](#page-24-1) Teil der Flexibilisierungsoptionen [14].

Die aktive Änderung bzw. Anpassung des Verbrauchs nach dem Angebot wird als DSM oder zu Deutsch Lastmanagement bezeichnet. Dazu zählt die Reduktion oder Erhöhung des Verbrauchs zu einem Zeitpunkt, der sich wiederum durch eine Erhöhung bzw. Reduktion des Verbrauchs in einem späteren Zeitpunkt ausgleichen lässt. Durch diese Maßnahmen verändert sich der Lastgang des Verbrauchs, wobei die gesamte Energiemenge jedoch konstant bleibt. Diese Lastverschiebung gleicht im Prinzip einer Entladung oder Ladung eines verlustlosen Speichers und kann auch dementsprechend als solcher modelliert werden. [9]

Lastmanagement ist bei industriellen Prozessen sowie im Haushaltsbereich möglich. Betriebe können Last reduzieren indem die Produktion auf einen späteren Zeitpunkt verlagert wird, oder die Last durch Steigerung der Auslastung und Vorziehen der Produktion erhöhen. Das aktuelle Stromangebot bzw. der Strompreis steuern dabei das aktuelle Verhalten. In Haushalten bieten energieintensive Geräte viel Potenzial für Lastspitzenverschiebungen, dies setzt jedoch das Vorhandensein von Smart Metern, die eine bidirektionale Kommunikation von Energieversorger und Verbraucher herstellen voraus. Der Endverbraucher erhält im Gegenzug für die Weitergabe der Verbrauchsdaten und der angepassten Gerätenutzung lastvariable oder tageszeitabhängige Tarife. [13, 14]

Eine Betrachtung der Flexibilisierungsoptionen nach dem Zeitpunkt der Verwendung gliedert die Maßnahmen nach Erzeugung, Übertragung und Verteilung sowie Verbrauch. Zu dem Bereich Erzeugung gehören: [7]

- die Flexibilisierung thermischer Kraftwerke,
- die Flexibilisierung erneuerbarer Anlagen,
- die Flexibilisierung von Kraft-Wärme-Kopplung (KWK) über Wärmespeicher,
- die Ausnutzung der Flexibilität des europäischen Erzeugungsverbunds,
- die Reduktion der Must-run-Kapazitäten durch Übernahme von Systemdienstleistungen durch erneuerbare Energien,
- die Verbesserung der Prognosegüte von Wind- und PV-Anlagen und
- die Abregelung von erneuerbaren Energieanlagen.

Optionen im Bereich Übertragung und Verteilung sind: [7]

- der Netzausbau im Übertragungs- und Verteilnetz zur Beseitigung von Netzengpässen,
- der Netzumbau angepasst an das intelligente Versorgungssystem (z. B. Einbau regelbarer Ortsnetztransformatoren),
- die Verbesserung der Spannungshaltung (z. B. durch Blindleistungsmanagement),
- ein europäischer Ausgleich im Verbundnetz,
- der Ausbau von Speichermöglichkeiten sowie
- die Hybridisierung des Energiesystems (Power-to-X-Technologien, KWK) (Details dazu im Kapitel [3.1.2\)](#page-24-1).

Der Bereich Verbrauch umfasst folgende Maßnahmen: [7]

- die Flexibilisierung der Lasten durch Lastmanagement und
- die Verbesserung der Prognosegüte der Last.

Zu den Flexibilisierungsoptionen, die bereits heute eingesetzt werden, zählen DSM in Industriebetrieben, der strombedarfsorientierte Einsatz von Biogas, Biomasse sowie Biomethan, stromgeführte KWK oder Pumpspeicherkraftwerke. Mit dem steigenden Anteil der erneuerbaren Energien an der Gesamtenergiebereitstellung in den nächsten Jahren erhöht sich der Bedarf an DSM kleinerer Verbraucher und Speicher, wie in [Abbildung 3-5](#page-23-1) dargestellt.

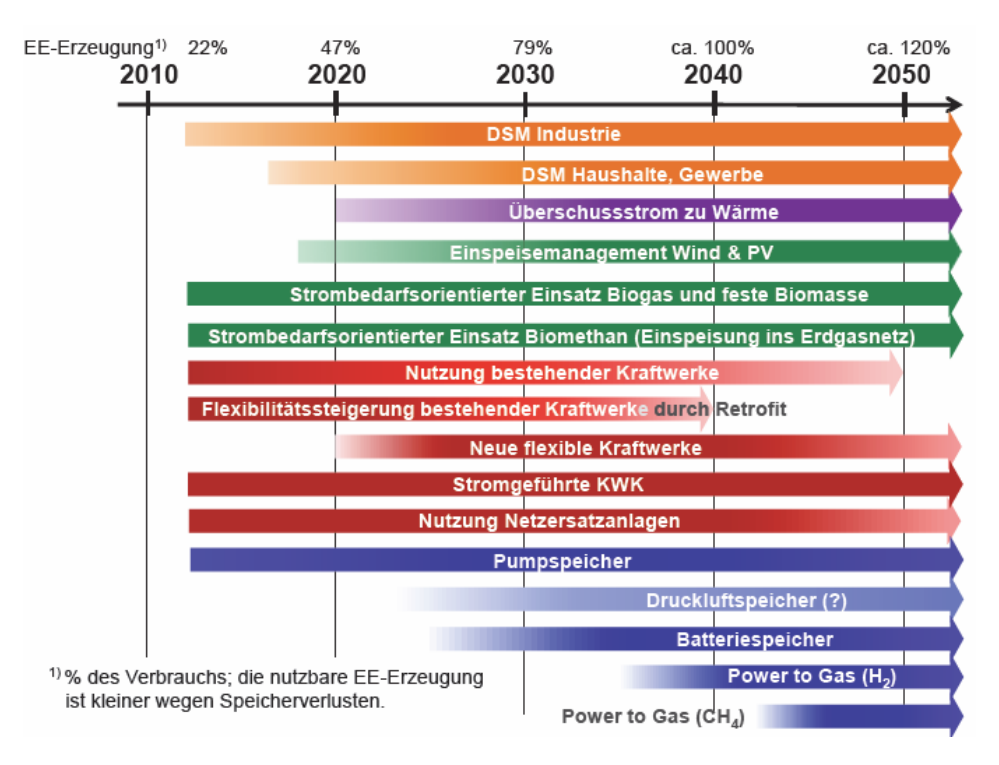

<span id="page-23-1"></span><span id="page-23-0"></span>*Abbildung 3-5: Prognose über den Einsatz von Flexibilitätsoptionen nach Bedarf und Kosteneffizienz [14]*

Einige Technologien zur Hybridisierung des Netzes wie P2G- und P2H-Prozesse werden erst bei einem hohen Anteil an erneuerbarer Erzeugung an der Gesamterzeugung relevant.

#### <span id="page-24-1"></span><span id="page-24-0"></span>**3.1.2 Kopplungstechnologien im Hybridnetz**

Die Kernelemente eines Hybridnetzes sind zum einen Technologien die Energienetze miteinander verbinden, indem sie die Umwandlung von einer Energieform in eine andere ermöglichen und zum anderen Energiespeichertechnologien zur zeitlichen Verschiebung der Energie. [9]

Es kann unterschieden werden in zentrale und dezentrale Kopplungstechnologien. Erstere sind Technologien für übergeordnete Energienetze, wie Gasturbinen oder Gas- und Dampfkraftwerke. Letztere dienen der Verbindung untergeordneter Verteilnetze oder der lokalen Kopplung von Energienetzen bzw. -trägern beim Verbraucher. Beispiele hierfür sind Wärmepumpen, Brennstoffzellen, industrielle und Blockheizkraftwerk KWKs, Gasmotoren oder -turbinen, Reformatoren, Methanisierungsanlagen und Gaskessel. Auch Langzeit- und Kurzzeitspeicher sind Bestandteile eines Hybridnetzes. Dabei werden Langzeitspeicher für saisonale Energieverlagerung wie z.B. in Pumpspeicherkraftwerken und Langzeitwärmespeichern eingesetzt. Kurzzeitspeicher im Stromnetz sind beispielsweise Lithium-Ionen-Akkumulatoren oder im Wärme- und Gasnetz, Tagesspeicher, die kurzzeitige Ungleichgewichte ausbilanzieren können. Die Residuallasten, welche durch den starken Ausbau von nicht disponiblen Erneuerbaren entstehen, erfordern Technologien, die einen zeitlich begrenzten Stromüberschuss oder -bedarf neutralisieren können. Deshalb spielt die Speicherung der Energie eine wichtige Rolle zur Entkopplung von Energiebereitstellung und – verbrauch. [9, 13]

P2H-Anlagen, wie Elektrodenheizkessel, Widerstandsheizungen oder Wärmepumpen wandeln elektrischen Strom direkt in Wärme um [15]. Mit dieser Wärme lassen sich Wärmespeicher füllen und somit überschüssiger Strom im Fernwärmenetz (FW-Netz) einsetzen. Eine andere Form der indirekten Stromspeicherung bietet die Erzeugung von Wasserstoff durch Elektrolyse. Dieses stromintensive P2G-Verfahren findet bei hohem Überschuss aus Erneuerbaren Anwendung, um den nicht benötigten Strom in Wasserstoff bzw. durch Methanisierung in Methan umzusetzen. Diese Gase können entweder einer direkten Verwendung zukommen oder in große Gasspeicher bzw. ins Gasnetz eingebracht werden. Über eine Brennstoffzelle erfolgt mit Hilfe von Wasserstoff die Stromerzeugung. Im Mobilitätssektor wird Wasserstoff als Treibstoff genutzt. P2H- und P2G-Technologien sind Speicher zur Bereitstellung von Energie zum richtigen Zeitpunkt. Einerseits ermöglichen sie eine Langzeitspeicherung elektrischer Energie und andererseits erhöht sich durch Verschiebung der Kapazitäten zwischen den Energienetzen die Primärenergieeffizienz des Systems. [6, 13]

[Abbildung 3-6](#page-25-1) zeigt schematisch ein hybrides Energienetz bestehend aus der Verbindung von Strom, Wärme, Erdgas und Wasserstoff mit entsprechenden Energieträger übergreifenden Umwandlungstechnologien sowie Verbrauchern und Speichern.

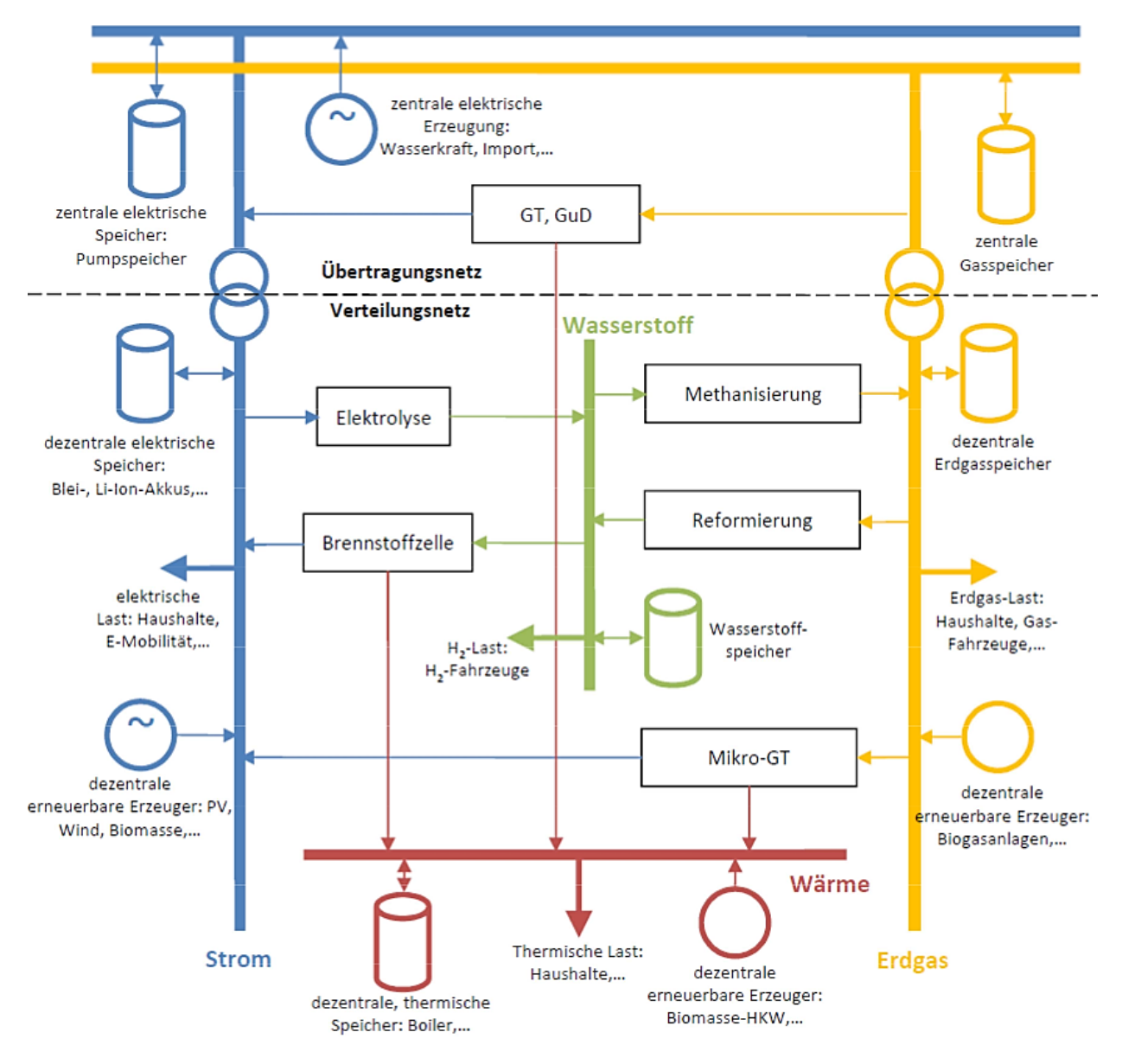

*Abbildung 3-6: Schematische Darstellung eines Hybridnetzes [16]*

<span id="page-25-1"></span><span id="page-25-0"></span>Besonders Technologien zur Verknüpfung des Strom-, Wasserstoff- und Erdgasnetzes sind in [Abbildung 3-6](#page-25-1) übersichtlich dargestellt. Mittels Elektrolyse lässt sich elektrische Energie zur Wasserstofferzeugung nutzen und somit speichern. In weiterer Folge wird dieser Wasserstoff entweder in Industrieprozessen bzw. für den Transport verwendet, rückverstromt oder durch Methanisierung in das Erdgasnetz eingespeist. Durch den gegenläufigen Prozess der Erdgasreformierung in der Schwerindustrie lässt sich Wasserstoff erzeugen und somit eine bidirektionale Verbindung zwischen dem Erdgas- und dem Wasserstoffnetz herstellen. [9]

Zur Deckung des Wärmebedarfs stehen im Hybridnetz elektrische Heizanlagen (z.B. Heizstäbe oder Wärmepumpen), die Verbrennung von Erdgas (z.B. Gaskessel oder Abwärme aus GuD-Anlagen), KWK-Anlagen oder eine Brennstoffzelle zur Verfügung. Haushalte können Wärme über eine dezentrale Erzeugung aus einem lokalen Kreislaufsystem beziehen. [9]

### <span id="page-26-2"></span><span id="page-26-0"></span>**3.2 Mathematische Optimierung**

Die Basis dieser Arbeit ist ein optimierungsfähiges Modell zur Abbildung von hybriden Netzen. Der kurze Überblick über die Grundlagen der mathematischen Modellierung und Programmierung im folgenden Abschnitt unterschützt das Verständnis für den Aufbau und die Funktionsweise des Modells.

Bei der mathematischen Optimierung lässt sich mit Hilfe eines Auswahlkriteriums, einer sog. Objektfunktion oder Zielfunktionen, die beste Lösung aus einer Anzahl von Alternativen selektieren. Die Optimierung besteht aus zwei Teilschritten. Zu Beginn erfolgt die Definition des Optimierungsproblems, wobei verschiedene Klassifikationen der mathematischen Modellierung vorgenommen werden können (siehe Kapitel [3.2.1\)](#page-26-3) und anschließend die Lösungsfindung mit Hilfe der mathematischen Programmierung (siehe Kapitel [3.2.2\)](#page-27-2) [17].

#### <span id="page-26-3"></span><span id="page-26-1"></span>**3.2.1 Mathematische Modellierung**

Eine mathematische Modellierung beschreibt die Umwandlung eines realen Problems in eine mathematische Struktur, die dann mit Standardalgorithmen gelöst werden kann. Die Klassifizierung mathematischer Modelle erfolgt entweder nach dem Gegenstandsbereich des realen Problems oder nach der Mathematik, die zum Einsatz kommt. Auch die Ursache-Wirkungsbeziehung liefert eine Einteilungsmöglichkeit in klar definierte Modelle, die auf physikalischen Prinzipien basieren oder in sog. Blackbox-Systeme, deren innere Vorgänge nicht bekannt sind, jedoch ein messbares Input-Output-Verhalten besitzen. Bei der Beschreibung des realen Problems ist die mathematische Struktur meist nicht eindeutig vorgegeben. Deshalb müssen Entscheidungen getroffen werden, um die mathematische Beschreibung dem Modellierungsziel anzupassen. In [Tabelle 3-1](#page-27-3) sind Modellkriterien, die während des Entscheidungsprozess zur Formulierung des mathematischen Problems aufkommen, gegenübergestellt und beschrieben. [13]

<span id="page-27-3"></span><span id="page-27-1"></span>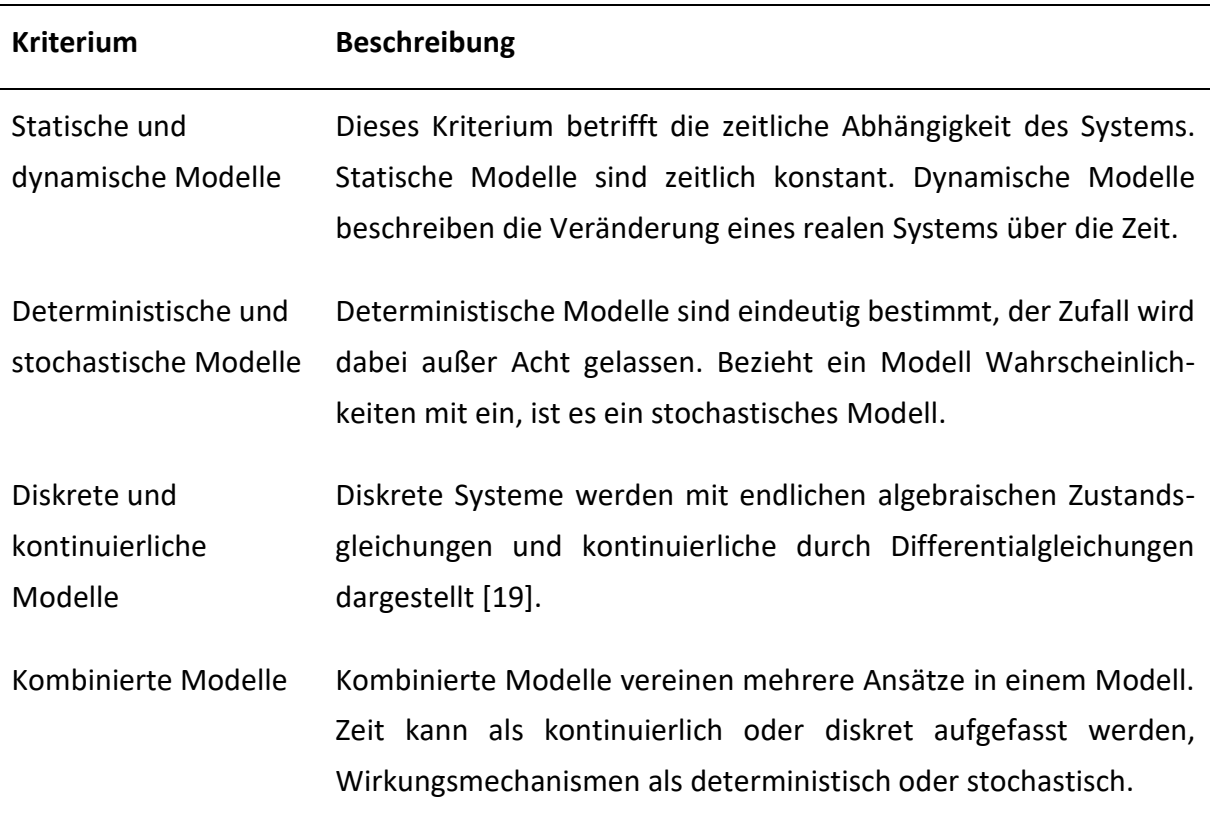

*Tabelle 3-1: Klassifikation von Modellen nach der eingesetzten mathematischen Methode [18]*

#### <span id="page-27-2"></span><span id="page-27-0"></span>**3.2.2 Lineare Programmierung**

Da im Rahmen dieser Arbeit mit linearer Programmierung gearbeitet wird, erfolgt im Anschluss eine genauere Vorstellung dieser Methode. Um einen Überblick der verschiedenen Möglichkeiten zur Optimierung zu geben, vergleicht [Tabelle 3-2](#page-28-1) Vor- und Nachteile von Optimierungstechniken in der Energiesystemmodellierung. Diese unterscheiden sich entweder anhand der Zielfunktion oder der Nebenbedingungen.

<span id="page-28-1"></span><span id="page-28-0"></span>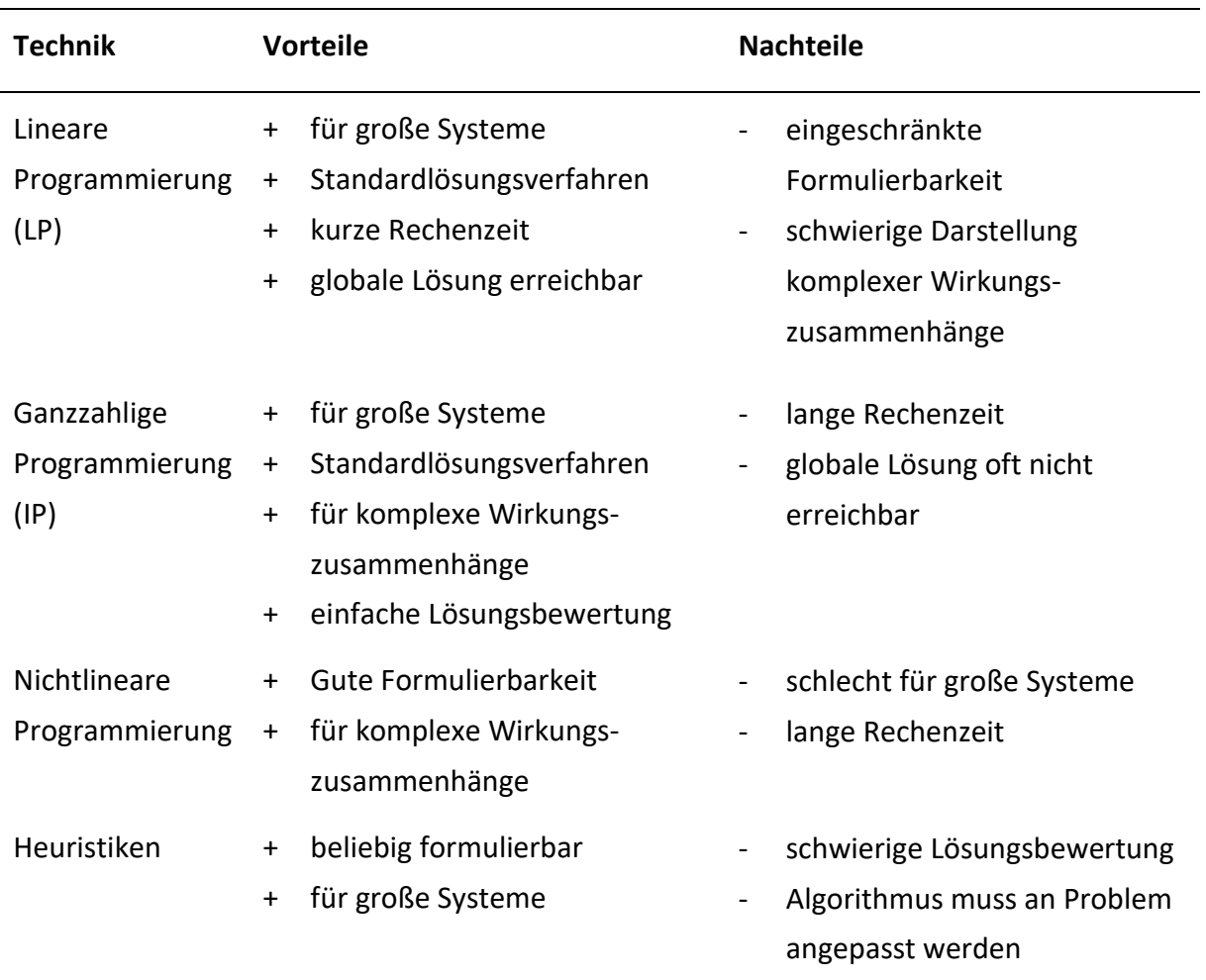

#### *Tabelle 3-2: Vergleich von Optimierungstechniken [17]*

Lineare Programmierung wird häufig für Untersuchungen von Energiesystemen verwendet, da es einen Kompromiss zwischen kurzen Rechenzeit, zuverlässigen Lösungsfindung und hinreichender Komplexität bietet. Dem großen Vorteil der linearen Optimierung, dass Löser das globale Optimum finden, steht der Nachteil gegenüber, dass strenge Linearität von Gleichungen und Nebenbedingungen gefordert ist. [9]

Alle beteiligen Funktionen bei der linearen Optimierung sind, wie erwähnt linear, wobei die Standardformulierung lautet: [20]

<span id="page-28-2"></span>
$$
minimize: f(x) = c^T \cdot x \tag{3-1}
$$

unter Berücksichtigung der Nebenbedingungen:

<span id="page-28-4"></span>
$$
A \cdot x = b \tag{3-2}
$$

<span id="page-28-3"></span>
$$
x \geq 0 \tag{3-3}
$$

Bekannte Größen sind  $\pmb{c} \in \mathbb{R}^n$ ,  $\pmb{A} \in \mathbb{R}^{m \times n}$ ,  $m < n$   $und$   $\pmb{b} \in \ \mathbb{R}^m$ .

Verwendete Symbole in den Formel[n \(3-1\)](#page-28-2) bis [\(3-3\)](#page-28-3) beschreiben:

- $f(x)$  Zielfunktion
- **x** Vektor mit Entscheidungsvariablen
- **c** T transponierter Koeffizientenvektor der Entscheidungsvariablen
- **A** Matrix der Nebenbedingungen
- **b** Nebenbedingungen

Die Zielfunktion in [\(3-1\)](#page-28-2) wählt die Entscheidungsvariablen so, dass unter Einhaltung der Nebenbedingungen in [\(3-2\)](#page-28-4) und [\(3-3\)](#page-28-3) das Minimum der Zielfunktion erhalten wird.

Ein Beispiel eines linearen Optimierungsproblems mit zwei Entscheidungsvariablen x<sub>1</sub> und x<sub>2</sub> und Nebenbedingungen, die den Lösungsraum des Problems abgrenzen, ist in [Abbildung 3-7](#page-29-1) gezeigt. [9]

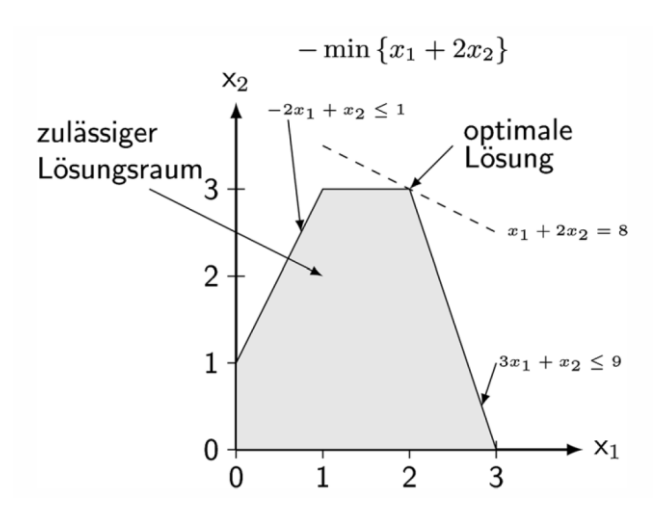

*Abbildung 3-7: Beispiel eines linearen Optimierungsproblems [9]*

<span id="page-29-1"></span><span id="page-29-0"></span>In dieser Arbeit wird der Exergieverlust des Systems unter Einhaltung der Energiebilanzen minimiert, dies ist in Kapitel [5.3](#page-72-2) näher beschrieben. Zur Vereinfachung wird das Versorgungssystem als Blackbox betrachtet und somit technische und thermodynamische Vorgänge innerhalb des Systems nicht analysiert. Die Bezeichnung für einen Ansatz dieser Art ist – Input-Output-Modell. Die Vernachlässigung genauerer Bestimmungen der inneren Prozesse vereinfacht das Modell dahingehend, dass nur die wesentlichen Eigenschaften zur Abschätzung des Verhaltens in Hinblick auf das exergetische Optimum zur Betrachtung kommen. [13]

### <span id="page-30-1"></span><span id="page-30-0"></span>**3.3 Energiesystemmodelle**

Simulationen energietechnischer Prozesse dienen der Nachbildung von Energiesystemen unter vereinfachenden Modellannahmen. Tiefe, Umfang und Methoden einer Energiesystemanalyse hängen von der Verfügbarkeit der benötigten Daten, vom Zeithorizont und vom verfolgten Ziel der Analyse ab. Energiemodelle helfen v.a. dabei, Abhängigkeiten im System zu identifizieren [13, 21].

Die Energiesystemanalyse lässt sich generell in folgende Zielsetzungen unterteilen: [13]

- Beschreibung bzw. Simulation energietechnischer Prozesse,
- Regelung und Automatisierung von Energiesystemen,
- Analyse von Kennzahlen, wie der Energieeffizienz, sowie
- Optimierung von Energiesystemen nach vorgegeben Kriterien.

Die vielfältige Auswahl an Energiemodellen ist aufgrund der unterschiedlichen Problemdefinition und der teilweise nicht eindeutigen Benennung unübersichtlich. Eine gute Zusammenfassung der Charakteristika von Energiemodellen zeigt [Abbildung 3-8.](#page-31-1) Basierend auf Energieszenario-Studien stellt die Grafik die vielfältigen Möglichkeiten der Einteilungskriterien von Energiesystemmodellen übersichtlich dar. [22]

Die Eigenschaften des Modells orientieren sich nach der Zielfunktion, den Systemgrenzen und den Problemcharakteristika. Bezüglich der zeitlichen Auflösung sind für ein Energieversorgungssystem 15-minütige oder stündliche Intervalle üblich. Ein mittlerer Detailierungsgrad ist für ein Energieverbundsystem aus Strom, Wärme und Gas inklusive Umwandlungstechnologien, Netzen und Speichern ausreichend. Die beschriebenen Eigenschaften lassen sich am besten den Betriebsmodellen zuordnen. [22–25]

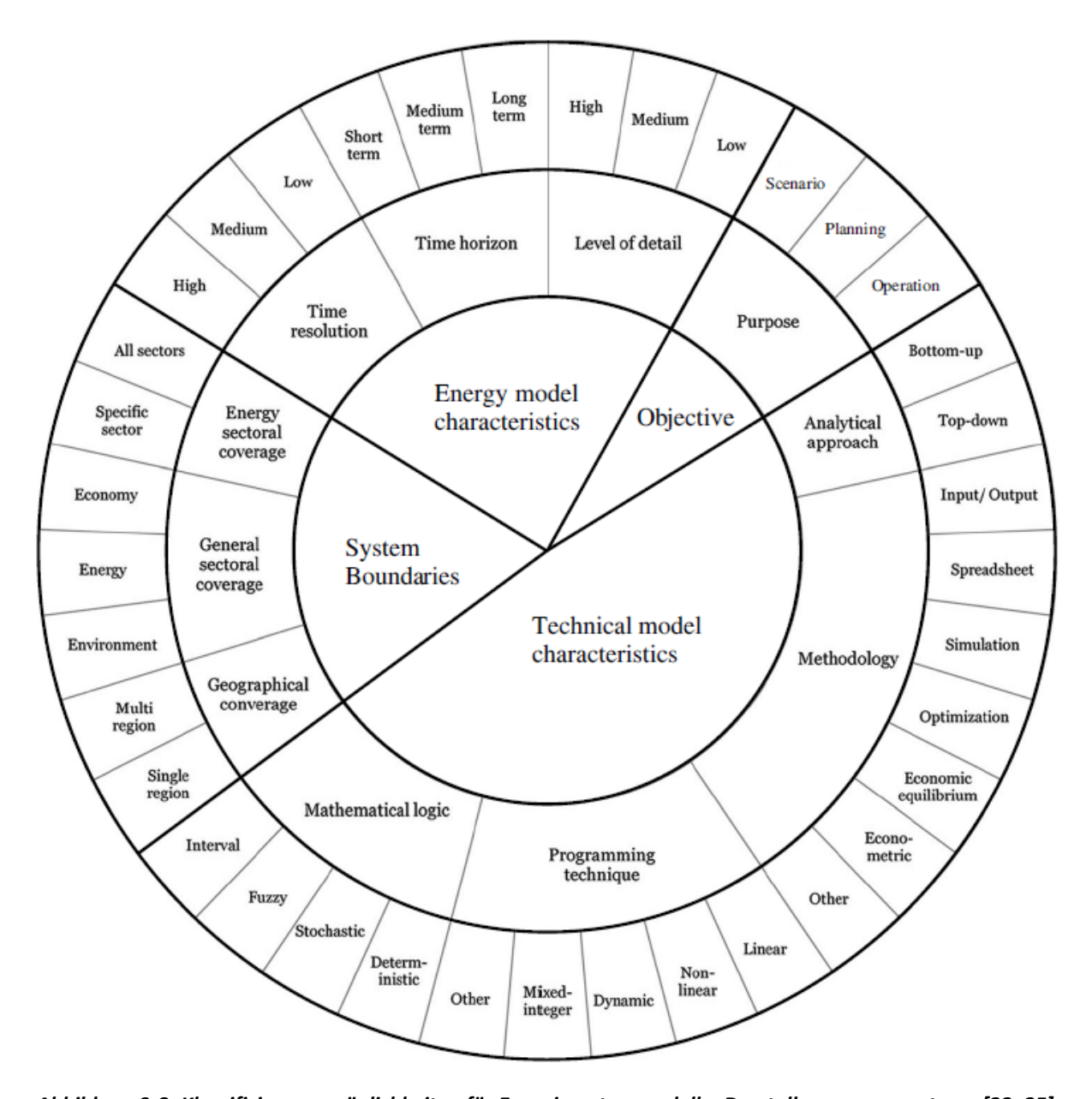

## <span id="page-31-1"></span><span id="page-31-0"></span>*Abbildung 3-8: Klassifizierungsmöglichkeiten für Energiesystemmodelle; Darstellung angepasst von [22–25]* Um die drei Merkmale – Zeithorizont, analytischer Ansatz und Zweck – besser zuordnen zu können, werden deren Definitionen in der Energiesystemanalyse im Folgenden behandelt [21,

## 26–28].

Zeithorizont: [21]

- Kurzfrist-Modelle: Mit stündlicher Auflösung und einem Betrachtungszeitraum von bis zu einem Jahr, simulieren diese Modelle den Betrieb eines Energiesystems anhand von Szenarienbildung. Diese Art von Modellen wird auch Simulationsmodell genannt.
- Langfrist-Modelle: Diese Langfristszenarien kombinieren die Ergebnisse mehrerer Jahre und analysieren mit Zeitspannen von 20–50 Jahren mögliche Zukunftspläne. Langfrist-Modelle heißen auch Szenariomodelle.

#### Analytischer Ansatz: [21]

- Top-Down-Modelle: Diese sind makroökonomische Analysen und üblicherweise Gleichgewichtsmodelle oder Input-Output-Modelle.
- Bottom-Up-Modell: Zur Erstellung von Energieszenarien wird diese Methode häufig angewendet. Dabei erfolgt die Identifikation und Analyse spezifischer Technologien und Prozesse mit einem höheren Detailierungsgrad als beim Top-Down-Prinzip.

#### Zweck: [21, 28]

- Betriebsplanung (Dispatch-Modelle): Dabei geht es um die Optimierung des Betriebs von einem gegebenen Energiesystem. Üblicherweise sind Modelle zur Einsatzplanung Simulationsmodelle bzw. Kurzfrist-Modelle.
- Auslegungsmodell: Diese Modelle dienen der Kapazitätsplanung z.B. von Anlagen
- Szenarien: (Definition analog zu Langfrist-Modellen) Können zur Abschätzung der Machbarkeit von strategischen Zielen, wie die Reduktion von CO2-Emissionen oder die Versorgung mit hohen Anteilen an regenerativen Energieformen verwendet werden.

Diese Arbeit konzentriert sich, wie bereits in Kapitel [3.2](#page-26-2) erwähnt, auf kurzfristige Input-Output-Modelle mit linearer Optimierung. Die exergetische Modellierung des hybriden Energieversorgungsmodells wird als Betriebsplanungsmodell ausgeführt.

Einen guten Überblick bekannter Energiemodelle bieten die Reviews von Connolly et al. [28] und für hybride Systeme mit Integration von erneuerbaren Energieträgern Sinha und Chandel [29]. Nachteilig bei den beschriebenen Tools ist, dass sie nicht alle Energieträgernetze betrachten, sondern nur für einzelne Aggregate ausgelegt sind oder Zielfunktionen aufweisen, die nicht der Aufgabenstellung dieser Arbeit entsprechen. Etwa die Software energyPRO vergleicht Machbarkeitsstudien von neuen Kraftwerken. HOMER wird zur Simulation und wirtschaftlichen sowie technologischen Optimierung von "Stand-alone"-Anlagen und von ans Netz gekoppelten elektrischen Systemen verwendet. EnergyPLAN dient zur Unterstützung der Strategieplanung für nationale oder regionale Energiesysteme mit der Optimierung des Betriebs eines Energiesystems. [29]

Bei der Optimierung von Energiesystemen steht eine weite Bandbreite an mathematischen Methoden zur Verfügung, wie bereits in Kapitel [3.2.2](#page-27-2) erwähnt. In einem Review von Keirsted et al. [30] werden Systemdesignmodelle für urbane Systeme mit Investitions- und Betriebsoptimierung vorgestellt. Diese verwenden als Optimierungstechniken LP, ganzzahlige lineare Programmierung (MILP) und multi-kriterielle Optimierung. Ein weiterer, umfangreicher Review von Baños et al. [31] zeigt, dass die häufigsten Optimierungstechniken, die in Verbindung mit erneuerbaren Energien verwendet werden, zum einen MILP und ganzzahlige lineare Programmierung (ILP) sowie zum anderen komplexere nichtlineare Techniken wie Lagrange-Relaxierung, quadratisches Programmieren und das Downhill-Simplex-Verfahren sind. Auch heuristische Verfahren wie genetische Algorithmen, die Partikelschwarmoptimierungen und multi-kriterielle-Optimierungen finden Anwendung. Alle Anforderungen, die an das Softwaretool für den Umfang dieser Arbeit gestellt werden, finden sich in Kapite[l 4.1](#page-46-1) wieder.

#### <span id="page-33-3"></span><span id="page-33-0"></span>**3.4 Exergie im hybriden Netzknotenmodell**

In einem Energieversorgungssystem lassen sich mit Hilfe der Exergie Verluste identifizieren und die Energiequalität der Bereitstellung an die Energiequalität des Verbrauchs anpassen. Die Definition und wichtige Begriffe in Verbindung mit der Exergie als auch ein exergetischer Ansatz zur Optimierung von Energieverbundsystemen werden in den folgenden Kapiteln behandelt.

#### <span id="page-33-2"></span><span id="page-33-1"></span>**3.4.1 Allgemeines zur Exergie**

Der erste Hauptsatz der Thermodynamik besagt, dass Energie in einem abgeschlossenen System konstant bleibt [32]. Nach dem zweiten Hauptsatz der Thermodynamik gibt es Beschränkungen für die Umwandelbarkeit von Energie. [33]

In reversiblen Prozessen stellt sich der Anfangszustand ohne Energiezufuhr von außen durch die bloße Umkehr des Vorgangs wieder ein, d.h. die Entropieänderung ist gleich null. Die meisten technischen Prozesse sind jedoch irreversibel und können nur durch Zufuhr von Energie wieder rückgängig gemacht werden und haben somit eine Entropieänderung zur Folge. Da die Entropie  $S$  in einem abgeschlossenen System laut zweitem Hauptsatz der Thermodynamik niemals abnimmt, gilt: [34]

$$
dS \ge 0 \tag{3-4}
$$

Umwandlungsprozesse werden von der thermodynamischen Umgebung, in der sie stattfinden, beeinflusst. Diese ist bei der Bestimmung der Energiequalität zu berücksichtigen. Die Begriffe Exergie und Anergie beschreiben die Arbeitsfähigkeit der Energie zu bestimmten Umgebungsbedingungen. [35]

Exergie bezeichnet die maximale Arbeit, die einem reversiblen Prozess bis zum thermodynamischen Gleichgewicht mit der Umgebung entnommen werden kann und ist daher ein Qualitätsmaß für die Energie. Exergie lässt sich unter bestimmten Umgebungsbedingungen uneingeschränkt in jede andere Energieform umwandeln. Dazu gehören technische Nutzarbeit, kinetische und potenzielle Energie sowie elektrische Energie. Bei reversiblen Prozessen besteht die Möglichkeit die genannten Formen vollständig ineinander überzuführen. Im Gegensatz dazu bezeichnet Anergie den Anteil von Energie, der zu den Umgebungsbedingungen nicht zur Verrichtung von Arbeit nutzbar ist. Bei der Umwandlung von Exergie in Wärme, Enthalpie, innere Energie oder chemische Energie entsteht ein Teil Anergie, der nicht neuerlich transformierbar ist. [33, 35–37]

Es ergibt sich der Zusammenhang: [35]

$$
Energie (E) = Exercise (B) + Anergie (A)
$$
\n(3-5)

Für einen Stoff oder ein Medium berechnet sich die spezifische Exergie, wie folgt: [34]

$$
b = h - h_u - T_u \cdot (s - s_u) \tag{3-6}
$$

mit *b* der spez. Exergie in J/kg, *h* und  $h_u$  der spez. Enthalpie im momentanen bzw. Umgebungszustand in J/kg,  $T_u$  der Temperatur der Umgebung in K sowie s und  $s_u$  der spez. Entropie im momentanen bzw. Umgebungszustand in J/(kg K).

Wie hoch der Exergie-Anteil in thermische Energie ist, hängt vom Temperaturniveau ab. In den T-S-Diagrammen in [Abbildung 3-9](#page-34-1) ist die Exergie der Wärme, d.h. die maximal nutzbare Arbeit, die in einem reversiblen Kreisprozess gewonnen werden kann, für zwei Fälle als dunklere Fläche dargestellt. Im ersten Fall liegt die Energiequelle bei konstanter Temperatur vor, im zweiten Fall bei konstantem Druck. [38]

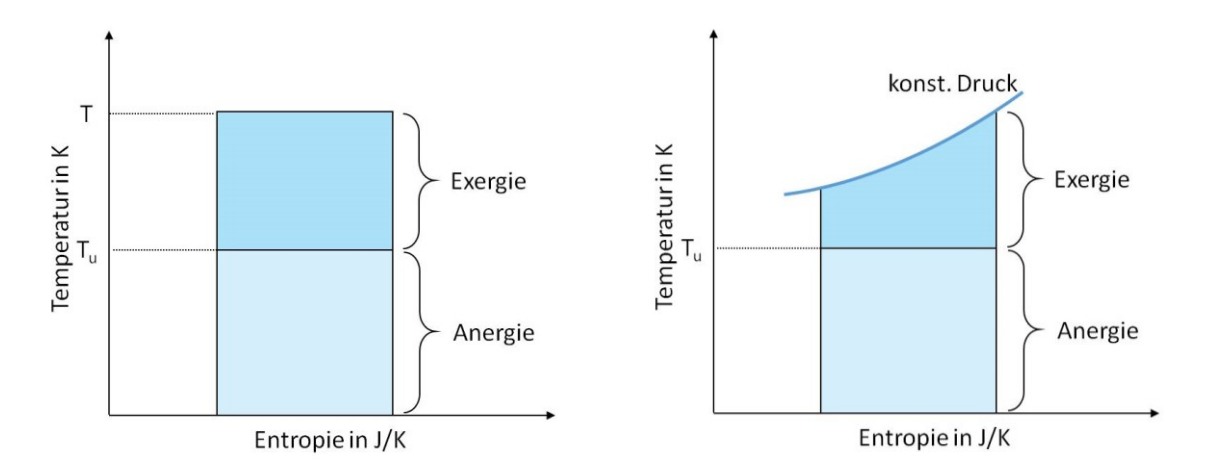

#### <span id="page-34-1"></span><span id="page-34-0"></span>*Abbildung 3-9: T-S-Diagramme für konstantes Temperaturniveau der Energiequelle (links) und konstanten Druck der Energiequelle (rechts) nach [38]*

Die Exergieflüsse zu den in [Abbildung 3-9](#page-34-1) dargestellten Fällen ergeben sich zu: [39]

$$
\dot{B} = \dot{Q} \cdot \left(1 - \frac{T_u}{T}\right) = \dot{Q} \cdot \varepsilon \tag{3-7}
$$

bzw. für veränderliche Temperatur

<span id="page-35-0"></span>
$$
\dot{B} = \dot{Q} \cdot \left(\frac{T_m - T_u}{T_m}\right) = \dot{Q} \cdot \varepsilon \tag{3-8}
$$

mit  $\dot{B}$  als Exergiestrom in J/s,  $\dot{Q}$  als Wärmestrom in J/s,  $T_u$  die Umgebungstemperatur in K, T momentane Temperatur in K,  $T_m$  der thermodynamischen Mitteltemperatur in K und  $\varepsilon$  dem Exergiefaktor.

Der Exergiefaktor  $\varepsilon$  beschreibt den Anteil an Brennstoffenergie, der sich bei reversibler Oxidation in realer Umgebung in Arbeit umwandelt lässt. [40]

$$
\varepsilon = \frac{Exercise}{Exercise} = \frac{B}{E}
$$
\n(3-9)

Die in [\(3-8\)](#page-35-0) verwendete thermodynamische Mitteltemperatur [40]

$$
T_m = \frac{\int_1^2 (dH - V \, dp)}{S_2 - S_1} \tag{3-10}
$$

vereinfacht sich für ideale Gase zu [40]

$$
T_m = \frac{T_1 - T_2}{\ln\left(\frac{T_1}{T_2}\right)}\tag{3-11}
$$

Dabei stehen  $dH$  für die Änderung der Enthalpie in J, V für das Volumen in m<sup>3</sup>,  $dp$  für die Druckänderung in Pa,  $S_1$  bzw.  $S_2$  für die Entropie zweier Zustände in J/K, sowie  $T_1$  und für Temperaturen der übertragenen Wärme.

Die spezifische Exergie je kg Brennstoff  $b_{Br}$  berücksichtigt neben der reversiblen Reaktionsarbeit, einerseits die gewinnbare bzw. aufzuwendende Arbeit von gasförmigen Reaktionsprodukten, wenn sie reversibel ins Gleichgewicht mit der Umgebung gebracht werden und andererseits die, zur Verdichtung des Luftsauerstoff von seinem Partialdruck  $p_{O_2 u}$ auf den Atmosphärendruck  $p_u$  aufzuwendende Mindestarbeit: [40]

$$
b_{Br}(T_u, p_u) = h_o(T_u, p_u) + T_u \cdot \Delta_R S(T_u, p_u) + RT_u \left[ \sum_j n_j'' \cdot ln \frac{p_u}{p_{ju}} - o_{min} \cdot ln \frac{p_u}{p_{0_2 u}} \right]
$$
(3-12)
wobei  $h_o$  den spezifischen Brennwert in J/kg,  $T_u$  die Umgebungstemperatur in K,  $p_u$  den Umgebungsdruck in Pa,  $\Delta_R S(T_u,p_u)$  die Reaktionsentropie bei  $T_u$  und  $p_u$  in J/K,  $n_j''$  die Molmenge der Abgaskomponente *j* und  $o_{min}$  den spezifischen Mindestsauerstoffbedarf für die stöchiometrische Reaktion in kg Sauerstoff/(kg Brennstoff) bezeichnen.

Für Brennstoffe mit bekannter chemischer Zusammensetzung lässt sich die Exergie nach Formel [\(3-12\)](#page-35-0) berechnen. Bei Kohle oder Heizöl, die chemisch nicht eindeutig definiert sind, werden Gebrauchsformeln verwendet. Für häufig verwendete Energieträger und Prozessenergien sind die Exergien in [Tabelle 3-3](#page-36-0) zusammengefasst. CH4 sind zwei unterschiedliche Werte in der Tabelle zugewiesen, einmal erfolgt die Berechnung wie in Formel [\(3-12\)](#page-35-0) mit dem spezifischen Brennwert und einmal mit dem spezifischen Heizwert  $h_u$ . [40]

<span id="page-36-0"></span>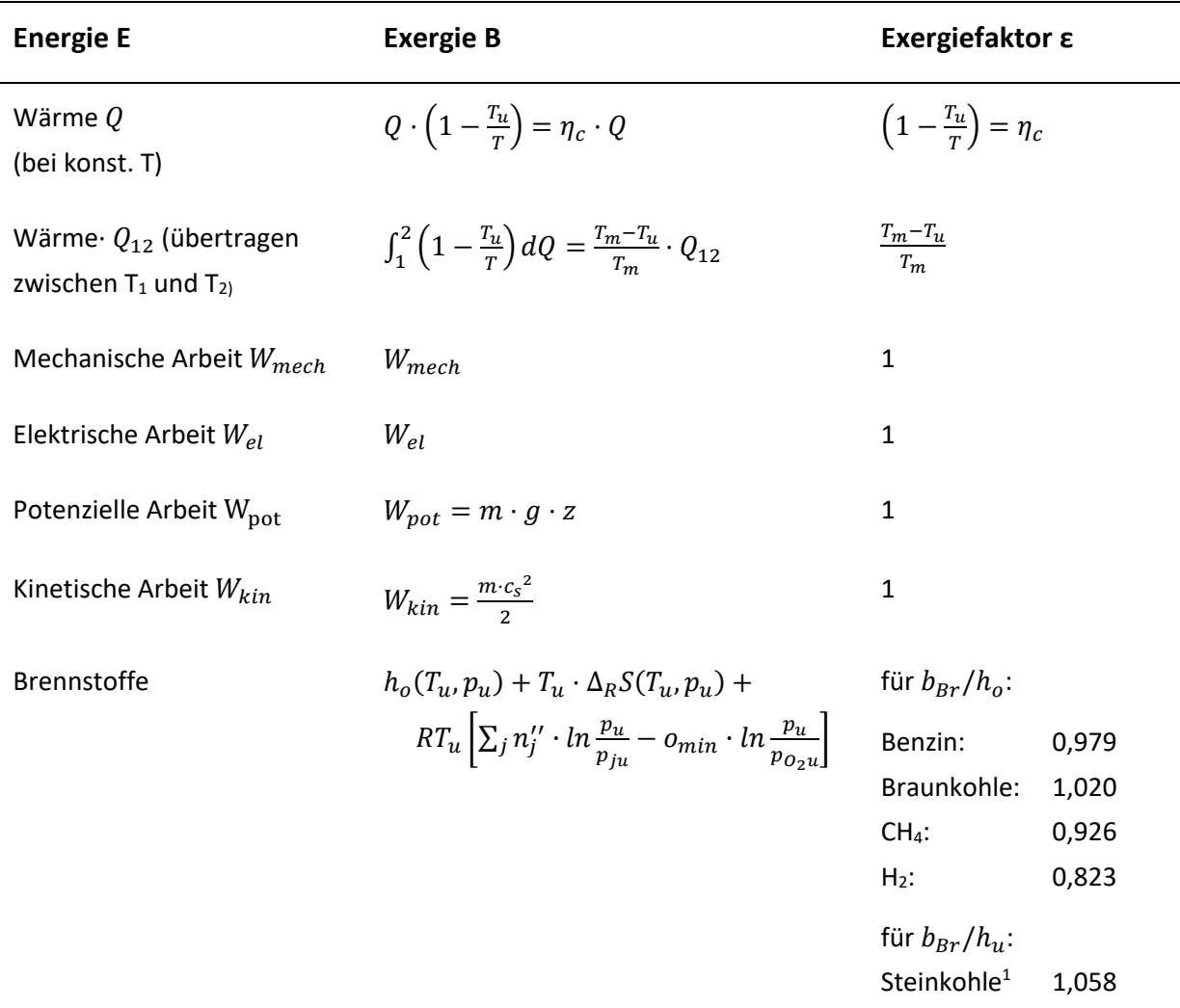

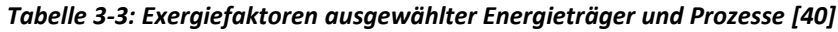

 $1$  mit hu ca. 30 MJ/kg

 $\overline{a}$ 

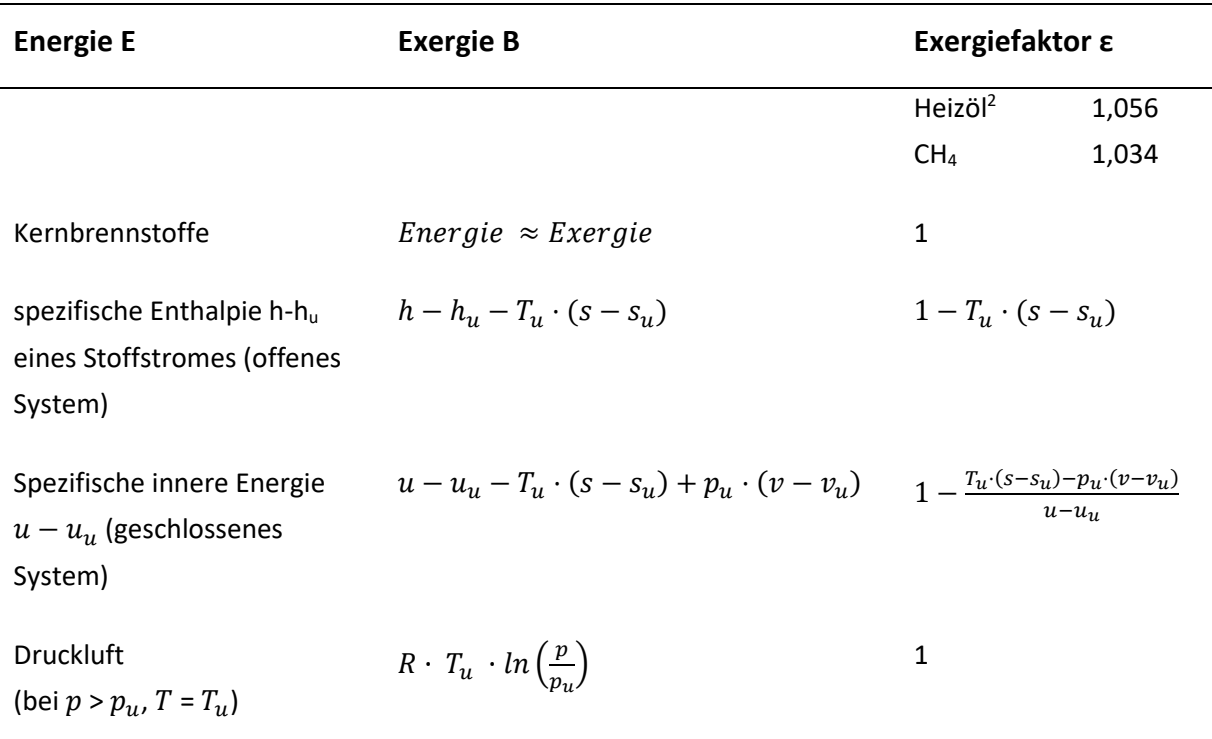

Exergiebilanzen für Anlagen oder einzelne Komponenten berücksichtigen die Umgebungsbedingungen und ermöglichen die Berechnung von Exergieverlusten und exergetischen Wirkungsgraden. [33]

Die Exergiebilanz eines offenen stationären Systems für einen konstanten Fluidstrom setzt sich zusammen aus: [41]

$$
\dot{B}_{Q_{12}} + P_{t_{12}} + \dot{W}_{diss12} - \dot{B}_{v12}
$$
\n
$$
= \dot{m} \cdot \left[ (b_2 - b_1) + \frac{1}{2} \cdot (c_{s_2}^2 - c_{s_1}^2) + g \cdot (z_2 - z_1) \right]
$$
\n(3-13)

worin  $\dot{B}_{Q_{12}}$  den Exergiestrom des Wärmestroms  $\dot{Q}_{12}$ ,  $P_{t12}$  die technische Arbeitsleistung,  $\dot{W}_{diss}$  die zugeführte Dissipationsarbeitsleistung,  $\dot{B}_{\nu 12}$  den Exergieverluststrom,  $b_1-b_2$  die Änderung der spezifischen Exergie zwischen Eintritt und Austritt,  $\frac{1}{2} \cdot \left( c_{s2}^{\;\; 2} - c_{s1}^{\;\; 2} \right)$  die Änderung der spezifischen kinetischen Energie und $g \cdot (z_2 - z_1)$  die Änderung der spezifischen potenziellen Energie bezeichnen.

Unter Einführung der Exergie des Fluidstroms  $\dot{B}^{st} = \dot{m} \cdot (b + \frac{1}{2})$  $\frac{1}{2} \cdot c^2 + g \cdot z$ ) vereinfacht sich die Formel zu: [41]

 $\overline{a}$ 

 $2$  mit hu ca. 40 MJ/kg

$$
\dot{B}_{Q_{12}} + P_{t_{12}} + \dot{W}_{diss12} - \dot{B}_{v12} = \dot{B}_2^{st} - \dot{B}_1^{st} \tag{3-14}
$$

Der Exergieverlust aufgrund von Irreversibilitäten im System wird beispielsweise durch Dissipation von Arbeit, innere Reibung oder Stoffübertragung (Mischung, Diffusion, etc.) hervorgerufen [41]

$$
\dot{B}_v = T_u \cdot \left( \dot{m}_2 \cdot s_2 - \dot{m}_1 \cdot s_1 - \dot{S}_Q \right) = T_u \cdot \dot{S}_{irr}
$$
\n
$$
(3-15)
$$

bzw. ist der Exergieverlust das Produkt aus Entropiezunahme und der Umgebungstemperatur [41]

$$
B_v = T_u \cdot \Delta S_{irr} \tag{3-16}
$$

Der Energiewirkungsgrad η, im Folgenden nur als Wirkungsgrad bezeichnet, einer Energieumwandlung ergibt sich aus der austretenden Nutzenergie  $E_{aus}$  und der eintretenden Energie  $E_{ein}$  und setzt die beiden Größen in ein Verhältnis: [40]

<span id="page-38-0"></span>
$$
\eta = \frac{E_{aus}}{E_{ein}}\tag{3-17}
$$

Bei Prozessen mit mehreren Energieumwandlungsschritten berechnet sich der Gesamtwirkungsgrad aus dem Produkt der Einzelwirkungsgrade für jeden Schritt: [40]

$$
\eta = \eta_1 \cdot \eta_2 \cdot \ldots \cdot \eta_n = \prod_{i=1}^n \eta_i
$$
\n(3-18)

Für die Definition des Exergiewirkungsgrads  $\psi$  wird in der ursprünglichen Wirkungsgradformel [\(3-17\)](#page-38-0) die Energie durch Exergie ersetzt wodurch sich das Verhältnis ergibt: [40]

<span id="page-38-1"></span>
$$
\psi = \frac{B_{aus}}{B_{ein}}\tag{3-19}
$$

Exergiewirkungsgrade ermöglichen den Vergleich verschiedener Energieformen und Umwandlungsverfahren. Wie groß die Unterschiede der Wirkungsgraddefinitionen sein können, ist in [Abbildung 3-10](#page-39-0) graphisch dargestellt. Die Schemata zeigen, dass sich die Qualitätsverluste eines Umwandlungsprozesses nur unter Berücksichtigung der Exergie beschreiben lassen.

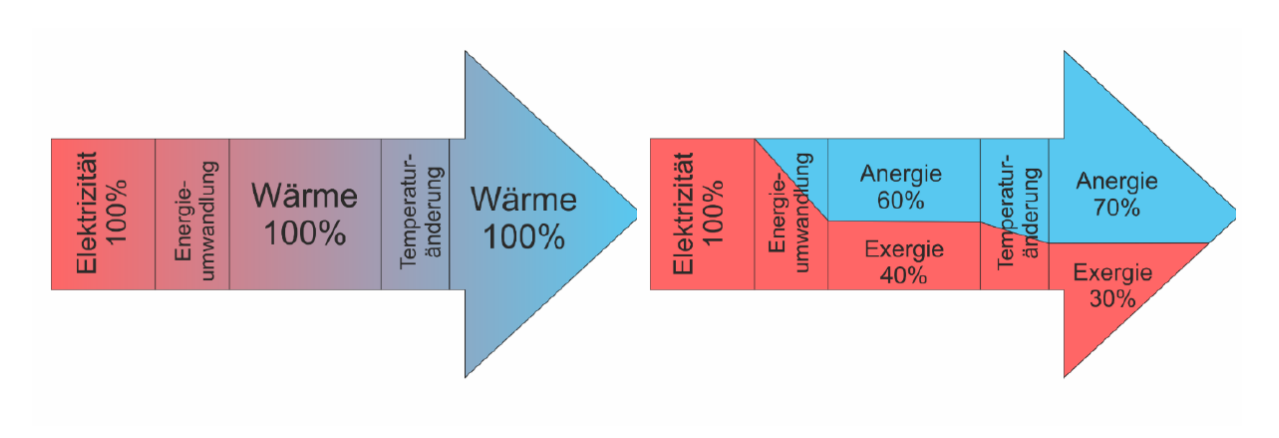

<span id="page-39-0"></span>*Abbildung 3-10: Energetischer Wirkungsgrad (links) und exergetischer Wirkungsgrad (rechts) einer Widerstandsheizung [42]*

### **3.4.2 Exergie im Energy Hub-Modell**

Einige aktuelle Ansätze zur Analyse von hybriden Energiesystemen insbesondere mit dezentraler Erzeugung sind das Energy Hub-Konzept, Microgrids und virtuelle Kraftwerke. Das Energy Hub-Konzept ist speziell für die Anforderungen von Multi-Energie-Systemen entwickelt worden. Es gehört zu den Input-Output-Modellen und bildet für diese Arbeit die Grundlage für die Weiterentwicklung des hybriden Energiesystemmodells mit exergetischer Optimierung. [43]

Die Entwicklung des Energy Hub-Konzeptes ist während des Projekts "Vision of Future Energy" der ETH Zürich erfolgt. Es betrachtet ein System mit den Energieträgern Elektrizität, Wärme und Erdgas. Für den Zweck dieser Arbeit ist dieser Modellierungsansatz interessant, da er die Einteilung der Energieträger nach ihrer Qualität ermöglicht, indem eine Exergieanalyse durchgeführt wird. Mit dieser exergetischen Bewertung lassen sich die vorhandenen Energien entsprechend ihrer Qualität sinnvoll nutzen. [44]

Die Exergieanalyse ist ein Werkzeug zur Charakterisierung der Qualität verschiedener Energieträger. Die Energieversorgungskette beinhaltet üblicherweise mehrere Energieträger. Sie beginnt bei der Erzeugung und geht über die Übertragung bis zur Verteilung an den Endverbraucher. Deshalb braucht es Modelle, die den Energiefluss, die Umwandlung und die Speicherung in hybriden Systemen berücksichtigen. Der beschriebene Ansatz nach Krause et al. basiert auf dem optimalen Lastfluss von multiplen Energieträgern und der Darstellung der Energieflüsse in den sog. Energy Hubs, die auch als virtuelle regionale Systemzellen beschrieben werden können. [44]

Der einfache Aufbau ermöglicht die Abschätzung des Verhaltens von komplexen Hybridsystemen. Verbraucher fragen verschiedene Energieformen nach, die in leitungsgebundene und nicht-leitungsgebundene Energieträger aufteilen. Zu den nichtleitungsgebundenen zählen Kohle, Erdöl und Biomasse, wohingegen Elektrizität, Erdgas und FW leitungsgebunden sind. Unter diesen Energieformen gibt es zählreiche Verknüpfungen und Abhängigkeiten. Das Energy Hub-Konzept zeigt die Verbindungen zwischen Energieproduzenten, den Konsumenten und der Transportinfrastruktur. Mit einem Hub kann man Eingangs- und Ausgangsströme, die Umwandlung sowie die Speicherung von mehreren Energieträgern, wie in [Abbildung 3-11](#page-40-0) gezeigt, darstellen. [45]

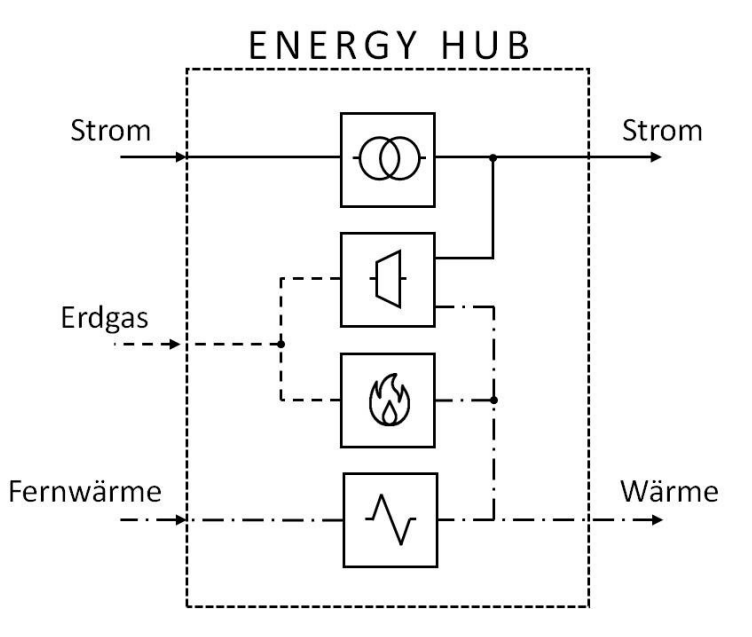

<span id="page-40-0"></span>*Abbildung 3-11: Energy Hub mit einem elektrischen Transformator, einer Gasturbine, einem Gaskessel und einem Wärmetauscher nach [45]*

Die drei Basiselemente eines Hubs sind Verbindungen, Konverter und Speicher. Zur mathematischen Formulierung müssen einige Begriffe abgegrenzt werden: [45]

Energieträger:  $\alpha$ ,  $\beta$ ,  $\gamma$ , .....  $\epsilon \ \epsilon = \{Strom, Erdgas, W\$ ärme, .... }

Es gibt von jedem Energieträger ein Hub-Input und/oder ein Hub-Output: [45]

Input-Leistung:  $P_{\alpha}$ ,  $P_{\beta}$ , ....,  $P_{\omega}$ 

Output-Leistung:  $L_{\alpha}$ ,  $L_{\beta}$ , ....,  $L_{\omega}$ 

Eine einfache Umwandlung wird folgendermaßen beschrieben: [45]

$$
L_{\beta} = c_{\alpha,\beta} \cdot P_{\alpha} \tag{3-20}
$$

Diese Einheit wandelt den Energieträger  $\alpha$  in  $\beta$  um. Der Umwandlungsfaktor  $c_{\alpha,\beta}$  beschreibt die Konvertereffizienz. In weiterer Folge kann ein Energy Hub verschiedene Kombinationen von Konvertern mit mehrfachen In- und Outputs über eine Kopplungsmatrix darstellen: [45]

<span id="page-41-1"></span>
$$
\begin{bmatrix} L_{\alpha} \\ L_{\beta} \\ \vdots \\ L_{\omega} \end{bmatrix} = \begin{bmatrix} c_{\alpha,\alpha} & c_{\beta,\alpha} & \cdots & c_{\omega,\alpha} \\ c_{\alpha,\beta} & c_{\beta,\beta} & \cdots & c_{\omega,\beta} \\ \vdots & \vdots & \ddots & \vdots \\ c_{\alpha,\omega} & c_{\beta,\omega} & \cdots & c_{\omega,\omega} \end{bmatrix} \cdot \begin{bmatrix} P_{\alpha} \\ P_{\beta} \\ \vdots \\ P_{\omega} \end{bmatrix}
$$
\n(3-21)

Nach dieser grundlegenden Beschreibung folgt die Einführung der exergetische Bewertung. Die Exergie ist, wie bereits in Kapitel [3.4.1](#page-33-0) erklärt, die Basis zum Vergleich von unterschiedlichen Energieträgern. Exergie wird immer auf eine Referenzatmosphäre bezogen, welche üblicherweise die Standardatmosphäre ist. Der exergetische Wirkungsgrad beschreibt, wie schon in Formel [\(3-19\)](#page-38-1) definiert, das Verhältnis von der in das System fließenden Exergie  $\dot{B}_{ein}$  und dem Exergiefluss aus dem System  $\dot{B}_{aus}$ . Abbildung 3-12 zeigt die Verbindungen zweier Energieträger in einem Energy Hub mit einer KWK und einem Gaskessel. [45]

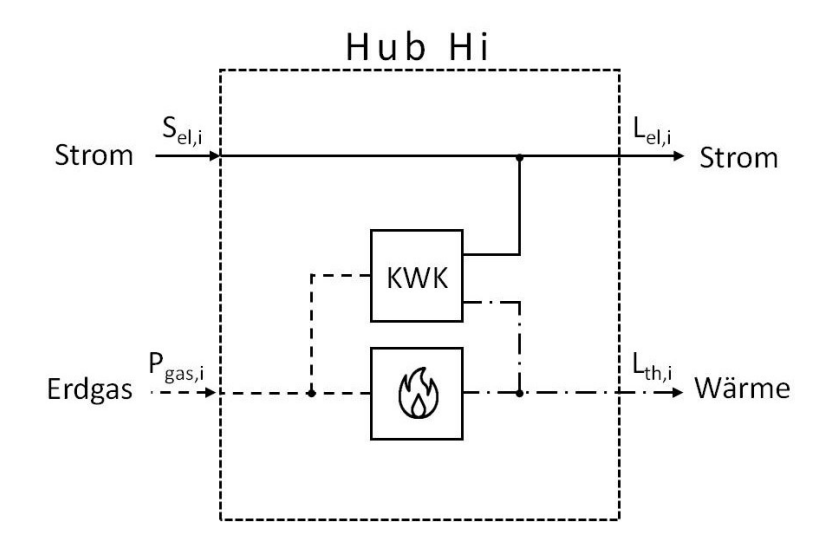

<span id="page-41-0"></span>*Abbildung 3-12: Energy Hub mit einer KWK und einem Gaskessel, Sel,i bezeichnet die elektrische Inputleistung; Pgas,i den Input an Erdgas. L steht für die Last an Elektrizität bzw. Wärme nach [47]*

Für die Betrachtung der elektrischen Energie wird die Blindleistung  $Q_{el,i}$  vernachlässigt und verlustfreie Übertragung innerhalb des Energy Hubs angenommen. [45]

$$
S_{el,i} = P_{el,i} + jQ_{el,i}
$$
\n
$$
(3-22)
$$

Die Elektrizität  $P_{el,i}$  ist zu 100 % Exergie  $\dot{B}_{el,i}^{ein}$ . Das gilt auch für den elektrischen Lastoutput  $L_{el,i}$ , der gleich  $\dot{B}_{el,i}^{aus}$  ist. Für Erdgas wird angenommen, dass der untere Heizwert und der Massenstrom  $\dot{m}$  die Exergie beschreiben. Das Produkt dieser Werte entspricht dem chemischen Lastfluss: [45]

$$
P_{chem} = \dot{m} \cdot h_u \tag{3-23}
$$

Diese Approximation ist gültig, solange der Verbrennungsdruck keine extreme Abweichung vom Standarddruck aufweist. Die Exergie der Wärme hängt hingegen von der Temperatur der Übertragungswärme T und der Temperatur der Referenzatmosphäre  $T_{ref}$  ab. Analog zu allgemeinen Formulierungen für Exergie in [Tabelle 3-3](#page-36-0) werden in [Tabelle 3-4](#page-42-0) die Exergieflüsse in und aus dem Hub in [Abbildung 3-12](#page-41-0) zur Übersicht zusammengefasst. [44]

<span id="page-42-0"></span>*Tabelle 3-4: Überblick über die einfließenden und die verwendeten Exergien für verschiedene Energieträger des vorgestellten Energy Hubs [44]*

|              | <b>Einfließende Exergie</b>                                | <b>Verwendete Exergie</b>                                              |
|--------------|------------------------------------------------------------|------------------------------------------------------------------------|
| Elektrizität | $P_{el} = \dot{B}_{el}^{ein}$                              | $\dot{B}_{el}^{aus} = L_{el}$                                          |
| Erdgas       | $\dot{B}_{gas}^{ein} \approx P_{chem} = \dot{m} \cdot h_u$ | Kein Output-Erdgas                                                     |
| Wärme        | Keine Input-Wärme                                          | $\dot{B}_{th}^{aus} = L_{th} \cdot \left(1 - \frac{T_{ref}}{T}\right)$ |

Für den Aufbau eines Modelles wird zuerst die Anzahl der Energy Hubs H angegeben:

$$
i, j, \ldots \epsilon H = \{1, 2, \ldots, N_H\}
$$

Wie bereits in Formel [\(3-21\)](#page-41-1) beschrieben, ist jeder Hub durch eine Kopplungsmatrix  $\mathcal{C}_i$ , den Energieinput  $P_i$  und den Energielasten  $L_i$  charakterisiert.

Systemgrenzen wie die Energiebilanz nach dem ersten Hauptsatz der Thermodynamik müssen dabei eingehalten werden: [44]

<span id="page-42-1"></span> $\boldsymbol{L}_i - \boldsymbol{C}_i \cdot \boldsymbol{P}_i = 0, \ \ \forall_i \in \mathcal{H}$  (3-24)

$$
G_{\alpha}(P_i) = 0, \quad \forall_{\alpha} \in \mathcal{E}
$$
 (3-25)

<span id="page-42-2"></span>
$$
\underline{\boldsymbol{P}}_i \le \boldsymbol{P}_i \le \overline{\boldsymbol{P}}_i \,, \ \ \forall_i \in \mathcal{H} \tag{3-26}
$$

$$
\underline{F}_{\alpha} \leq F_{\alpha} \leq \overline{F}_{\alpha}, \ \forall_{\alpha} \in \ \mathcal{E} \tag{3-27}
$$

Die Netzwerklastflüsse heißen F<sub>α</sub>. Der Ausdruck G<sub>α</sub>(P<sub>i</sub>) bezieht sich auf die Energieflüsse im Energy Hub und die verschiedenen Netzwerke (z.B. Erdgas und Elektrizität). Die ein- und ausfließenden Energien können mit einer unteren  $\bm{P}_i$  und einer oberen Grenze  $\bm{P}_i$ . aufweisen. Gleiches gilt für Netzwerkflüsse mit den Grenzen  $F_\alpha$  und  $\overline{F}_\alpha$ . Möglichkeiten zur exergetischen Optimierung in Systemen mit multiplen Energieträgern sind die Minimierung der Exergieverluste (siehe Kapitel [5.3.2\)](#page-73-0) oder die Minimierung des Kehrwerts des exergetischen

Wirkungsgrads  $\psi$ . Die Systemgrenzen aus [\(3-24\)](#page-42-1) bis [\(3-27\)](#page-42-2) bleiben gültig, auch wenn sich die Objektfunktion ändert. In einem System (vergleiche [Abbildung 3-13\)](#page-43-0) ist die einfließende Exergie die Summe der Exergien, welche die verschiedenen Energieträger in das System liefern. Zur Beschreibung dieser gesamten einfließenden Energieträger wird die Größe  $S$  mit den Elementen  $\{\alpha,\beta,...\mathrel{.} N_S\}$  bzw. für die gesamten aus dem System fließenden Energieträger die Menge  $L\; \{\alpha, \beta, .... \ldots N_L\} \,$  definiert. [44]

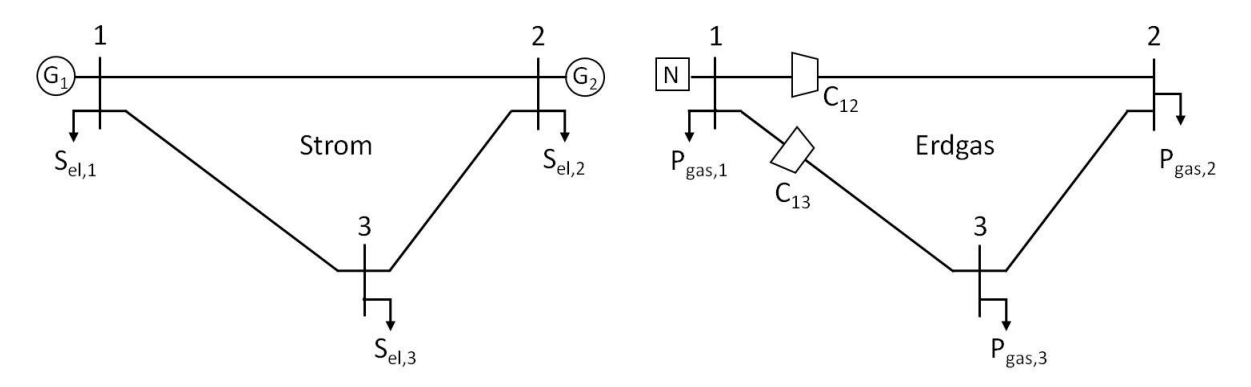

<span id="page-43-0"></span>*Abbildung 3-13: System mit Energy Hubs an drei Knotenpunkten für Strom (links) bzw. Erdgas (rechts) nach [45]*

Die einfließende Exergie aller Hubs und Energieträger ist: [44]

$$
\dot{B}^{ein} = \sum_{i \in H} \sum_{\kappa \in S} \dot{B}^{ein}_{i,\kappa} \tag{3-28}
$$

Analog ergibt sich die ausfließende Exergie zu: [44]

$$
\dot{B}^{aus} = \sum_{i \in H} \sum_{\kappa \in L} \dot{B}^{aus}_{i,\kappa} \tag{3-29}
$$

[Abbildung 3-14](#page-44-0) zeigt drei miteinander verbundene Energy Hubs mit einem gemeinsamen Elektrizitäts- und Erdgasnetz. Dieses Beispiel stellt eine Stadt mit drei großen Abnehmern (Industrie, Handel und private Haushalte) dar. Jeder Verbraucher wird über einen Energy Hub mit Strom und Erdgas gespeist. Die Systemversorgung von außen erfolgt durch eine Photovoltaikanlage, Wind- und Wasserkraft sowie einen Anschluss an das überregionale Strom- und Gasnetz. Die Knotenpunkte lassen sich mit N für den englischen Begriff Node bezeichnen. [45]

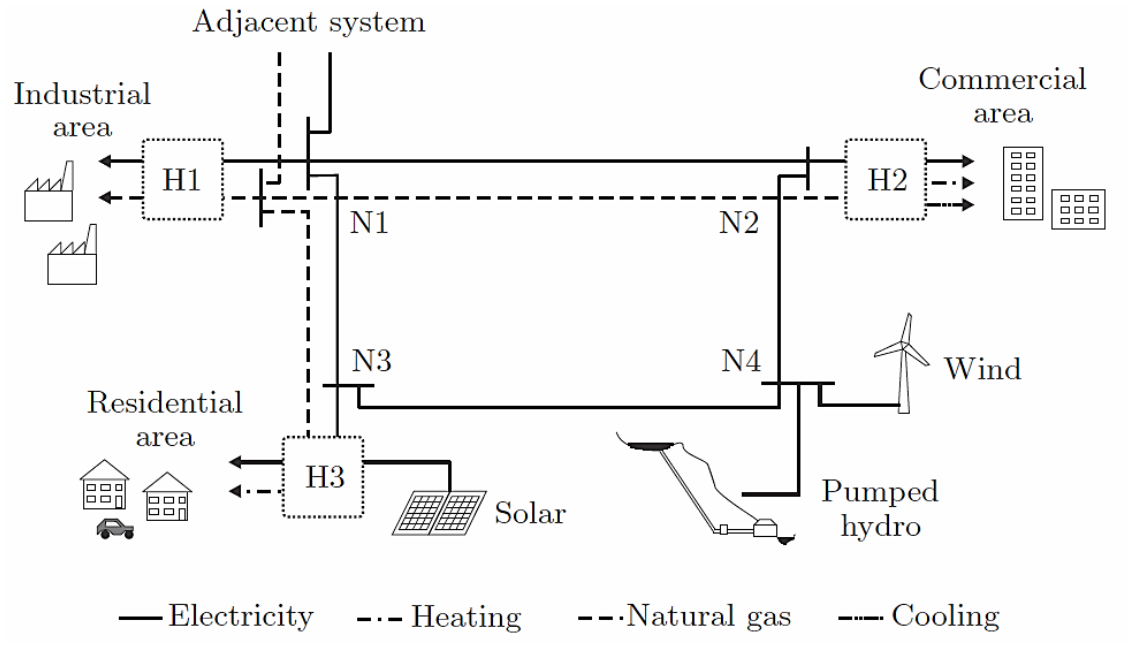

<span id="page-44-0"></span>*Abbildung 3-14: Zusammenschluss von Energy Hubs [45]*

# **4 SOFTWAREBEWERTUNG UND -AUSWAHL**

Ziel dieser Arbeit ist es vorhandene Modelle zur Analyse von Energiesystemen zu erheben und ein Modell auszuwählen, das sich zur exergetischen Optimierung von hybriden Energiesystemen mit den Energieträgern Strom, Gas und Wärme programmieren lässt. Auf Grundlage der Problemstellung wird in diesem Abschnitt eine Reihe von Tools zur Energiemodellierung mit frei zugänglichen Quellcode getestet.

Die Systemgrenze des Energiemodells erstreckt sich von der Primärenergie, über die in Kraftwerken konvertierte Sekundärenergie bis hin zur Endenergie, welche dem Verbraucher für diverse Anwendungen bereitgestellt wird. Das betrachtete Bilanzgebiet ist in [Abbildung 4-1](#page-45-0) durch den gestrichelt gekennzeichneten Bereich dargestellt. Die Nutzung der gelieferten Energie erfährt im netzgebundenen Energieversorgungsmodell keine Berücksichtigung. [46]

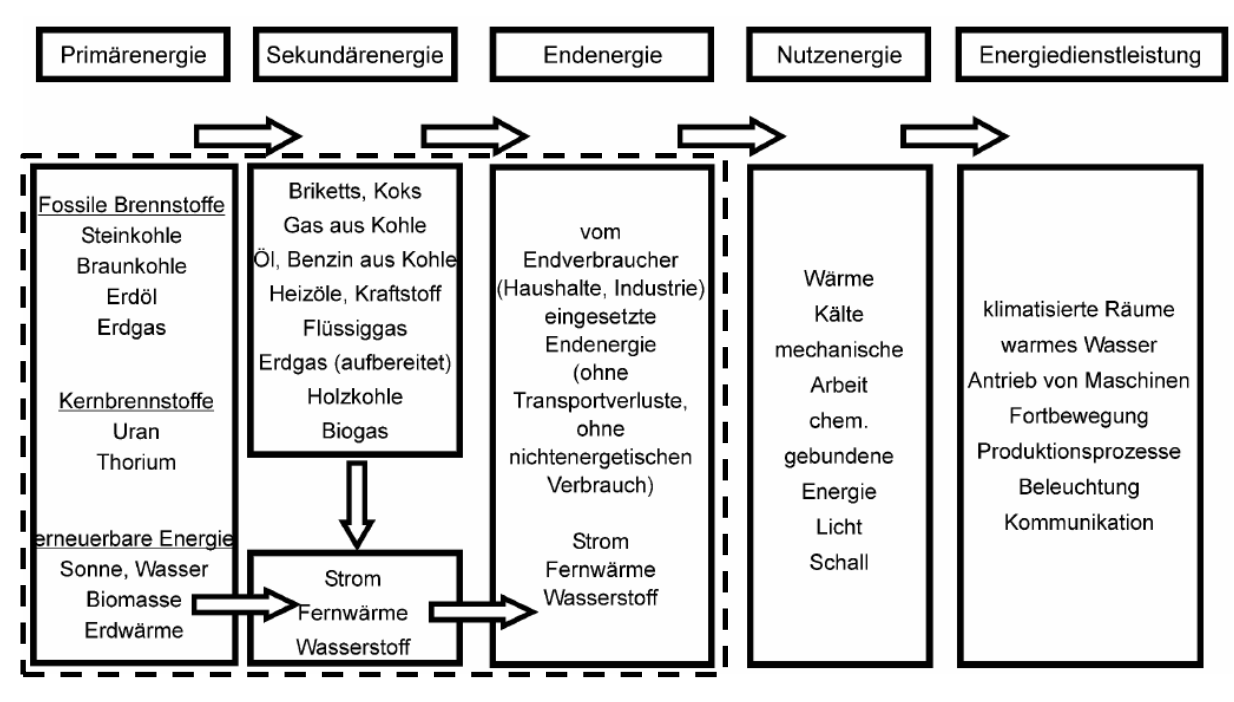

<span id="page-45-0"></span>*Abbildung 4-1: Energiewandlungskette mit Systemgrenze (strichliert) für die Modellierung eines Energieversorgungssystems [47]*

Kapitel [4.1](#page-46-0) behandelt die Vorgehensweise der Selektion möglicher Modellierungslösungen. Die Bewertung der Programme steigert sich von groben Grundeigenschaften bis hin zu Details, welche für die Anwendung des Tools ausschlaggebend sind. Beispielsweise die Dokumentation oder ein übersichtlicher Aufbau des Codes tragen dazu bei, eine zukünftige Verwendung des Tools durch unterschiedliche Anwender zu erleichtern. Die drei selektierten Programme haben viele Gemeinsamkeiten und erfordern eine genauere Analyse. Sie werden in den Kapitel[n 4.2](#page-47-0) bi[s 4.4](#page-51-0) vorgestellt und in Kapitel [4.5](#page-53-0) in mehreren Schritten auf ihre Eignung getestet. Die endgültige Auswahl eines Modells basiert auf der Nutzwertanalyse in Kapite[l 4.6.](#page-63-0)

### <span id="page-46-0"></span>**4.1 Methodik des Auswahlverfahren**

Aus mehreren Quellen [48–50] sind mehr als 70 Modellierungstools für Energiesysteme zusammengetragen worden, welche zum Zeitpunkt der Recherche noch aktuell und verfügbar gewesen sind. Die erste große Einschränkung bei der Auswahl der Tools – die freie Verfügbarkeit des Programmcodes – reduzierte die Anzahl der Modelle erheblich. Die ermittelten Softwaretools weisen sehr unterschiedliche Eigenschaften auf. Durch Identifizierung mehrerer Kriterien, die unbedingt erfüllt sein müssen, lassen sich Modelle, welche den Anforderungen dieser Arbeit entsprechen, finden.

Als erstes erfolgt das Herausfiltern aller Modelle, die mit mehreren Energieträgern rechnen können. Nachfolgend werden die übrig gebliebenen Modelle nach dem Zweck klassifiziert (siehe dazu Kapitel [3.3\)](#page-30-0). So lassen sich sog. Betriebsmodelle selektieren, die mit kurzen Zeithorizont und genauer zeitlicher Auflösung rechnen. Im Gegensatz zu Szenariomodellen, die mehrere Jahre bis Dekaden einbeziehen, betrachten Betriebsmodelle meist Perioden von einem Jahr mit Zeitschritten von einer Stunde bis 15 Minuten. [21]

Da neben dem Zusammenspiel von mehreren Energieträgernetzen für ein zukünftiges Energiesystem auch der lokale Energieausgleich von Interesse ist, wird die räumliche Auflösung in Regionen in die Auswahl des Tools einbezogen. Außerdem sind Speicheraggregate, wie in Kapitel [3.1.2](#page-24-0) beschrieben, zum zeitlichen Ausgleich von momentanen Energiedifferenzen wichtige Elemente eines Hybridnetzes und sollen in der Softwareanwendung enthalten sein.

Die Summe dieser Kriterien erfüllen drei Modelle: Calliope, oemof und urbs [49]. Calliope ist von der ETH Zürich und der University of Cambridge entwickelt worden. Es umfasst ein Modell für Energiesysteme verschiedenster Größen und kann eine große Anzahl an Szenarien berechnen als auch vergleichen [51]. Das zweite Modell, das den Anforderungen entspricht, ist das vom Reiner Lemoine Institut, der Universität Magdeburg und dem Zentrum für nachhaltige Energiesysteme Flensburg entworfene Open Energy Modelling Framework kurz oemof [52]. Es dient als Bausatz für hochkomplexe Systeme. Das dritte Modell urbs ist von der Technischen Universität München konzipiert worden [53]. Dieses Paket zur linearen Optimierung von dezentraler Energieversorgung besticht durch umfangreiche Funktionen. Alle drei Tools sind Teil der Open Energy Modelling-Initiative. Diese Initiative stellt Programmiergerüste zur Verfügung, die frei downloadbar und adaptierbar sind. Der Vorteil dieses Projekts ist, dass eine aktive Entwicklergemeinschaft bei Problemen zur Verfügung steht. Eine detailliertere Beschreibung der drei Tools folgt in den Kapiteln [4.2](#page-47-0) bis [4.4.](#page-51-0)

Der bereits entwickelte Code ist die Grundlage für den Aufbau des hybriden Energiesystems und wird daher nach den individuellen Anforderungen dieser Arbeit bewertet. Alle drei Tools haben u.a. gemeinsam, dass

- sie auf der Programmiersprache Python basieren,
- der Modellcode adaptierbar ist,
- die Möglichkeit einer zeitlichen Auflösung von einer Stunde oder weniger besteht,
- sich mehrere Regionen abbilden und verbinden lassen,
- die Basiskomponenten für das Hybridnetz (Umwandlungstechnologien, Speicher etc.) enthalten sind,
- sie ein wirtschaftliches Optimum berechnen,
- sie Zeitreihen für Einspeiser und Verbraucher importieren können und
- auf GitHub, einer Plattform für Softwareentwicklung, mitentwickelt werden können.

## <span id="page-47-0"></span>**4.2 Calliope [51, 54]**

Die Open-Source-Anwendung Calliope bietet ein Rahmengerüst für die Entwicklung von Energiemodellen. Es eignet sich besonders dazu, Fragestellungen rund um die Umstellung auf erneuerbare Energie zu bearbeiten. Die Basis für die Modellerstellung bildet eine Sammlung von Textdateien, im yaml- und csv-Format, in welchen Technologien, Regionen und Ressourcenkapazitäten definiert sind. Calliope verwendet diese Textfiles, um das Optimierungsproblem zu erstellen und zu lösen. Als Solver sind GLPK, CPLEX und Gurobi getestet worden. Die Ergebnisspeicherung erfolgt als xarray-Datensets. Diese lassen sich mit den eingebauten Calliope-Tools, aber auch mit einer standardmäßigen Datenanalyse in Python analysieren. Der einfachste Weg, Daten aus dem Modell zu extrahieren, ist die Umstellung des Ausgabeformats in der Ausführungskonfiguration auf csv. Ein Tabellenkalkulationsprogramm kann diese Dateien lesen und Auswertungen lassen sich erstellen.

Calliope liefert einige Basisbausteine, die individuell zu definiert sind. Dazu zählen:

- Technologien (*technologies*),
- Ressourcen (*resource*),
- Energieträger (*carrier*),
- Standorte (*locations*) und
- Knotenpunkte (*nodes*), welche die Energiebilanzen der verbundenen Technologien enthalten.

Als Technologie ist eine Einheit bezeichnet, die Energie produziert, konsumiert, umwandelt und transportiert. Eine Ressource ist eine Quelle oder Senke für Energie, die von einer

Technologie angesprochen werden muss. Die Energieträger beschreiben Netze für verschiedene Energieformen, beispielsweise Wärme oder Strom. Ein Standort kann mehrere Technologien und weitere Substandorte beinhalten. Knotenpunkte fügen Technologien und Standorte über eine Energiebilanzgleichung zusammen.

Bei den Technologien gibt es weitere Spezialisierungen. Einige davon sind *Supply*, *Demand*, *Conversion*, *Storage* und *Transmission*. Die *Supply*-Einheit liefert Energie von einer Energieressource zu einem Energieträgernetz. *Demand* wirkt umgekehrt zu *Supply* und stellt einen Bedarf dar. Umwandlungen zwischen den Energieträgern werden in *Conversion*-Technologien realisiert. Zur Speicherung von Energie dient der *Storage* und zwischen den Regionen transportiert wird sie in *Transmissions*.

Mit Hilfe von Knotenpunkten lässt sich das gesamte Modell aufbauen. Über ein Gleichungssystem werden in Knoten Regionen x und Technologien y zum Zeitpunkt t miteinander verbunden. [Abbildung 4-2](#page-48-0) zeigt links einen *Supply*-Prozess bei dem eine Energieübertragung von der Ressource r über eine Umwandlung mit bestimmter Effizienz  $e_{eff}$ in den Energieträger c erfolgt. Die Menge der eingebrachten Energieform ist mit  $c_{nrad}$ bezeichnet. Die rechte Seite stellt eine spezielle Form der Umwandlung, die *Conversion\_plus*-Technologie, dar, bei der eine Transformation eines Energieträgers in multiple andere Energieformen stattfindet und als Schema für die Abbildung von KWK-Prozessen Verwendung erfährt. Dabei bezeichnet  $c_{con}$  die konsumierte Energiemenge des ersten Energieträgers.

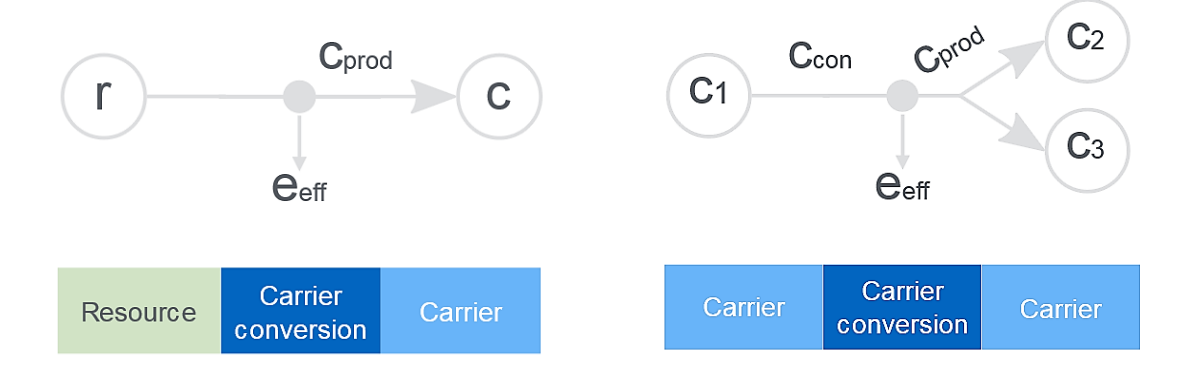

*Abbildung 4-2: Schemen der Komponenten Supply (links) und Conversion\_plus (rechts)*

<span id="page-48-0"></span>Die Kosten werden in sog. *cost classes* k modelliert. Es gibt eine vorgeschriebene Kostenklasse für monetäre Kosten *monetary*, die standardmäßig in der Objektfunktion zu definieren ist. Die vorhandene Objektfunktion beinhaltet eine Kostenminimierungsfunktion:

$$
min: z = \sum_{y} \left( weight(y) \times \sum_{z} cost(y, x, k) \right) \tag{4-1}
$$

Weitere Kostenklassen lassen sich beispielsweise für Emissionen festlegen. Die Erlöse sind als negative Kosten dargestellt.

# <span id="page-49-0"></span>**4.3 oemof [55, 56]**

oemof ist entwickelt worden, um Energiesysteme zu modellieren und zu analysieren. Den Grundgedanken des Betriebsmodells stellt die Modellierung von Strom- und Wärmenetzen sowie zukünftig von Mobilität dar. oemof kann zusätzlich als Auslegungsmodell für die Dimensionierung von Anlagen verwendet werden. Das Programmiergerüst besteht aus verschiedenen Bibliotheken, die miteinander über Schnittstellen kommunizieren. Mit diesem Grundgerüst erfolgt der Aufbau einer Anwendung, die ein konkretes Energiesystem modelliert oder einen Teilprozess dieses Modells skizziert. Getestete Solver sind cbc und Gurobi. Die verwendete Modellierungssprache ist pyomo, eine auf Python basierende Optimierungssprache für LP, MILP und nichtlineare Programmierung.

Durch die Verwendung einer oder mehrerer Bibliotheken je nach Zweck lässt sich die Anwendung sehr individuell auslegen. Aktuell vorhandene Bibliotheken sind:

- oemof-network: Diese Bibliothek definiert das Energiesystem als Netzwerk mit Komponenten und sog. *Buses*, den Energieträgernetzen. Mögliche Komponenten sind Quellen, Senken und Umwandlungstechnologien. Sie bilden das Basissystem für die solph-Bibliothek.
- oemof-solph: solph dient der Entwicklung und der Lösung von LP oder MILP Optimierungsproblemen. Es inkludiert auch die Möglichkeit zum Einbau von Speichern und Parameter wie Wirkungsgraden, Randbedingungen, Kosten usw.
- oemof-outputlib: Die outputlib-Bibliothek gibt die Ergebnisse als pandas-MultiIndex-DataFrame wider. Diese Ausgabe vereinfacht die Verarbeitung und Darstellung der Resultate mittels pandas, einem Python-basierenden Datenanalyse-Toolkit.
- feedinlib: Mit der zusätzlich installierbaren Bibliothek feedinlib lassen sich Ausgabeströme von Wind- und PV-Anlagen errechnen. Dafür werden die Anlagenparameter und ein Wetterdatensatz benötigt.
- demandlib: Die ebenfalls separat zum Basispaket installierbare Bibliothek demandlib kann unter Verwendung jährlicher Nachfragedaten Lastprofile für Strom und Wärme erstellen.

Um ein Energiemodell aufzubauen, muss erst ein *EnergySystem* definiert und danach Komponenten hinzugefügt werden. Vorhandene Komponenten in oemof Version 0.2.0 (Stand: Jänner 2018) sind in [Tabelle 4-1](#page-50-0) vorgestellt.

<span id="page-50-0"></span>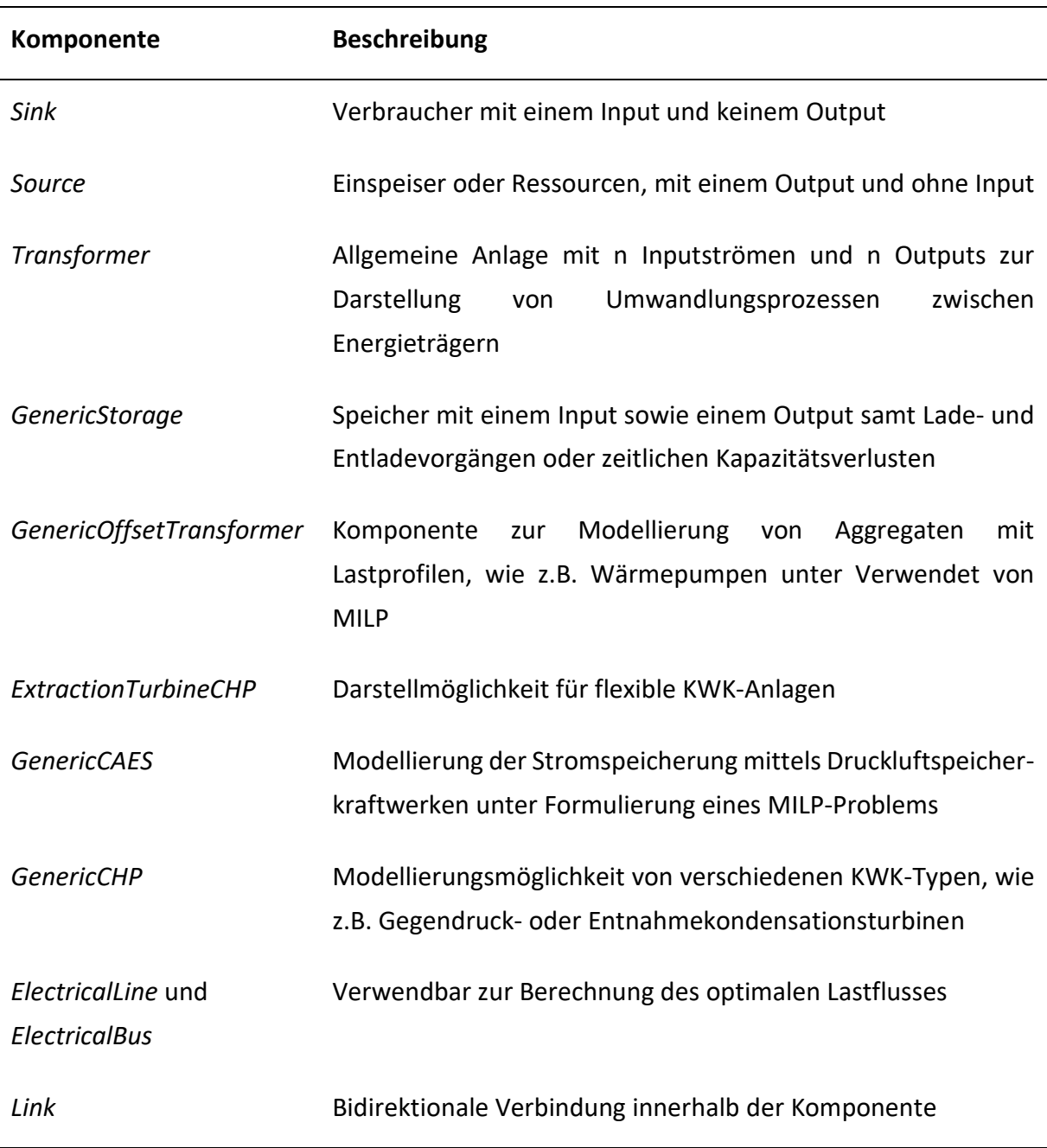

#### *Tabelle 4-1: Komponenten in oemof*

Die Elemente in [Tabelle 4-1](#page-50-0) können nicht direkt miteinander verknüpft werden. Sie benötigen einen *Bus* als Verbindungsglied. Unter einem *Bus* versteht sich ein Netz oder Netzwerk ohne Verluste. Wie ein einfaches Energiesystem in oemof mit den vier Netzwerkkomponenten *Sink*, *Source*, *Transformer* und *GenericStorage* sowie den verbindenden *Bus*-Elementen aussieht, zeig[t Abbildung 4-3.](#page-51-1)

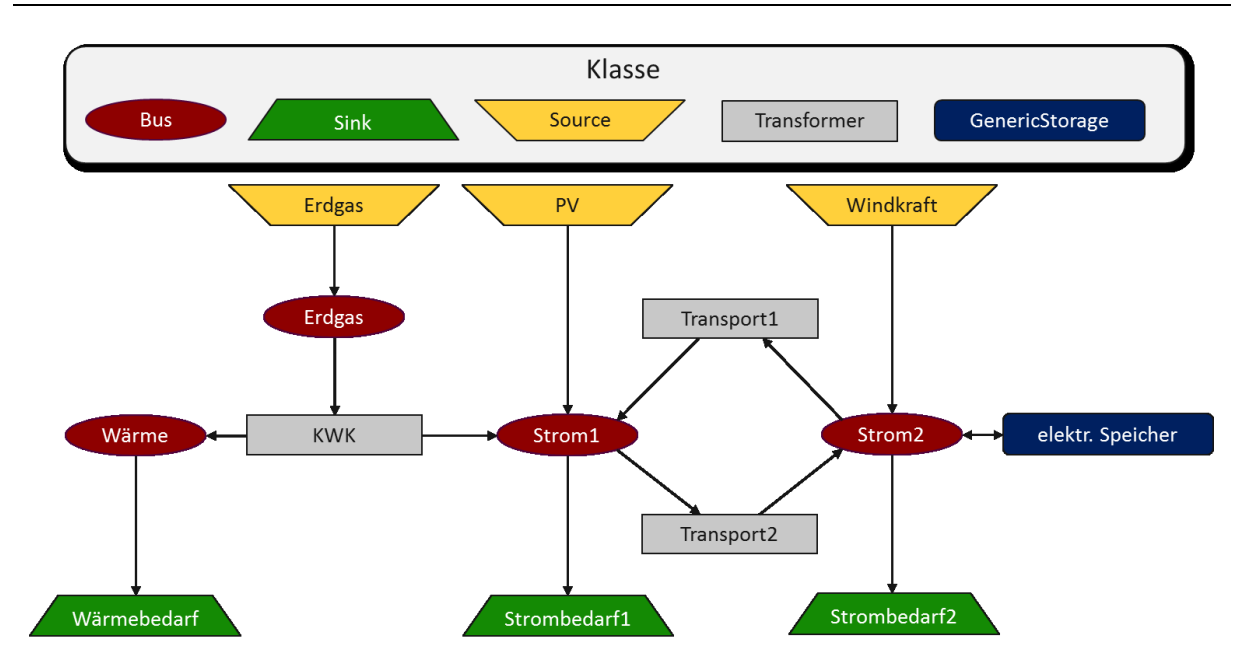

*Abbildung 4-3: Energiesystem mit Grundelementen in oemof (Darstellung in Anlehnung an [55])*

<span id="page-51-1"></span>Die Optimierung des Energiesystems mit solph erfolgt nach dem Dispatch-Ansatz. Dabei wird die Verwendung von Energiequellen derart geplant, dass sich der Bedarf zu den geringsten Kosten decken lässt. Aus diesem Zweck kommen für alle Komponenten Definitionen für variable Kosten zum Einsatz. Kosten bezeichnen hier jedoch lediglich eine Optimierungsvariable, die sich mit der Bezugsgröße Leistung ändert, und müssen nicht monetär sein.

# <span id="page-51-0"></span>**4.4 urbs [53, 57]**

urbs ist ein lineares Modell für multidimensionale Energiesysteme mit dem Fokus auf der optimalen Speicherauslegung und -verwendung. Optimiert werden die Kosten des Energiesystems unter Berücksichtigung des gegebenen Bedarfs laut Zeitreihen für multiple Energieträger. Standardmäßig sind Zeitschritte in Stunden vorgegeben, dies lässt sich jedoch anpassen. Zusätzlich sind Funktionen für die Erstellung von Berichten und Grafiken enthalten. Der empfohlene Solver ist GLPK.

Die vorgefertigte Excel-Tabelle von urbs zur Eingabe der Parameter trägt zur Übersichtlichkeit bei. Neue Anwender bekommen so schnell einen Zugang zu den umfangreichen Funktionen von urbs. Alle benötigten Daten werden in ein xlsx-File eingegeben, auf das die Berechnungen zugreifen. Das Modell beinhaltet unter anderem die Komponenten *Sites*, *Commodities*, *Processes*, *Transmissions* und *Storages*.

*Commodities* sind Güter oder Ressourcen, die generiert, gespeichert, übertragen und konsumiert werden können. Dazu gehören Energieträger, Inputs, Outputs und Zwischenprodukte. *Processes* bezeichnen Handlungen, die eine oder mehrere Energieträger in andere Formen umwandeln. *Transmissions* betreffen die Beförderung von Gütern zwischen Regionen.

Die eingebaute Optimierungsfunktion hat zum Ziel die gesamten Kosten  $\zeta$  zu minimieren und dabei den Energiebedarf zu decken. Im Modell sind Ressourcen  $\rho$ , Investitionskapazitäten  $\kappa$ , Umwandlungs-  $\epsilon$  und Übertragungstechnologien  $\pi$  vorhanden:

$$
\zeta^* = \min_{\rho,\kappa,\epsilon,\pi} \zeta \tag{4-2}
$$

Da urbs ein lineares Optimierungsmodell mit sehr vielen Objekten ist, erfolgt die Definition von *Sets* als Gruppe von Objekten. [17]

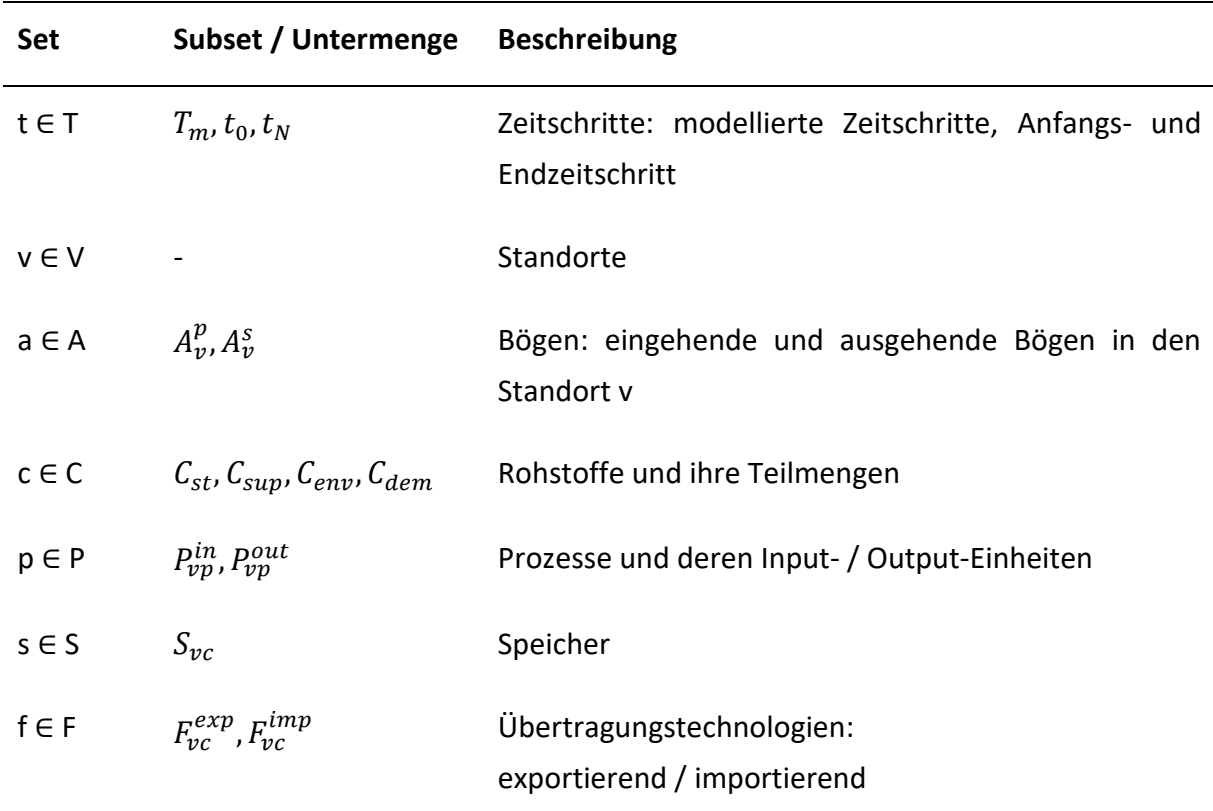

*Tabelle 4-2: Sets des urbs-Modells*

Zu den Stoffen c ∈ C zählen alle Ressourcen, die im modellierten Energiesystem relevant sind. Dazu gehören alle Energieträger, aber auch Emissionen lassen sich einbinden. Jegliche Stoffe lassen sind Teil lediglich einer Teilmenge zuordnen.  $C_{st}$  steht für Stock (lagerbaren Gütern),  $C_{\text{sup}}$  für diskontinuierliche Versorgung,  $C_{\text{env}}$  für Umweltstoffe und  $C_{\text{dem}}$  für nachgefragte Stoffe. Prozesse p ∈ P betreffen Umwandlungen von Eingangs- in Ausgangsstoffe. Die Sets  $\mathcal{C}^{in}_{vp}$ und  $\mathcal{C}_{vp}^{out}$  listen alle Stoffe auf, die vom Prozess p im Eckpunkt v konsumiert (in) oder generiert (out) werden und dienen zur Festlegung von Nebenbedingungen. Speicher s ∈ S beschreiben Einheiten zur Speicherung und späteren Abrufung von Stoffen. Die Teilmenge  $S_{vc}$  betrifft alle Speicher des Stoffs c im Eckpunkt v. Übertragungstechnologien f ∈ F sind technische Mittel die Stoffe von einem Eckpunkt zum nächsten über einen Bogen a transportieren. Eine Liste aller

Übertragungstechnologien, die den Export bzw. Import des Stoff c zur bzw. von der Region v betreffen, finden sich in  $F^{exp}_{vc}$  und  $F^{imp}_{vc}$ . Der Index vc betrifft den Stoff c der Region v. Die Einheiten lassen sich ohne Programmierungsaufwand ändern, sofern alle Parameter selbstständig umgerechnet werden. [17]

## <span id="page-53-0"></span>**4.5 Vergleichsfallstudien**

Die drei Modellierungsrahmengerüste Calliope, oemof und urbs erfüllen die wichtigsten Kriterien zur Darstellung eines Hybridnetzes mit exergetischer Bewertung, wie in Kapitel [4.1](#page-46-0) beschrieben. Zur Überprüfung der Softwarequalität sind drei Fallstudien gebildet worden, die mit jedem Schritt in der Komplexität steigen. Zur besseren Verständlichkeit erhalten alle Energieträgernetzwerke die Bezeichnung Bus, ein Begriff aus oemof. Die erste Fallstudie enthält die Simulation eines einfachen stationären Energiemodells. Als zweites erfolgt eine Zeitreihensimulation innerhalb einer Region. Die dritte und letzte Studie hat den optimalen Dispatch eines Energiesystems mit drei Regionen zum Ziel. Als Löser wird in allen drei Modellen Gurobi eingesetzt. Die Simulationsdauer beträgt jeweils 48 Stunden mit einer zeitlichen Auflösung von einer Stunde.

### **4.5.1 Stationäre Simulation**

Das Grundmodell für die stationäre Simulation besteht aus einer Region mit Verbrauchern von Strom und Wärme, zwei erneuerbaren Einspeisern (einem Wind- und einem Solarkraftwerk) sowie einer KWK, die das Strom-, Wärme- und Gasnetz miteinander verbindet. Eine Darstellung des Aufbaus für dieses einfache Versorgungsbeispiel findet sich in [Abbildung 4-4.](#page-53-1)

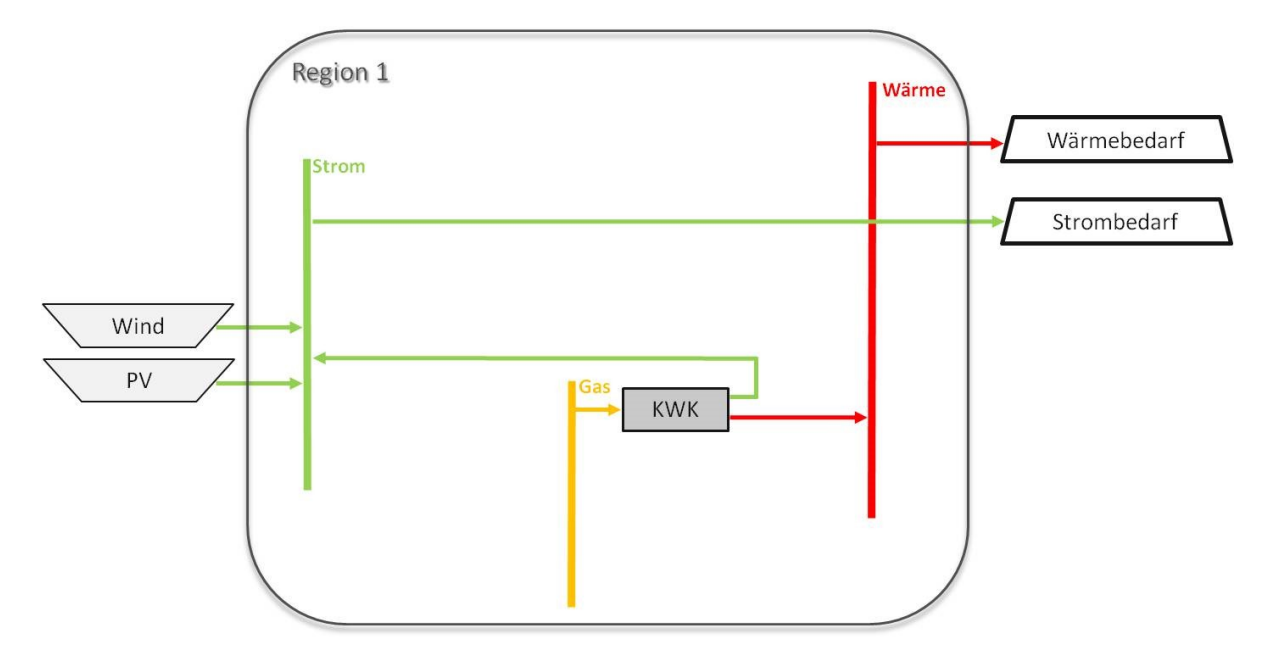

<span id="page-53-1"></span>*Abbildung 4-4: Schema der stationären Simulation*

 $\overline{a}$ 

Die Energiebedarfe sowie die Einspeiseleistungen der Erneuerbaren sind vorgegeben. Alle drei Modellierungstools haben als Optimierungszielfunktion eine Kostenminimierung hinterlegt. Um den Optimierungsschritt zu vernachlässigen, ohne den Programmcode zu verändern, werden bei der Initialisierung des Systems keine Kosten definiert bzw. wo dies nicht möglich ist, erfolgt die Gleichsetzung der Werte. Als Eingabeparameter für die Simulation werden der Wirkungsgrad der KWK sowie alle Einspeiseleistungen und Verbrauchslasten fixiert. In [Tabelle](#page-54-0)  [4-3](#page-54-0) finden sich die vorgegebenen Werte für die Leistungen in MW. Der für die KWK angenommene Wirkungsgrad beträgt elektrisch 0,40 und thermisch 0,32.

<span id="page-54-0"></span>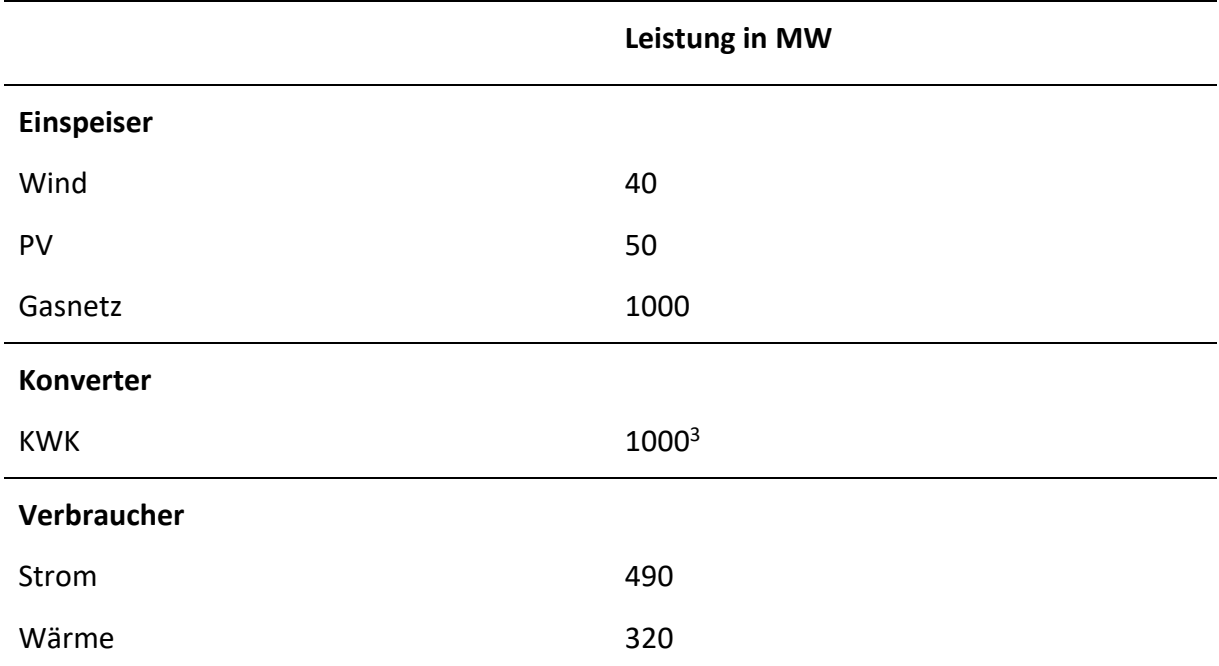

*Tabelle 4-3: Eingabeparameter für die stationäre Simulation in Calliope, oemof und urbs*

urbs benötigt Kostendefinitionen, um rechnen zu können. Deshalb werden in urbs für alle Einspeiser die gleichen monetären Werte eingestellt.

Gegen mögliche Konvergenzprobleme gibt es in allen drei Softwaretools Komponenten, die Unausgeglichenheiten im System ausbilanzieren können. Diese sind mit hohen Kosten beaufschlagt, um zu gewährleisten, dass sie nur bei Überschüssen oder Mängeln zu tragen kommen. Die Leistungskapazität dieser Elemente wird so definiert, dass sie den Maximalverbrauch übersteigt, um jedwede Residuallast abzudecken.

Nach Eingabe der Parameter startet die Simulation und die Ausgabe der Ergebnisse nach den üblichen Voreinstellungen der Tools. Alle Modelle können die Simulation erfolgreich

<sup>&</sup>lt;sup>3</sup> Calliope legt im Gegensatz zu den beiden anderen Modellen nicht die Kapazität des Gasnetzes sondern die Leistung der KWK-Anlage fest.

ausführen. Das Ergebnis der Strombilanz zeigt, dass die Summe der Wind- und PV-Einspeisung sowie die Umwandlung von Erdgas in der KWK zu Elektrizität den zeitlich konstanten Strombedarf decken. Außerdem entspricht die in der KWK produzierte Wärme genau dem Wärmebedarf.

Mit diesem Schritt ist die Funktionsweise hinsichtlich der Darstellbarkeit von Hybridnetzen für Calliope, oemof und urbs bestätigt. Der einfache Aufbau des Modells mit konstanten Werten ist der erste Teil der Analyse und wird in den folgenden zwei Fallstudien noch umfangreicher.

### **4.5.2 Zeitreihensimulation für eine Region**

Im zweiten Schritt erfolgt die Definition zeitlicher Verläufe für den Strom- und Wärmebedarf sowie für die Einspeisung der Windkraft- und PV-Anlage. Der Modellaufbau für die Zeitreihensimulation bleibt grundsätzlich derselbe, jedoch werden für die zeitliche Verschiebbarkeit der Energie Speicher eingebaut. Außerdem wird die Leistungskapazität des Gasnetzes auf 1500 MW erhöht, um den Strombedarf auch bei sehr geringer Einspeisung der Erneuerbaren decken zu können. Die inkludierten Speicher für Wärme und Strom sind anfänglich zu einem Anteil geladen, siehe [Tabelle 4-4.](#page-55-0) Alle weiteren festgelegten Werte für die Integration der Speicher finden sich ebenfalls in [Tabelle 4-4.](#page-55-0)

<span id="page-55-0"></span>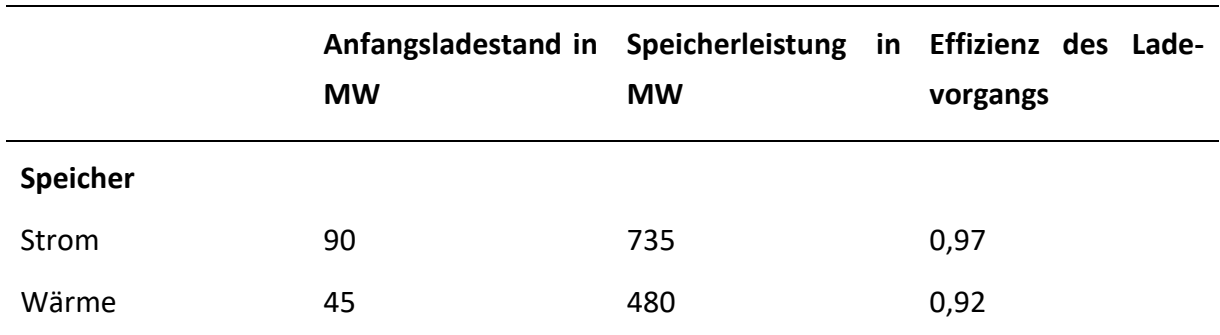

*Tabelle 4-4: Parameter der eingebauten Speicher für die Zeitreihenoptimierung*

[Abbildung 4-5](#page-56-0) zeigt die angenommenen Bedarfsverläufe für Strom und Wärme. Die Form der Lastgänge ist gleich, jedoch ist der Strombedarf um 170 MW größer als der Wärmebedarf.

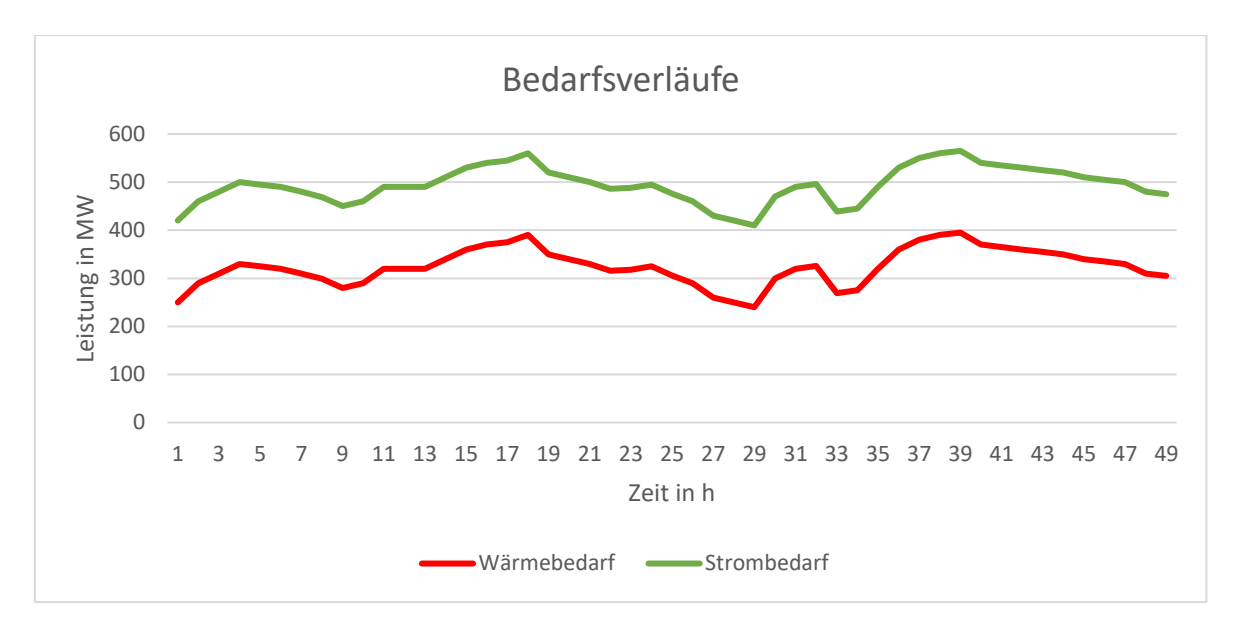

*Abbildung 4-5: Bedarfsverläufe von Wärme und Strom für die Zeitreihenoptimierung*

<span id="page-56-0"></span>[Abbildung 4-6](#page-56-1) stellt fiktive Einspeiseprofile für die Windkraft- und PV-Lieferung in das System gegenüber.

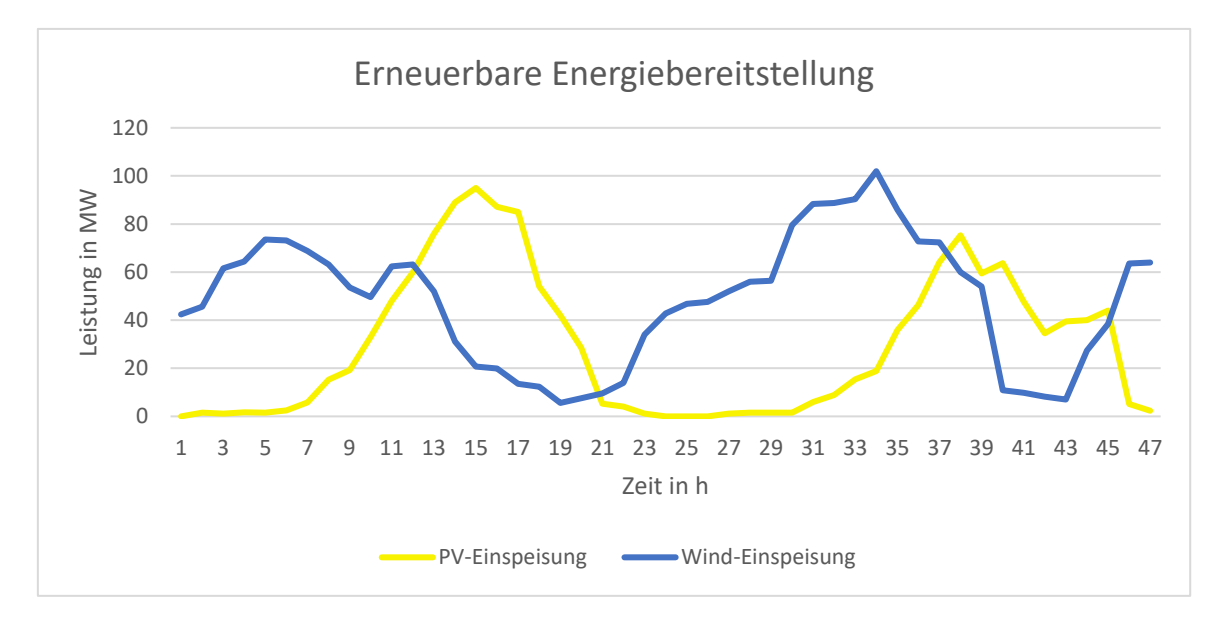

*Abbildung 4-6: Ganglinien der Windkraft- und PV-Einspeisung für die Zeitreihensimulation*

<span id="page-56-1"></span>urbs kann dieses Szenario nicht ohne größere Anpassung der Modellierungsparameter (v.a. durch vermehrte Definition von monetären Kosten) ausführen. Die Ergebnisse der Zeitreihensimulation in [Abbildung 4-7](#page-57-0) und [Abbildung 4-8](#page-57-1) zeigen, dass die Speicher vorwiegend geladen werden. Die Speicherwerte sind in den Grafiken halbtransparent eingefärbt und lassen den Energieüberschuss oberhalb des als Linie dargestellten Verbrauchs durchscheinen.

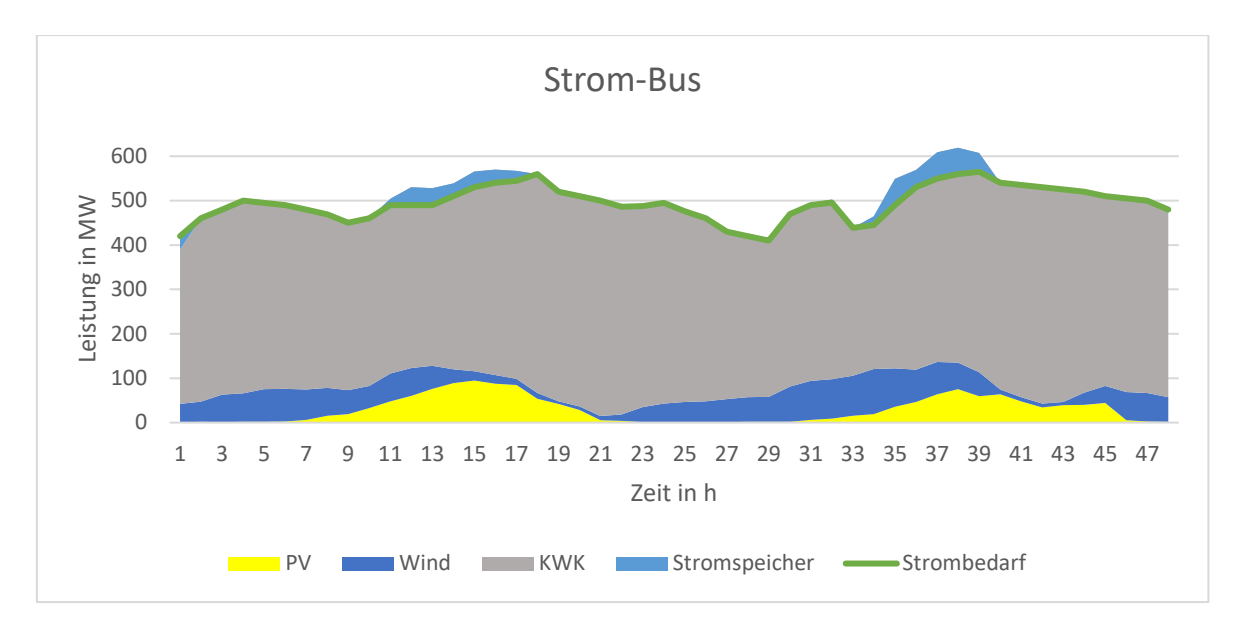

*Abbildung 4-7: Ergebnisse der Zeitreihenoptimierung für das Stromsystem*

<span id="page-57-0"></span>Die KWK reagiert auf den höheren Strombedarf, sobald die Erneuerbaren zu wenig Leistung bereitstellen. Es erhöht sich damit aber nicht nur die Stromproduktion, sondern auch die Wärmeproduktion in der KWK-Anlage. Somit kommt es zu Überschusswärme, die in den Wärmespeicher, wie in [Abbildung 4-8](#page-57-1) gezeigt, eingespeichert wird.

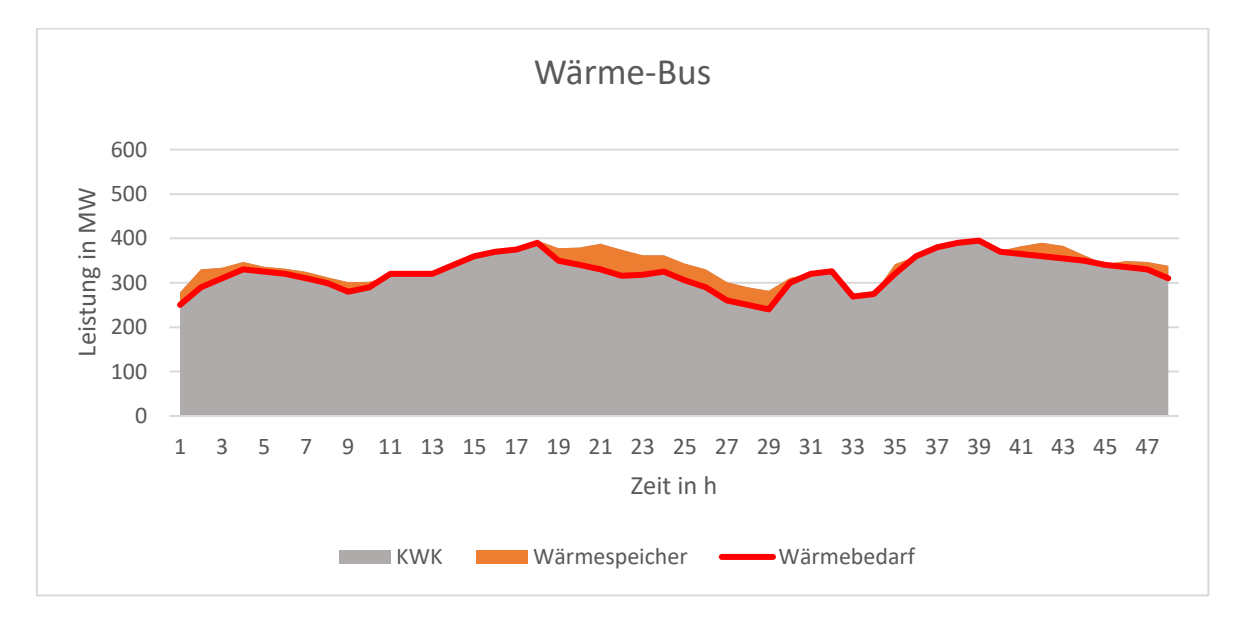

*Abbildung 4-8: Ergebnisse der Zeitreihenoptimierung für das Wärmenetz*

### <span id="page-57-1"></span>**4.5.3 Mehr-Regionen-Zeitreihensimulation**

Die letzte Fallstudie zur Testung der Tools beinhaltet den Zusammenschluss mehrerer Regionen. Mit der Kopplung von Regionen oder Hubs kommt eine weitere Disziplin der Energiesystemmodellierung zur Anwendung, die bis jetzt nicht näher beschrieben worden ist, die Modellierung von Übertragungsnetzen. Den Ursprung haben diese Modelle in der

Elektrizitätsnetzmodellierung und reichen von physikalisch präzisen Wechselstrommodellen, über lineare Gleichstrommodelle bis hin zu weniger detaillierten Übertragungsmodellen. Übertragungsmodelle bestehen aus mehreren Regionen, die als Knotenpunkte bezeichnet werden. Die Leitungen zwischen den Knoten sind hierbei lediglich durch die Nettoübertragungskapazität beschränkt. Gleichstrommodelle benötigen bereits Angaben über die Netztopologie hinaus. [58]

Die betrachteten Tools haben keine bzw. noch unzureichend getestete Gleichstrommodellierungen inkludiert. Deshalb begrenzt sich die Beschreibung der Übertragungsleitungen zwischen den drei Regionen in dieser Fallstudie auf eine Übertragungsmodellierung. Dabei werden die maximal übertragbare Leistung und ein Leitungswirkungsgrad für jeden Pfad festgelegt. Die drei dargestellten Regionen verfügen über unterschiedliche Zusammensetzungen. Der Anschluss an das Erdgasnetz sowie die KWK, die wie auch in den Testschritten zuvor das Strom-, Gas- und Wärmenetz miteinander verknüpft, befinden sich in der ersten Region (folgend R1). Die Einspeisung durch die erneuerbaren Erzeuger erfolgt in der zweiten Region (R2). Der Wärme- und Strombedarf als auch die Speicheraggregate für Strom bzw. Wärme sind in Region 3 (R3) platziert. Es werden zwei Netztopologien getestet, ein Strahlennetz und ein Ringnetz. Die Charakteristiken der einzelnen Regionen bleiben für beide Fälle dieselben.

#### **Strahlennetz**

Ein Strahlennetz hat üblicherweise einen Einspeisepunkt, von dem aus Leitungen strahlenförmig wegführen. In dem gewählten Beispiel ist, wie i[n Abbildung 4-9](#page-59-0) dargestellt, die einfachste Form für einen einzelnen Strang gezeigt. Bidirektionale Leitungen für das Stromund das Wärmesystem verbinden die drei Regionen miteinander.

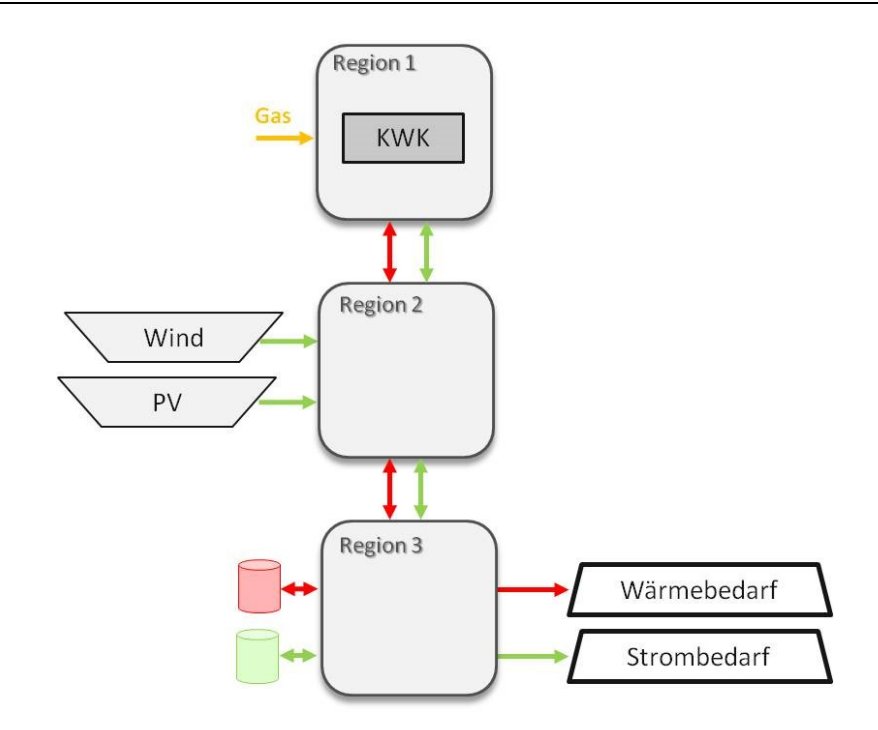

*Abbildung 4-9: Schema des Strahlennetzes für die Mehr-Regionen-Zeitreihensimulation*

<span id="page-59-0"></span>Die Ergebnisse des Stromnetzes weisen geringfügige Abweichungen von der Zeitreihensimulation aufgrund von Unterschieden in der Speicherbewirtschaftung einzelner Zeitschritte auf. Die nach Regionen eingeteilten ein- und ausfließenden Elektrizitätsströme zeigt [Abbildung 4-10.](#page-59-1)

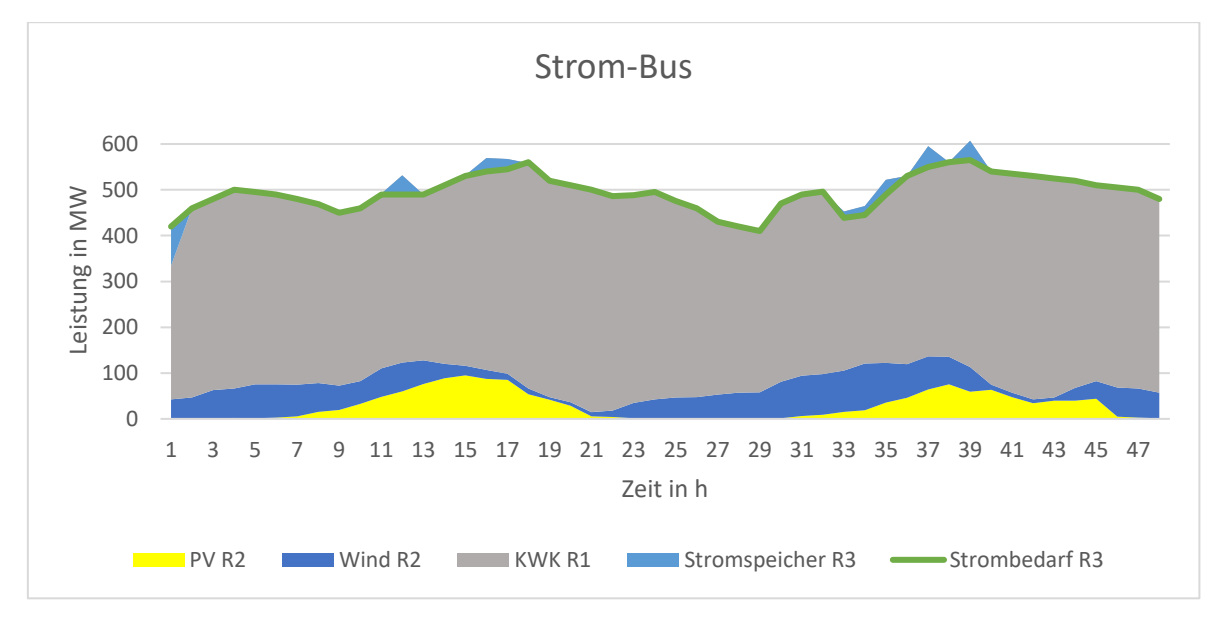

*Abbildung 4-10: Strombilanz des Strahlennetzes*

<span id="page-59-1"></span>Der Wärmebedarf wird vor allem von der KWK in R1 gedeckt. Überschüsse, die sich aufgrund des erhöhten Strombedarfs (durch ebenso vermehrter Wärmeproduktion in der KWK) ergeben, laden den Wärmespeicher, wie in [Abbildung 4-11](#page-60-0) gezeigt.

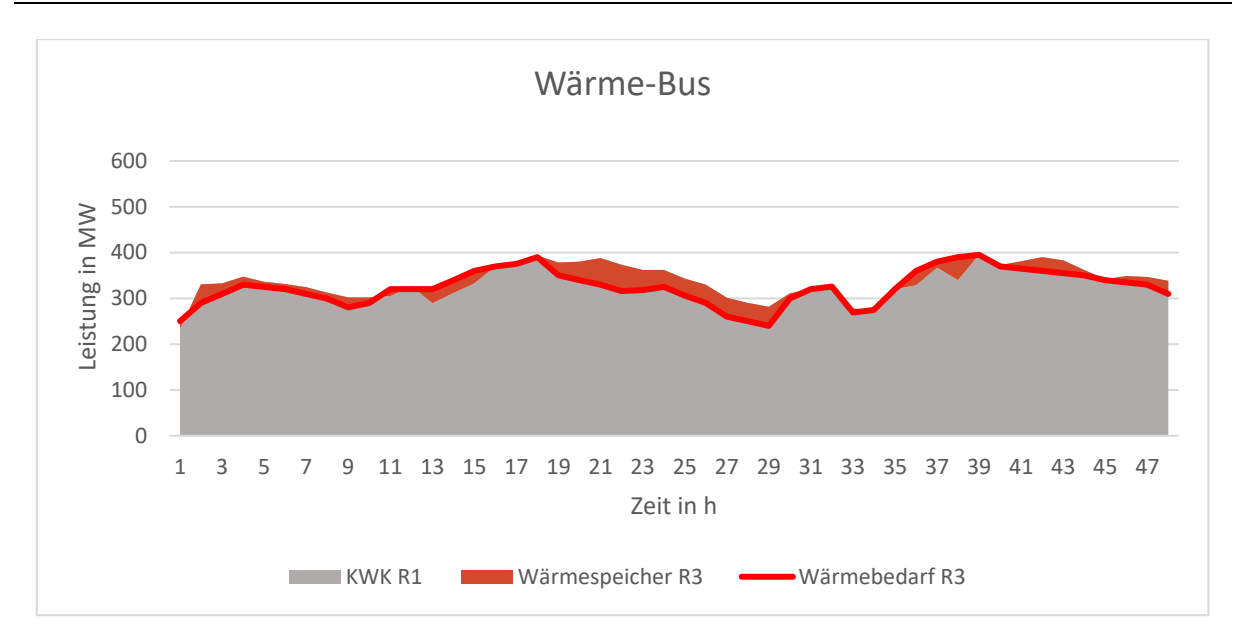

*Abbildung 4-11: Wärmebilanz des Strahlennetzes*

<span id="page-60-0"></span>Zur Gegenüberstellung der Fallstudien des Stahlen- und des Ringnetzes ist es wichtig, die Lastflüsse zwischen den Regionen zu analysieren. Denn während die Versorgung in beiden Fällen auf die gleiche Weise gewährleistet wird, unterscheidet sich die Leistungsübertragung definitionsgemäß. Im Strahlennetz können die Verbräuche nur über die Leitungen aus R2 gedeckt werden. Somit fließt die gesamte Energie von R1 in die gekoppelte zweite Region. Die Summe der Ströme aus R1 und der Einspeisung in R2 gleicht ferner die Nachfrage in R3 über die Leitungen von R2 aus.

Das Profil der Grafik in [Abbildung 4-12](#page-60-1) zeigt, dass die gesamte Stromlieferung in R3 von der Leitung aus R2 den Bedarf übersteigt. Differenzen zwischen dem Bedarf und der Lieferung aus R2 laden den Stromspeicher.

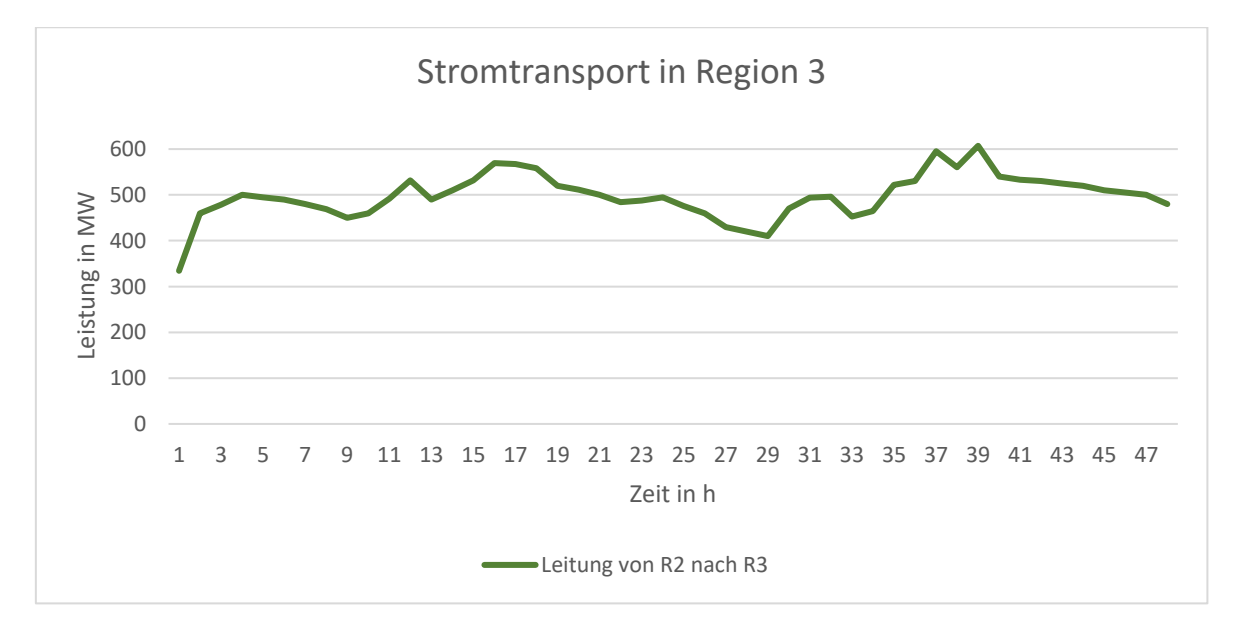

<span id="page-60-1"></span>*Abbildung 4-12: Transportierte Stromleistung über die Leitung von Region 2 in die Region 3 im Strahlennetz*

#### **Ringnetz**

In Ringnetzen können Verbraucher von zwei Seiten aus versorgt werden. Auch in diesem Szenario sind die Übertragungsleitungen bidirektional ausgeführt, wie in [Abbildung 4-13](#page-61-0) dargestellt.

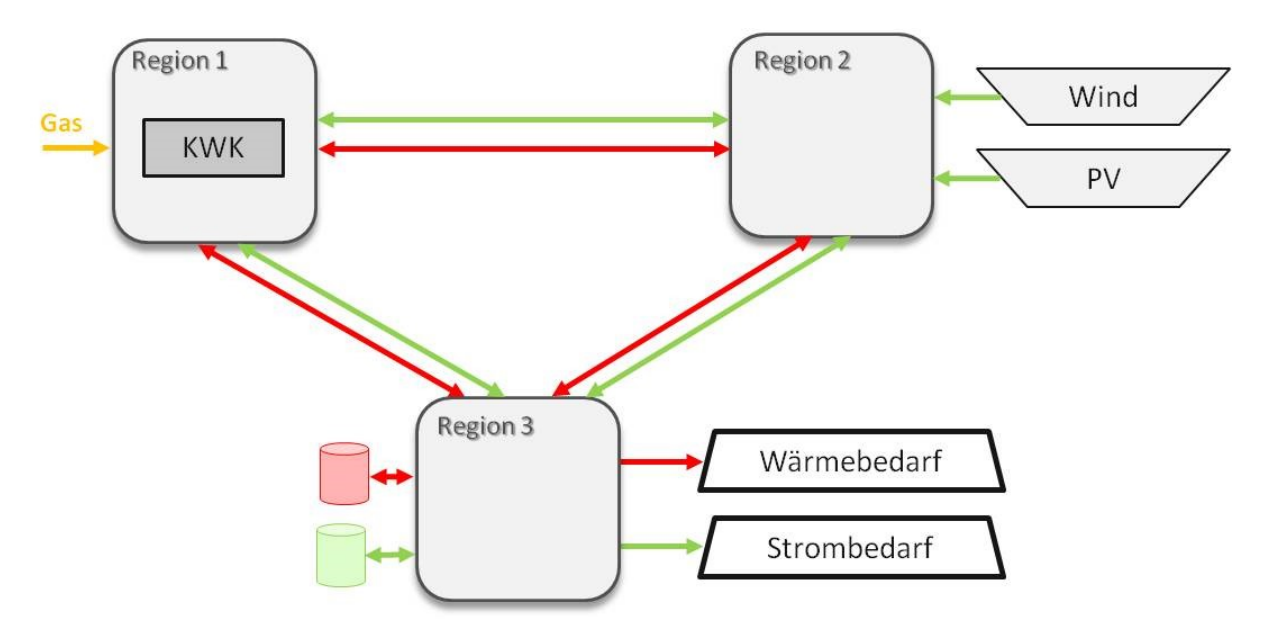

*Abbildung 4-13: Schema des Ringnetzes für die Mehr-Regionen-Zeitreihensimulation*

<span id="page-61-0"></span>Die Energiebilanzen für Strom und Wärme in [Abbildung 4-14](#page-61-1) bzw. [Abbildung 4-15](#page-62-0) ähneln den Ergebnissen der Zeitreihensimulation.

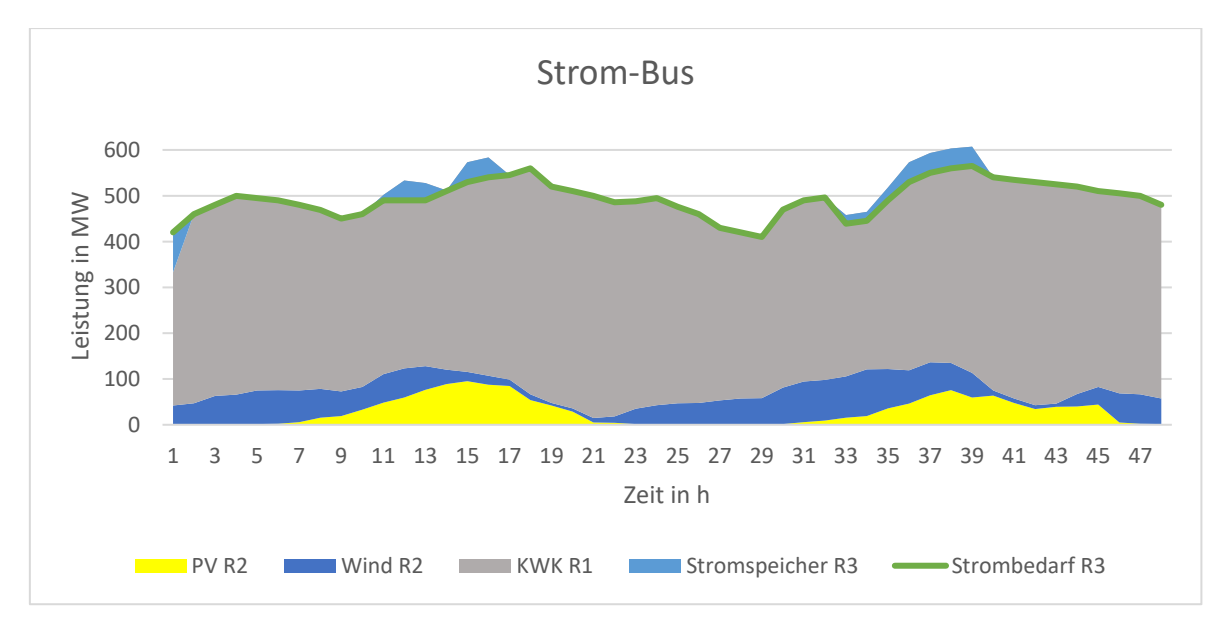

<span id="page-61-1"></span>*Abbildung 4-14: Strombilanz des Ringnetzes*

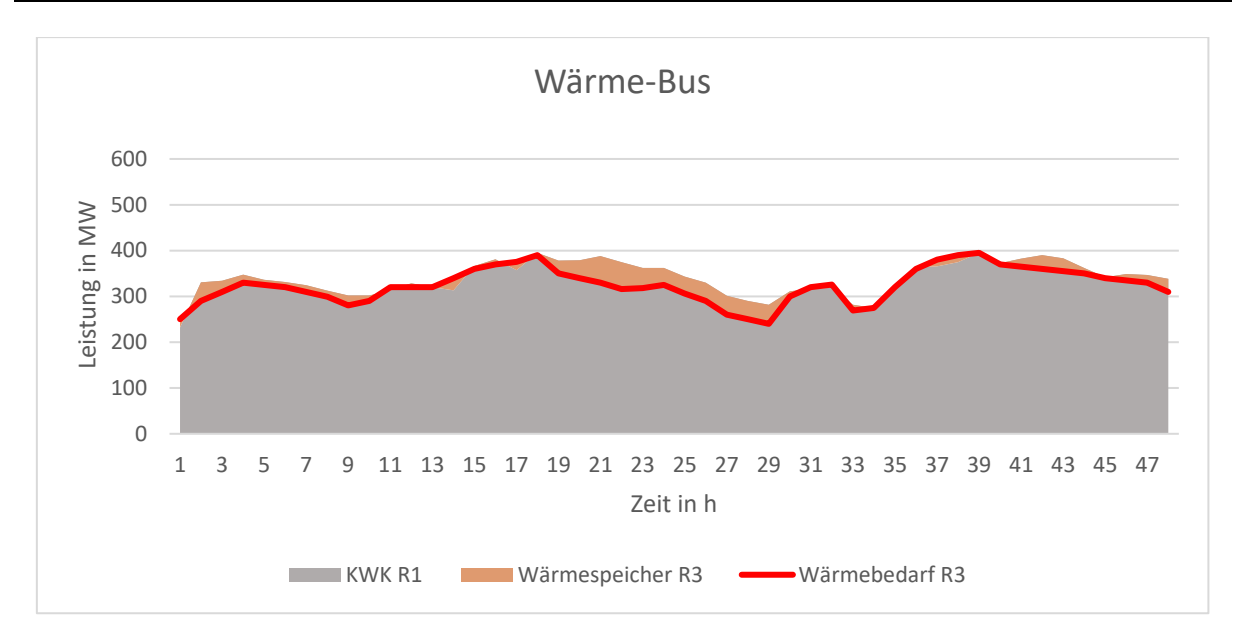

*Abbildung 4-15: Wärmebilanz des Ringnetzes*

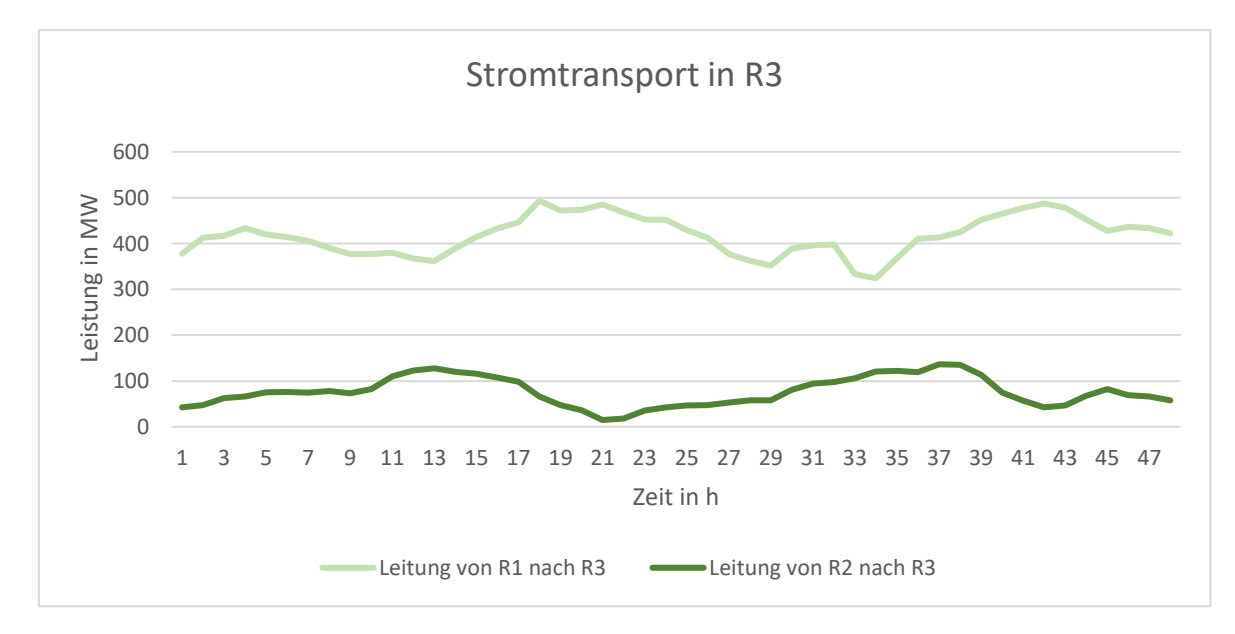

<span id="page-62-0"></span>[Abbildung 4-16](#page-62-1) zeigt die Lastflüsse über die beiden Leitungen in Region 3.

<span id="page-62-1"></span>*Abbildung 4-16: Transportierte Stromleistung über die Leitungen von Region 1 und 2 in die Region 3 im Ringnetz*

Die Summe der erneuerbaren Einspeisung in R2 und der in der KWK umgewandelte Strom von R1 übertragen sich in R3. Wie erwartet, erfolgt der Leistungstransport direkt von den Regionen, in denen die Energie anfällt, zu der Region, in der sie nachgefragt wird. Für die Modellierung ist zu beachten, dass Leitungsverluste zu definieren sind, da es sonst zur Kreisführung der Energie zwischen den Regionen kommt.

## <span id="page-63-0"></span>**4.6 Nutzwertanalyse und Auswahl**

Mithilfe einer Nutzwertanalyse soll eine umfangreiche Bewertung der drei Modelle erfolgen, um eine finale Auswahl treffen zu können. Dabei sind die Kriterien so gewählt, dass sie die Weiterentwicklung des Tools miteinschließen und Stärken bzw. Schwächen aufdecken. Diese Bewertung betrifft die Versionen oemof 0.1.4, urbs 0.7 und Calliope 0.5.2. In [Tabelle 4-5](#page-63-1) befindet sich der Bewertungsschlüssel für die Nutzwertanalyse der ausgewählten Software, der von null bis zwei Punkten reicht.

<span id="page-63-1"></span>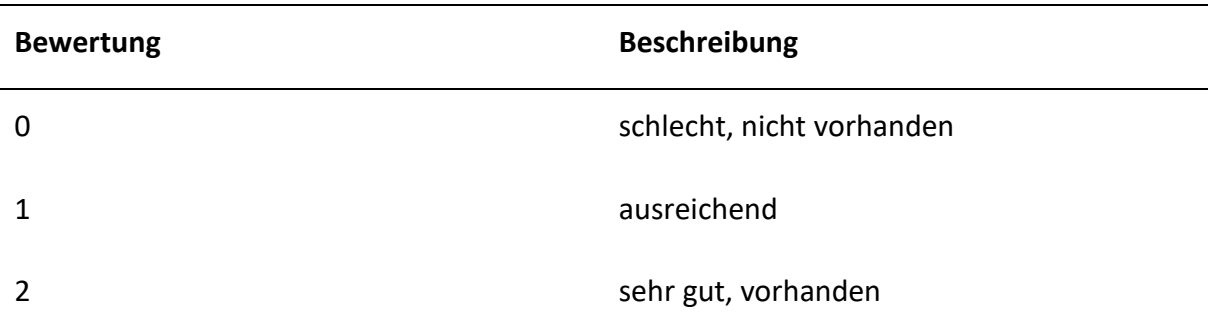

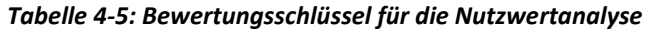

Einzelne Kriterien der Nutzwertanalyse in [Tabelle 4-6](#page-64-0) werden den Bereichen Code, Community, Modellierung, Funktionen, Löser und Ergebnisse zugeteilt. Der Bereich Code bezieht sich auf alle generellen Anforderungen an die Programmierung. Ein wichtiges Teilgebiet stellt auch die vorhandene Gemeinschaft, in der Computerprogrammierung oft als Community bezeichnet, dar. Entwickler der Anwendung haben einen tieferen Einblick in die Struktur und können bei Problemen unterstützen. Der Bereich Modellierung betrifft Fragestellungen bei der Anwendung des Modells. Unter dem Punkt Funktionen werden vorhandene Methoden aufgelistet, wobei jene, die für ein zukünftiges komplexes Modell an Bedeutung gewinnen könnten, mit "nice to have" gekennzeichnet sind. Der Abschnitt Löser behandelt Kriterien, welche die Lösung der Optimierungsaufgabe betreffen. Der letzte Bereich Ergebnisse betrifft die Ausgabedaten des Rechenvorgangs.

Der Wert jedes Kriteriums ergibt sich für jedes Modell durch Multiplikation der Einzelgewichtung mit der jeweiligen Bewertung.

<span id="page-64-0"></span>

| <b>Bereich</b> | Nr.          | <b>Kriterium</b>                                                       | Gewichtung<br><b>Block in %</b> | Gewichtung<br>in $%$ | Calliope         |                | oemof            |                | urbs           |                |
|----------------|--------------|------------------------------------------------------------------------|---------------------------------|----------------------|------------------|----------------|------------------|----------------|----------------|----------------|
|                |              |                                                                        |                                 |                      | <b>Bewertung</b> | Wert           | <b>Bewertung</b> | Wert           | Bewertung      | Wert           |
| Code           | $\mathbf{1}$ | Dokumentation des Modells (Aufbau, Mathematik)                         | 40                              | $\overline{7}$       | 1                | $\overline{7}$ | $\mathbf{1}$     | $\overline{7}$ | $\overline{2}$ | 14             |
|                | 2            | Dokumentation des Codes (Kommentare im Code)                           |                                 | $\overline{7}$       | 1                | 7              | 1                | 7              | 2              | 14             |
|                | 3            | Struktur des bestehenden Programmaufbaus                               |                                 | 10                   | 1                | 10             | $\overline{2}$   | 20             | $\mathbf{1}$   | 10             |
|                | 4            | Qualität des bestehenden Codes (z.B. Lesbarkeit)                       |                                 | 8                    | $\mathbf{1}$     | 8              | $\overline{2}$   | 16             | $\mathbf{1}$   | 8              |
|                | 5            | Möglichkeiten zur Erweiterung des Codes (für Aufgabenstellung)         |                                 | 8                    | $\mathbf{1}$     | 8              | $\overline{2}$   | 16             | $\mathbf{1}$   | 8              |
| Community      | 6            | Aktualität der Software                                                | 15                              | 7                    | 2                | 14             | 2                | 14             | $\overline{2}$ | 14             |
|                | 7            | Online Unterstützung, aktive Community                                 |                                 | 8                    | $\overline{2}$   | 16             | $\overline{2}$   | 16             | $\overline{2}$ | 16             |
| Modellierung   | 8            | Geringer Modellierungsaufwand (Einfachheit der Bedatung)               | 10                              | 4                    | $\mathbf{1}$     | 4              | 2                | 8              | $\overline{2}$ | 8              |
|                | 9            | Zusätzliche Randbedingungen (z.B. 80 % Erneuerbare)                    |                                 | 6                    | $\mathbf{1}$     | 6              | $\overline{2}$   | 12             | $\overline{2}$ | 12             |
| Funktionen     | 10           | Wenig nicht benötigter Funktionsumfang                                 |                                 | 7                    | $\overline{2}$   | 14             | $\overline{2}$   | 14             | $\mathbf{1}$   | 7              |
|                | 11           | Vielfältigkeit vorhandener Umwandlungsaggregate<br>(z.B. flexible KWK) | 20                              | 4                    | $\mathbf{1}$     | 4              | $\overline{2}$   | 8              | $\mathbf{1}$   | 4              |
|                | 12           | Rampenrate (z.B. bei Speichern)                                        |                                 | $\overline{2}$       | $\overline{2}$   | 4              | 1                | $\overline{2}$ | 0              | 0              |
|                | 13           | Detaillierungsgrad der Leitungsverluste                                |                                 | 4                    | $\mathbf{1}$     | 4              | 1                | 4              | $\mathbf{1}$   | 4              |
|                | 14           | Demand Response (nice to have)                                         |                                 | $\overline{2}$       | 0                | 0              | 0                | 0              | $\overline{2}$ | 4              |
|                | 15           | Up- und Downtime bei Kraftwerken (nice to have)                        |                                 | 1                    | 0                | 0              | 2                | $\overline{2}$ | 0              | 0              |
| Löser          | 16           | Vorhandene Objektfunktion                                              |                                 | $\overline{2}$       | $\mathbf{1}$     | $\overline{2}$ | $\mathbf{1}$     | $\overline{2}$ | $\mathbf{1}$   | $\overline{2}$ |
|                | 17           | Genauigkeit der Lösung (globales Optimum)                              |                                 | 4                    | $\overline{2}$   | 8              | $\overline{2}$   | 8              | $\overline{2}$ | 8              |
|                | 18           | Stapelverarbeitung (Szenarienbildung nach mehreren Kriterien)          | 10                              | $\overline{2}$       | $\overline{2}$   | 4              | $\mathbf 0$      | $\mathbf 0$    | $\overline{2}$ | 4              |
|                | 19           | Monte-Carlo-Simulation (nice to have)                                  |                                 | $\mathbf{1}$         | $\overline{2}$   | $\overline{2}$ | $\mathbf 0$      | $\Omega$       | $\overline{2}$ | $\overline{2}$ |
|                | 20           | Multi-Kriterien-Optimierung in einer Funktion (nice to have)           |                                 | $\mathbf{1}$         | $\mathbf 0$      | 0              | $\mathbf 0$      | 0              | 0              | 0              |
| Ergebnisse     | 21           | Ausgabedaten (Umfang, Speicherung und Darstellung)                     | 5                               | 4                    | $\overline{2}$   | 8              | 1                | 4              | $\overline{2}$ | 8              |
|                | 22           | Darstellung der Ergebnisse                                             |                                 | 1                    | $\overline{2}$   | $\overline{2}$ | $\overline{2}$   | $\overline{2}$ | $\overline{2}$ | 2              |
| <b>Summe</b>   |              | 100                                                                    | 100                             |                      | 132              |                | 162              |                | 149            |                |

*Tabelle 4-6: Nutzwertanalyse der Tools Calliope, oemof und urbs*

Bei der Gewichtung der Bereiche fließt die momentane Aufgabenstellung, die Weiterentwicklung eines Softwaretools, stark mit ein. Daraus resultiert die hohe Bewertung für den Abschnitt Code. Die hier inkludierten Kriterien sind für Anwender und Entwickler von Bedeutung. Der zweitwichtigste Bereich umfasst die bereits vorhandenen Funktionen. Sie ermöglichen das Ausbilden komplexerer Systeme und können auch Grundstrukturen für neue Ansätze von Modellfunktionen liefern.

Die höchste Einzelgewichtung erhält die Struktur des bestehenden Programmaufbaus, da das Zurechtfinden in einem Programmcode der extern geschrieben worden ist, und ein leichtes Anpassen des Codes oberste Priorität hat. Die Punktevergabe anhand des Bewertungsschlüssels in [Tabelle 4-5](#page-63-1) zeigt auf den ersten Blick, welche Eigenschaften von den Modellierungstools nicht erfüllt werden. In diesem Fall erfolgt die Bewertung mit null Punkten. Bei einem Punkt wird das Kriterium ausreichend und bei zwei Punkten sehr gut erreicht. Im Bereich Funktionen bedeuten zwei Punkte, dass das Feature vorhanden ist und funktioniert.

Für ein erfolgreiches Verständnis eines existierenden Programmcodes ist eine vollständige Dokumentation mit nachvollziehbaren Erklärungen essentiell. Dafür sollte die Beschreibung folgender Inhalte inkludiert sein:

- die verwendete Terminologie,
- die definierten Bausteine des Modells,
- mathematische Beziehungen,
- die Entscheidungsvariablen und Zielfunktionen,
- die Verarbeitung der Ergebnisse,
- modellweite Einstellungen sowie
- Anwendungsbeispiele.

Die ausführlichste Dokumentation liefert urbs. Alle drei Modelle werden aktuell auf GitHub noch weiterentwickelt und haben eine aktive und hilfsbereite Community. Die Parametrisierung ist ebenfalls bei allen praktikabel und nachvollziehbar. Lediglich die Struktur der Modelldefinition von Calliope ist für den Anwendungsfall weniger gut geeignet.

Der modulare Aufbau von oemof mit den zweckgewidmeten Bibliotheken überzeugt und bietet die einfachste Möglichkeit, den Code zu erweitern. urbs enthält umfangreiche Möglichkeiten für die Investitionsplanung. Der Nachteil dabei ist, dass die umfangreiche wirtschaftliche Betrachtung eine Integration anderer Bewertungskriterien, wie für die Aufgabenstellung benötigt, erschwert.

Vielseitige Funktionen erlauben eine detaillierte Analyse und eingebundene Zusatzfunktionen, wie Demand Response sowie Up- und Downtimes von Kraftwerken, reduzieren den Programmieraufwand bei der Weiterentwicklung des Softwaretools. Auch die Vielfältigkeit der mathematischen Lösungsverfahren macht das Modell flexibler für unterschiedliche Problemstellungen. All diese Sondereigenschaften übersteigen jedoch die Anforderungen dieser Arbeit und erhalten deshalb eine geringere Einzelbewertung.

In Summe erweist sich oemof nach den festgelegten Kriterien als am geeignetsten und wird für das weitere Vorgehen ausgewählt.

# **5 OEMOF**

oemof ist unter der freien GNU General Public License Version 3 veröffentlicht. Gemäß dieser Lizenz kann das Tool genützt und angepasst sowie Weiterentwicklungen publiziert werden. Mögliche Betriebssysteme für die Installation von oemof sind Linux, Windows und Mac OSX. Zusätzlich erforderliche bzw. empfohlene Software für die Ausführung der Anwendung sind: [55, 56]

- Python 3,
- Python Package Index (PyPI) (ein Python-Software-Repository),
- eine integrierte Entwicklungsumgebung (PyCharm),
- eine virtuelle Umgebung und
- ein Solver (CBC, GLPK, Gurobi oder Cplex).

Für die Verwendung von oemof ist es wichtig, einen Überblick vom strukturellen Aufbau zu bekommen. Aus diesem Grund werden vorhandene Module und wichtige Funktionen in Kapitel [5.1](#page-68-0) vorgestellt. Die Beschreibung der bedeutendsten mathematischen Zusammenhänge einiger Komponenten, die bereits in Kapitel [4.3](#page-49-0) vorgestellt worden sind, erfolgt in Kapitel [5.2.](#page-70-0) Der Abschnitt [5.3](#page-72-0) beschreibt die Anpassung des Programmcodes zur Ausführung einer exergetischen Optimierung inkl. aller Hintergründe und Annahmen. Abschließend kommen Tests des angepassten Codes anhand mehrerer Szenarien in Kapitel [5.4](#page-75-0) zur Anwendung.

Bei der Ausführung der vorgestellten Szenarien in oemof sind die in [Abbildung 5-1](#page-67-0) gezeigten Software-Tools beteiligt: [55, 56]

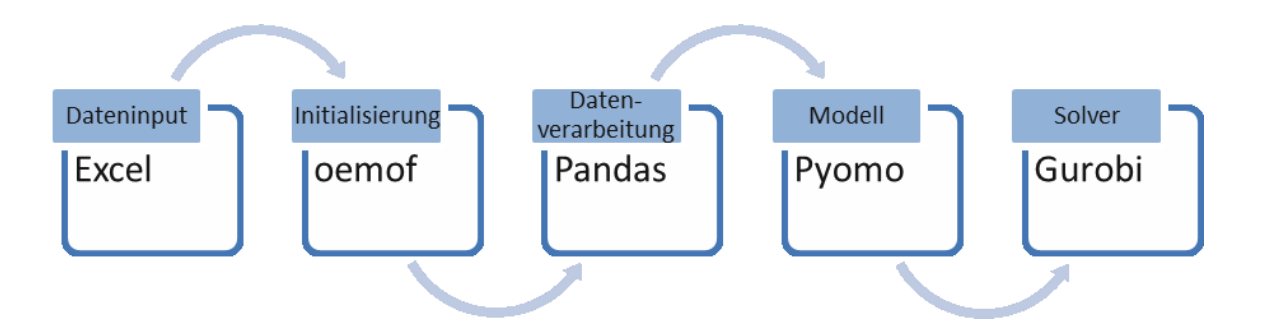

*Abbildung 5-1: Software im Hintergrund für die Modellierung in oemof*

<span id="page-67-0"></span>Da oemof in der Programmiersprache Python entwickelt worden ist, besteht die Möglichkeit eine Vielzahl an Python-basierenden Bibliotheken zu verwenden. Dazu gehören, wie bereits in Kapitel [4.3](#page-49-0) erwähnt, die Optimierungssprache Pyomo und Pandas, eine Anwendung zur Datenanalyse.

## <span id="page-68-0"></span>**5.1 Softwarearchitektur [55, 56]**

Die Dateistruktur von oemof ist in mehrere Level unterteilt. Von der Basisbibliothek *network* (im Aufbau direkt als oemof bezeichnet) ausgehend gibt es einerseits Bibliotheken, wie z.B. *solph* und *outputlib*, die von der Basis abhängig sind und andererseits unabhängige Bibliotheken für Stand-Alone-Anwendungen, wie beispielsweise *demandlib* und *feedinlib*. Die genaue Struktur des vorhandenen Dateienbaums zeigt [Abbildung 5-2.](#page-68-1)

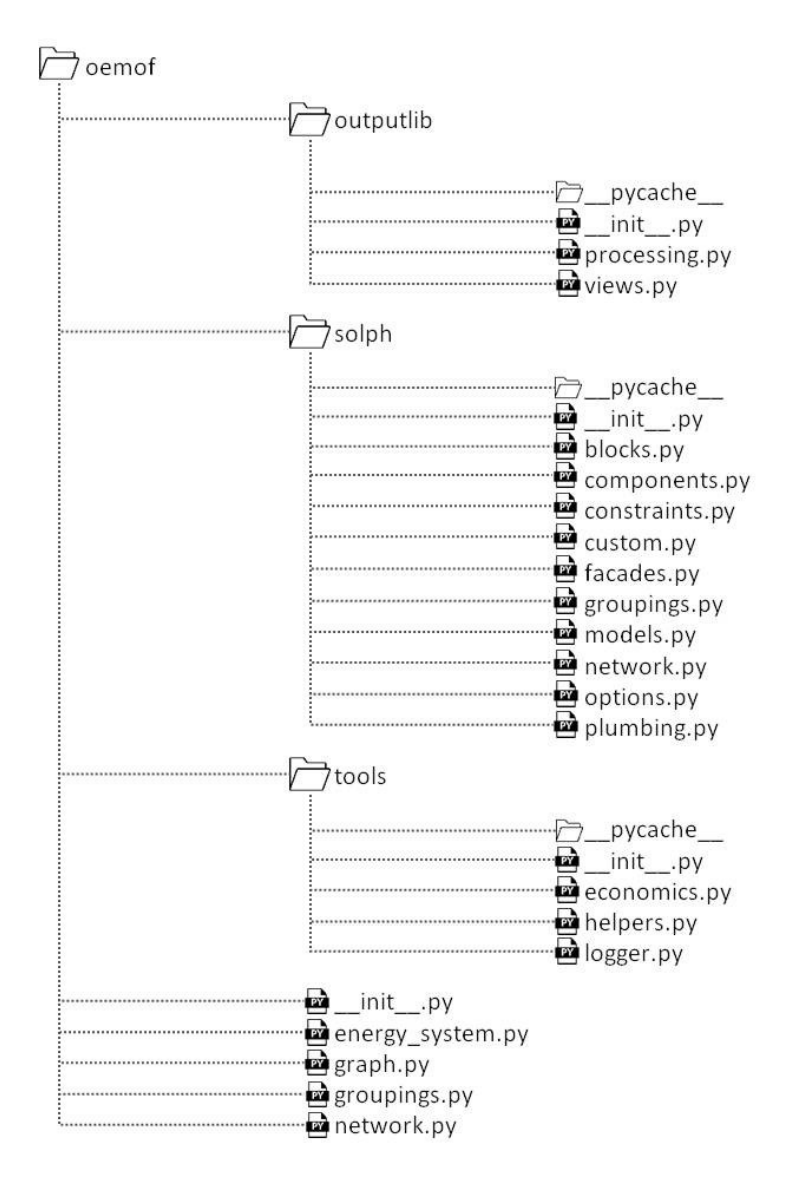

*Abbildung 5-2: Dateistruktur von oemof*

#### <span id="page-68-1"></span>**oemof-Ordner**

Die network.py-Datei legt die Basisklassen *Node* und *Entity* fest. Unterklassen von *Node* sind *Bus* und *Component*, während *Sink*, *Source* und *Transformer* Unterklassen von *Component* darstellen. Basis- und Unterklassen sind Begriffe aus der objektorientierten Programmierung (OOP). Die höchste Oberklasse in der Hierarchie wird als Basisklasse bezeichnet. Darunter

folgen abgeleitete Subklassen, die alle Attribute und Methoden von übergeordneten Klassen erben. [59]

Alle Komponenten der oemof-network-Bibliothek finden sich auf dem nächsten Level in oemof-solph noch einmal wieder und können von diesem niedrigeren Level aus genützt werden, um das Energiesystem zu definieren. Die Basiskomponenten (*Bus, Sink, Source* und *Transformer*) von oemof-network auf dem höheren Level sollten lediglich zum Einsatz kommen, um neue Komponenten zu erschaffen. Die Basisklasse *Entity* ist die abstrakteste Basisklasse in network.py und enthält alle Komponenten des Energiesystems und beschreibt sie mit jeweils einer einzigartigen Kennung, Inputs sowie Outputs.

In der energy\_system-Datei wird die Basisklasse *EnergySystem* mit ihren Parametern *entities*, *timeindex* und *groupings* gebildet. Die Basisklasse *Grouping* befindet sich in einer eigenen Datei. Sie findet Verwendung um *Entities* des Energiesystems in Gruppen zu aggregieren. Die Subklasse von *Grouping* – *Nodes* vererbt wiederum an eine weitere Subklasse *Flows* und *FlowsWithNodes*. Diese Gruppierungen sind hilfreich zur Ausbildung von Nebenbedingungen, Variablen und Ausdrücken für die Zielfunktion, die für alle Elemente einer Gruppe gelten.

In graph.py findet sich eine Funktion, um einen networkx-Graphen zu erstellen. networkx ist ein Python-Paket, das viele Möglichkeiten zur graphischen Darstellung von komplexen geometrischen Systemen bietet.

#### **outputlib-Ordner**

In processing.py und views.py werden Funktionen für eine einfacher zu verarbeitende Datenstruktur der Resultate definiert. Beispielsweise ermöglicht die Funktion *node* in views.py die Ausgabe von Resultaten eines spezifischen Netzwerks (*Bus*) und lässt die Erstellung einer Resultatsdatei in Excel zu.

#### **solph-Ordner**

Basierend auf der pyomo-Klasse *SlimpleBlock* werden in blocks.py die Subklassen *Flow*, *InvestmentFlow*, *Bus*, *Transformer* und *NonConvexFlow* eingeführt. Darin erfolgt die Definition von Variablen, Randbedingungen und Teilen der Objektfunktion. In components.py lassen sich besondere Komponenten, die über die Basiskomponenten der solph-network hinausgehen einführen. Ein Beispiel ist der *GenericStorage*, die Komponente mit den elementaren Charakteristiken eines Speichers. Zusätzliche Rahmenbedingungen für das Energiesystem können über Funktionen in constraints.py festgelegt werden. Die custom.py-Datei enthält benutzerspezifische Komponenten wie *ElectricalBus*, *ElectricalLine*, *Link* und *OffsetTransformer,* die sich jedoch noch in der Testphase befinden und nur mit Vorbehalt Einsatz finden sollten. *ElectricalLine* dient bespielsweise der zukünftigen Berechnung des optimalen Lastflusses. In solph gibt es eine zweite Datei mit dem Namen groupings.py für Gruppierungen, die für solph notwendig sind.

models.py enthält die Klasse *BaseModel* und dessen Subklasse *Model*. *BaseModel* ist ein konkretes Modell aus Objekten von *pyomo.environ*. Konkrete mathematische Modelle werden direkt über bekannte Daten in der Modelldefinition aufgebaut [60]. Die Klasse *BaseModel* verfügt über die Objektfunktion bzw. summieren sich hier die Einzeldefinitionen der Objektfunktion als *\_objective\_expression()* aus den untergeordneten Blöcken. In *Model* finden sich wichtige Basissets *NODES*, *TIMESTEPS* und *FLOWS*. Das Set *FLOWS* ist zweidimensional und besteht aus Objekten mit den Indizes *source* und *target*.

In der solph-network-Datei sind alle Klassen vorhanden, die zum Aufbau des Energiesystems benötigt werden. Bereits im Überordner Definiertes lässt sich, wie erwähnt, hier nochmals übergeben. options.py enthält optionale Klassen, die der network-Klasse noch hinzugefügt werden können.

#### **tools-Ordner**

Die im Ordner tools enthaltenden Dateien dienen zur Sammlung von Funktionen für erweiternde Eigenschaften. Beispielsweise finden sich wirtschaftliche Berechnungen, wie die Annuität, in economics.py. helpers.py ist die Sammlung von unterstützenden Funktionen und logger.py ein Datensammler.

## <span id="page-70-0"></span>**5.2 Mathematische Zusammenhänge**

In [Tabelle 4-1](#page-50-0) in Kapitel [4.3](#page-49-0) ist bereits eine Beschreibung aller Komponenten von oemof erfolgt. [Abbildung 5-3](#page-71-0) veranschaulicht den Aufbau eines Energiesystems mit den in oemof verwendeten Bezeichnungen.

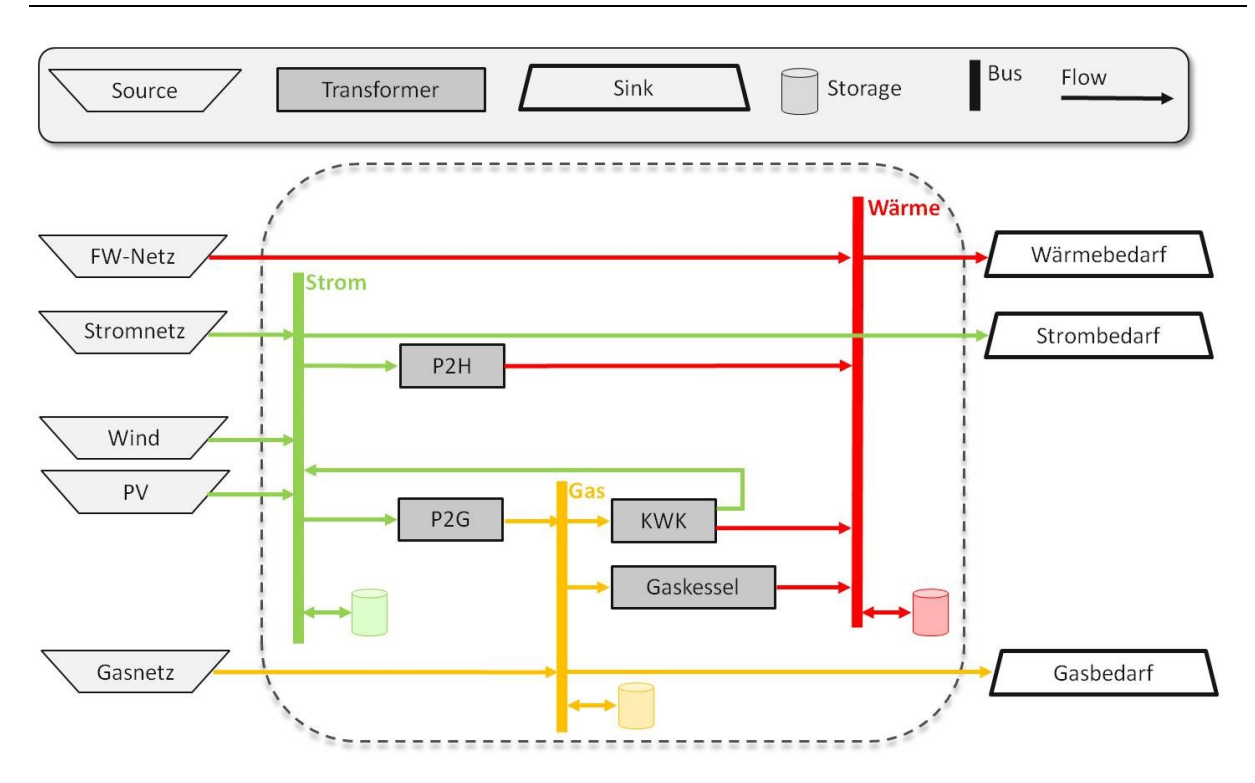

*Abbildung 5-3: Aufbauschema eines Energiesystems in oemof*

<span id="page-71-0"></span>Jedem Knotenpunkt *Bus* liegt eine Energiebilanz zu Grunde, die besagt, dass die Summe der ausfließenden Ströme der Summe der einfließenden Ströme pro Zeitschritt:

$$
\sum_{i(n),t} flow(i,n,t) \cdot \tau = \sum_{o(n),t} flow(n,o,t) \cdot \tau \tag{5-1}
$$

mit  $n \in$  BUSES,  $\forall$   $t \in$  TIMESTEPS,  $\forall$   $i \in$  INPUTS(n),  $\forall$   $o \in$  OUTPUTS(n) und  $\tau$  für den Zeitschritt entsprechen muss.

Für die Komponente *Transformer* zeigt die Input-Output-Bilanz, dass die Ströme mit einem Umwandlungsfaktor bewertet sind:

$$
\frac{flow(i, n, t)}{conversion\_factor(n, i, t)} = \frac{flow(n, o, t)}{conversion\_factor(n, o, t)}
$$
(5-2)

mit ∀ t  $\epsilon$  TIMESTEPS,  $\forall$   $n$   $\epsilon$  TRANSFORMERS,  $\forall$   $i$   $\epsilon$  INPUTS $(n)$  und  $\forall$   $o$   $\epsilon$  OUTPUTS $(n)$ .

Die Kapazität eines Speichers  $n$  zum Zeitpunkt  $t$  ergibt sich aus der Speicherfüllung des vorhergehenden Zeitschritts abzüglich des Kapazitätsverlusts und des mit dem Wirkungsgrad der Entladung bewerteten ausfließenden Stroms, zuzüglich des effektiv einfließenden Stroms:
$capacity(n,t)$ 

= capacity(n, previous(t)) · (1 - capacity\_loss<sub>n</sub>(t)))  
\n
$$
-\frac{flow(n, o, t)}{\eta(n, o, t)} \cdot \tau + flow(i, n, t) \cdot \eta(i, n, t) \cdot \tau
$$
\n(5-3)

mit ∀ t ∈ TIMESTEPS,  $\forall n$   $\in$  STORAGES,  $\forall$  i  $\in$  INPUTS $(n)$ ,  $\forall$   $o$   $\in$  OUTPUTS $(n)$  und  $\eta$  bezeichnet die Effizienz des Speicherschritts (*inflow\_conversion\_factor* bzw. *outflow\_conversion\_factor*).

Die Grunddefinition der Objektfunktion erfolgt in der Klasse *BaseModel* und setzt sich aus Zielausdrücken, die in mehreren Blöcken eingebettet sind, zusammen. Die dafür definierte *\_objective\_expression*-Funktion enthält Zielvariablen für *GenericStorageBlock*, *GenericInvestmentStorageBlock* und *GenericCHPBlock* in components.py sowie für *Flow*, *InvestmentFlow* und *NonConvexFlow* in blocks.py.

Die Objektfunktion der Klasse *Flow*, minimiert einen Summenausdruck, der alle variablen Kosten (bzw. zusätzliche Entscheidungsvariablen) einschließt:

<span id="page-72-0"></span>
$$
min: expr = \sum_{n,i,o,t} (flow(i,n,t) \cdot variable\_costs \cdot \tau
$$
  
- flow(n,o,t) \cdot variable\\_costs \cdot \tau) (5-4)

mit ∀ t  $\epsilon$  TIMESTEPS,  $\forall n \in$  FLOWS,  $\forall i \in$  INPUTS(n) und  $\forall o \in$  OUTPUTS(n).

In dieser Objektfunktion erfolgt die Bewertung aller *Flows*, welchen variable Kosten zugewiesen sind. Definitionsgemäß besteht ein *Flow* aus einer Quelle (*source*) und einer Senke (*target*) und führt von einer Komponente zu einem Bus oder umgekehrt.

### <span id="page-72-1"></span>**5.3 Exergetische Optimierung**

Dieser Abschnitt beschreibt die Anpassung der Zielfunktion von Kapitel [5.2](#page-70-0) zur exergetischen Optimierung von Energiesystemen.

#### **5.3.1 Bilanzgrenze**

Die Bilanzgrenze für die exergetische Optimierung in oemof sind die ein- und ausfließenden Energieströme in die Komponenten *Buses*. Dies sind die Ströme, die über die in [Abbildung 5-4](#page-73-0) gestrichelt gezeichnete Bilanzgrenze verlaufen.

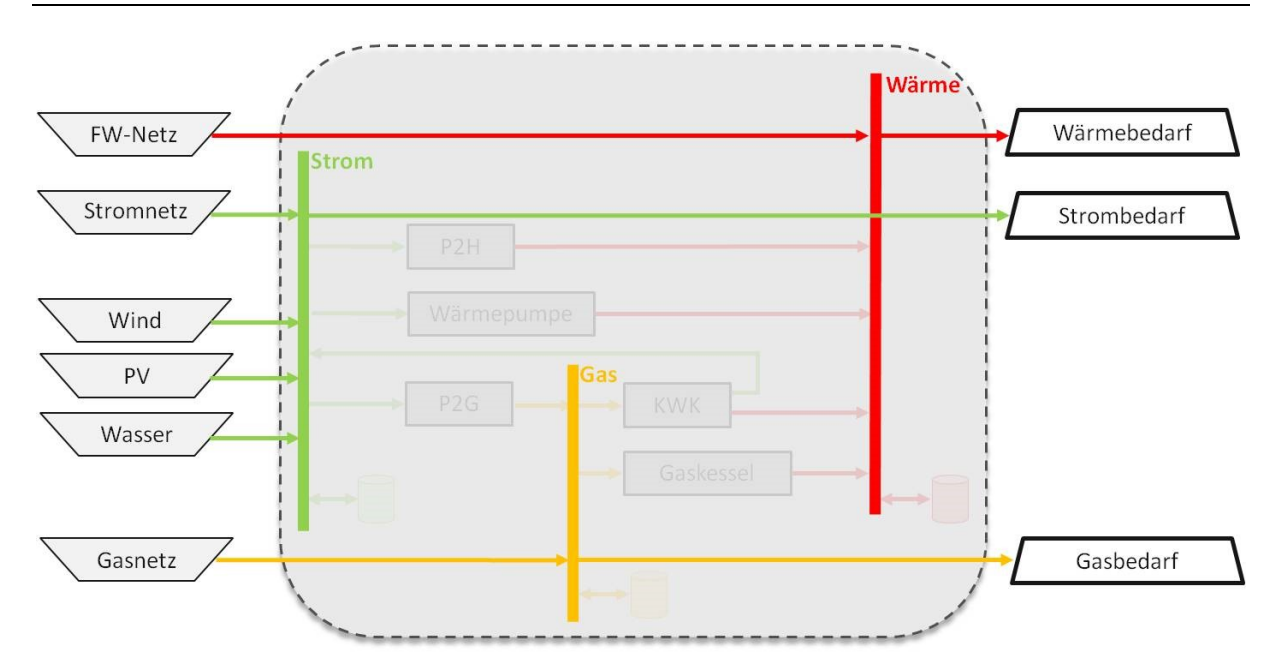

*Abbildung 5-4: Bilanzgrenze für die exergetische Bewertung in oemof*

#### <span id="page-73-1"></span><span id="page-73-0"></span>**5.3.2 Objektfunktion**

Wie in den letzten Abschnitten erwähnt, ergibt sich die Objektfunktion in models.py aus einzelnen Ausdrücken, die in Blöcken gebildet werden. Eine Anpassung des Codes erfordert als Erstes das Einführen einer neuen Entscheidungsvariable, dem Exergiefaktor (exergy\_factor) und eine anschließende Integration der Zielfunktion in die Klasse Flow in blocks.py. Als Standardwert für nicht bewertete Ströme erfolgt die Festlegung von  $exergy_factor = 0$  in der Klasse *Flow* in solph-network.py.

Die exergetische Bewertung des Energiesystems berücksichtigt die aus- und einfließenden Ströme der Netze b (im Beispiel von [Abbildung 5-4](#page-73-0) sind das Strom, Wärme und Gas). Die angepasste Objektfunktion lautet:

$$
min: expr = \sum_{b,i,o,t} (flow(i,b,t) \cdot exergy\_factor \cdot \tau - flow(b,o,t) \cdot exergy\_factor \cdot \tau)
$$
\n(5-5)

mit ∀ $b$   $\epsilon$  BUSES,  $\forall$   $t$   $\epsilon$  TIMESTEPS,  $\forall$   $i$   $\epsilon$  INPUTS $(b)$ ,  $\forall$   $o$   $\epsilon$  OUTPUTS $(b)$ .

Im Gegensatz zu der ursprünglichen Funktion [\(5-4\),](#page-72-0) in welcher alle Flows inkludiert sind, bildet sich hier die Differenz der Exergieströme der *Buses*.

#### <span id="page-74-1"></span>**5.3.3 Annahmen**

Der Exergiefaktor für elektrische Energie im Modell beträgt 1, wie in Kapite[l 3.4.1](#page-33-0) beschrieben. Für chemische Energie in Erdgas kann der Exergiefaktor abhängig von den Systemgrenzen über eins liegen. Hier wird der Faktor 1 angenommen.

Für die Festlegung eines Exergiefaktors für die Wärmebereitstellung aus dem FW-Netz lässt sich vereinfachend annehmen, dass Wärme einer konstanten Vor- und Rücklauftemperatur unabhängig von der Außentemperatur geliefert bzw. rückgeführt wird. D.h. die Temperatur des Wärmeträgermediums ändert sich von der Wärmeeinspeisung bis zum Verbraucher bzw. umgekehrt nicht. Im Modell vernachlässigt ist der längenspezifische Wärmeverlust von Fernwärmerohren. Eine Rückspeisung der FW bzw. ein Anergienetz zur Kopplung mehrerer FW-Verbraucher ist in dieser Arbeit nicht berücksichtigt, öffnet jedoch ein Forschungsfeld für zukünftige Arbeiten.

Als Grundlage für die Festlegung des Exergiefaktors des simulierten Wärmesystems dienen Daten der Stadt Leoben. Im FW-Netz von Leoben gibt es für die Bereitstellung von Wärme eine gleitende Regelung der Vorlauftemperatur von 113 °C bis 80 °C, welche von der Außentemperatur abhängig ist. Die Kennlinie dazu ist in [Abbildung 5-5](#page-74-0) dargestellt [42]. Da die durchschnittliche Außentemperatur in Leoben ca. 8 °C beträgt [61], wird eine konstante Vorlauftemperatur von 90 °C angenommen.

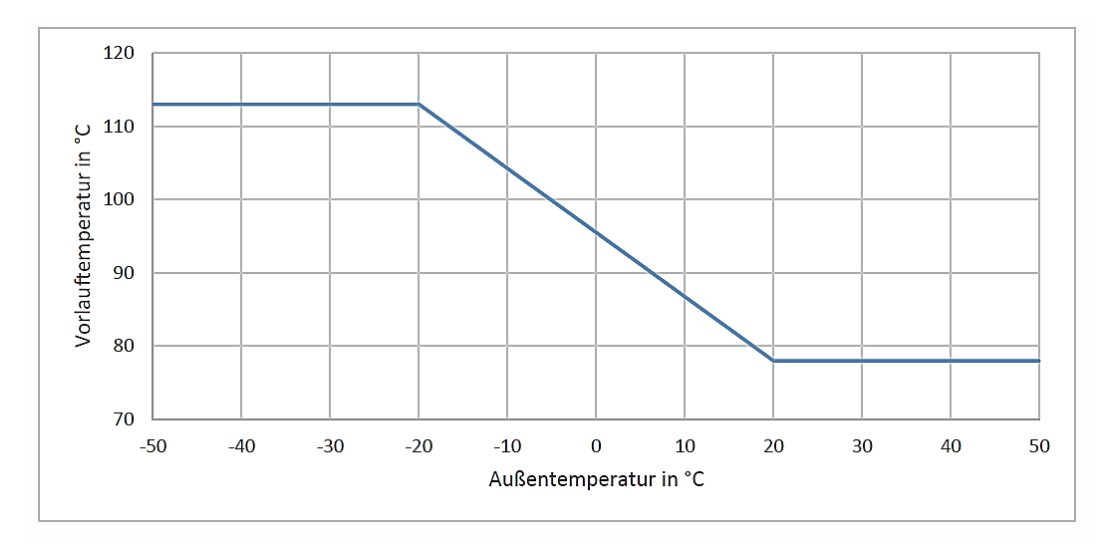

<span id="page-74-2"></span>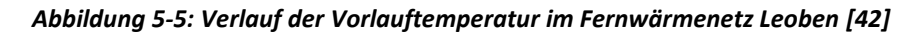

<span id="page-74-0"></span>Die getroffene Annahme der Vorlauftemperatur 90 °C (363 K) mit der Außentemperatur von 8 °C (281 K) ergibt den Exergiefaktor ε von:

$$
\varepsilon = 1 - \left(\frac{T_{ref}}{T}\right) = 1 - \left(\frac{281 \, K}{363 \, K}\right) = 0,226 = 22,6\,\%
$$
\n<sup>(5-6)</sup>

### <span id="page-75-1"></span>**5.4 Szenariotests in oemof**

Diese Szenario-Studie testet das Verhalten von oemof bei verschiedenen Problemstellungen. Dazu erfolgt die Entwicklung von fünf Testmodellen. Alle betrachteten Energiesysteme haben Gas-, Strom- und Wärmeverbräuche. Die zeitliche Auflösung beträgt eine Stunde und als Löser wird Gurobi eingesetzt.

Eine Übersicht der verschiedenen Modellkonfigurationen für die entwickelten Szenarien findet sich in [Tabelle 5-1.](#page-75-0) Die maximale Einspeiseleistung je Zeitschritt der Versorgungsnetze ist als Kapazität angegeben. Die Wirkungsgrade der vier modellierten Umwandlungsaggregate (Gaskraftwerk, Gaskessel, P2G und P2H) sowie die Lade- und Entladeeffizienz des elektrischen Speichers befinden sich ebenfalls in der Tabelle. Für die Exergiefaktoren gelten die in Kapitel [5.3](#page-72-1) festgelegten Werte. Strom und Gas weisen dabei den Faktor eins und Wärme den Faktor 0,226 auf.

<span id="page-75-0"></span>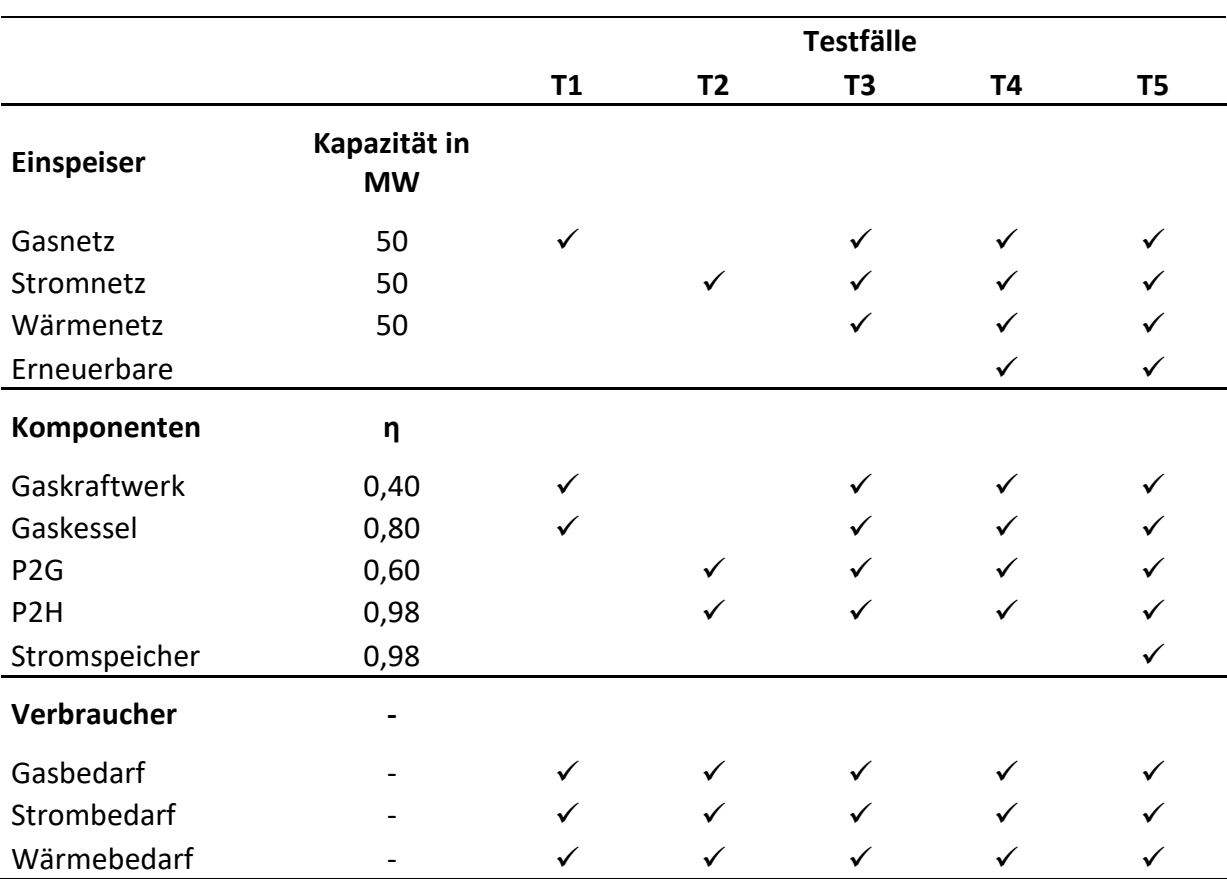

*Tabelle 5-1: Konfigurationen der getesteten Szenarien in oemof*

In den ersten beiden Fällen gibt es jeweils nur eine Netzanbindung. Im Szenario T1 ist es ein Anschluss an das Gasnetz, in T2 an das Stromnetz. Um die Funktionsfähigkeit des hybriden Ansatzes zu testen, erfolgt jeweils eine Integration von zwei Umwandlungsaggregaten. Diese

Wärme Wärmebedarf Strom Strombedarf Gas Gas-KW Gaskessel  $\eta = 0,3$  $\eta = 0,8$ Gasnetz Gasbedarf

transformieren die eingebrachte Energie in die beiden anderen Energieträger, um alle variablen Bedarfe zu decken. [Abbildung 5-6](#page-76-0) zeigt beispielhaft den Aufbau von T1.

*Abbildung 5-6: Aufbauschema für Szenario T1 zur Testung des Gasnetzes*

<span id="page-76-0"></span>In den weiteren Fällen (T3–T5) ist die Anbindung an alle drei Netze verwirklicht. In T3 gibt es keine Einspeisung von erneuerbaren Energieträgern. In diesem Schritt findet sich auch noch kein elektrischer Speicher. Die Netzeinspeisungsreglung erfolgt derart, dass alle Bedarfe abgedeckt werden können. Bei übermäßigem Gasbedarf springt die P2G-Anlage, bei erhöhten Strombedarf das Gaskraftwerk und bei der Netzkapazität übersteigenden Wärmebedarf zuerst die P2H-Anlage und anschließend der Gaskessel ein. Die Reihenfolge für die Verwendung der zwei letztgenannten ergibt sich aus der höheren Effizienz der Energieumwandlung von  $\eta = 0.98$  der P2H im Vergleich zu  $\eta = 0.8$  des Gaskessels.

Der Aufbau der komplexeren Modelle ist am Beispiel von Szenario T5 in [Abbildung 5-7](#page-77-0) veranschaulicht.

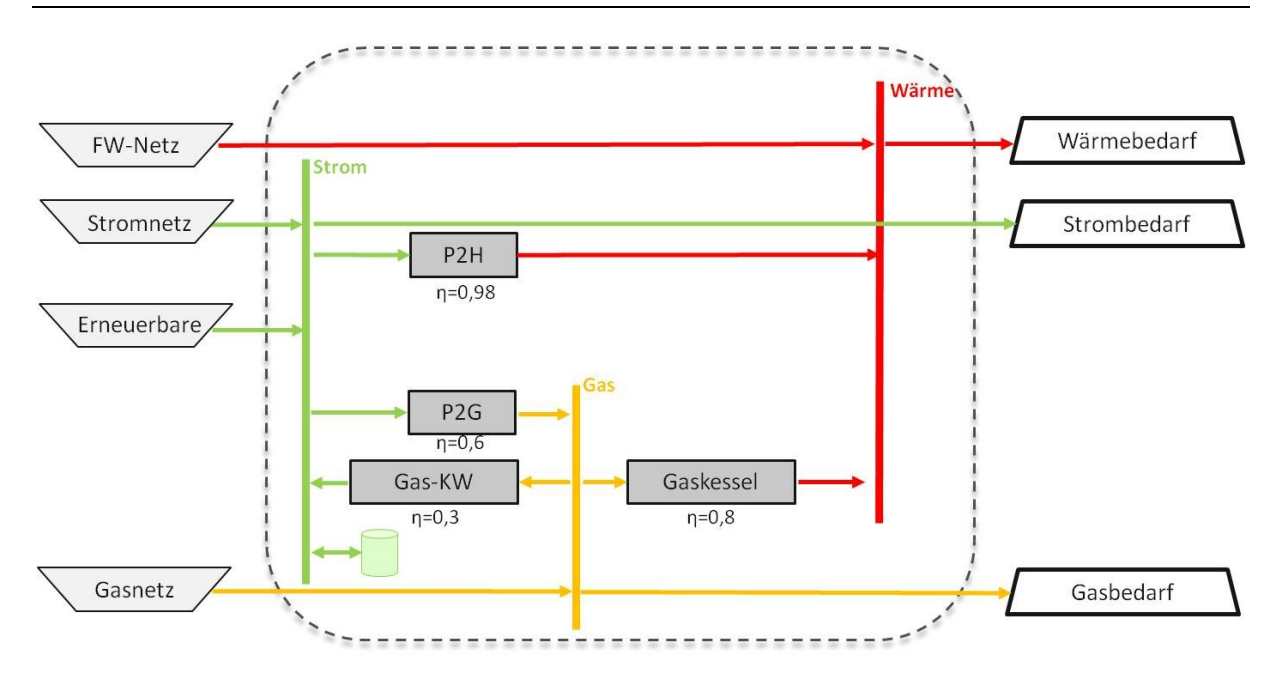

*Abbildung 5-7: Aufbauschema für Szenario T5 für das Hybridnetz inkl. Stromspeicher*

<span id="page-77-0"></span>Zur Validierung der Testfälle T1–T3 kommen *nosetests* zur Anwendung. nose ist eine Testumgebung von Python. Generell dienen Softwaretests in der Softwareentwicklung zur Überprüfung der Produktqualität. *nosetest* erleichtert das Ausführen von z.B. Unittests, indem sie ab dem aktuellen Verzeichnis alle Dateien sucht und startet, die mit "test" beginnen. [62]

In den ersten drei Fällen gibt es noch keine erhöhte Einspeisung von erneuerbaren Energieträgern. Sie zeigen, dass die optimale Versorgung in verschiedenen Situationen gegeben ist. Die Fälle T4 und T5 haben identische Eingabeparameter. Alle Bedarfe sind konstant, die Einspeisung durch die Erneuerbaren unterliegt täglichen Schwankungen und die Optimierung wird für eine Woche ausgeführt. In T5 erfolgt die Integration eines elektrischen Speichers. Durch den Vergleich dieser beiden Szenarios lassen sich die Unterschiede im Verhalten des hybriden Netzes aufzeigen, wenn keine oder zu wenig Speicherkapazität im System vorhanden ist. Als Wirkungsgrad für den Stromspeicher wird 0,98 bei der Ladung und Entladung angenommen.

Alle folgenden Graphen sind mit dem extra Modul oemof-visio erstellt worden. Das zusätzliche Paket enthält Funktionen zur Visualisierung in oemof. Im verwendeten *io\_plot* kennzeichnen Flächen die einfließenden Ströme und Linien die ausfließenden.

In T4 erfolgt zur besseren Beurteilung der exergetischen Optimierung ein Testfall mit stark erhöhter erneuerbarer Einspeisung im Vergleich zum Stromverbrauch. Der Aufbau gleicht dem in [Abbildung 5-7](#page-77-0) gezeigten Fall T5, hat jedoch keinen Speicher. Das Ergebnis der Strombilanz in [Abbildung 5-8](#page-78-0) stellt dar, dass die Stromlast von Erneuerbaren und teilweise durch Bezug aus dem Stromnetz gedeckt wird. Der Stromüberschuss von volatilen

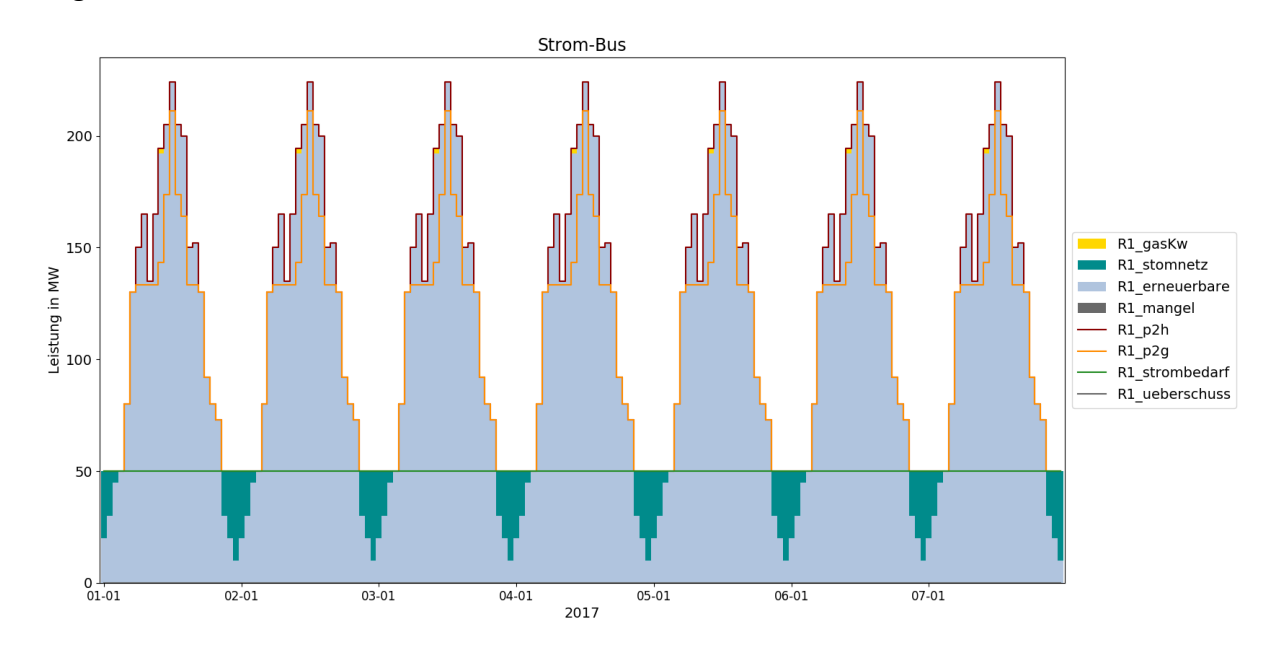

erneuerbaren Energien wird in der P2H- und der P2G-Anlage in Wärme bzw. Gas umgewandelt.

*Abbildung 5-8: Strombilanz des Szenarios T4*

<span id="page-78-0"></span>Bei Betrachtung des Gassystems in [Abbildung 5-9](#page-78-1) fällt auf, dass es zu Zeiten hoher erneuerbarer Einspeisung zu einer Drosselung des Bezugs aus dem Gasnetz kommt. Das überschüssige Gas aus der P2G-Anlage wird vorwiegend im Gaskessel in Wärme umgewandelt. Der kleine Anteil an Gas aus der P2G-Anlage, der anschließend im Gaskraftwerk wieder eine Rücktransformation in Strom erfährt, zeigt, dass das Gesamtsystem unausgeglichen ist. Durch die Kreisführung des Stroms kommt es zu einer Energievernichtung. Folglich fehlt ein Speicheraggregat zur zeitlichen Verschiebung des Überschusses.

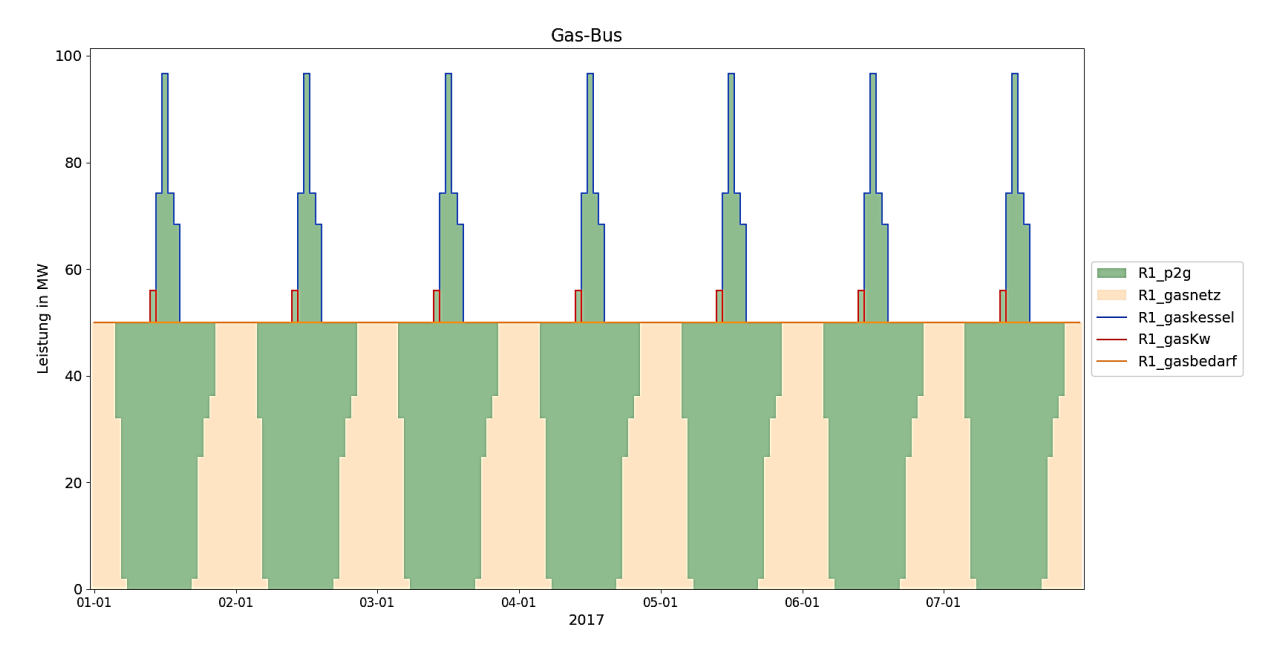

<span id="page-78-1"></span>*Abbildung 5-9: Gasbilanz des Szenarios T4*

Die Wärmebilanz in [Abbildung 5-10](#page-79-0) zeigt, dass sich der Wärmebedarf aus dem FW-Netz, der P2H und dem Gaskessel decken lassen.

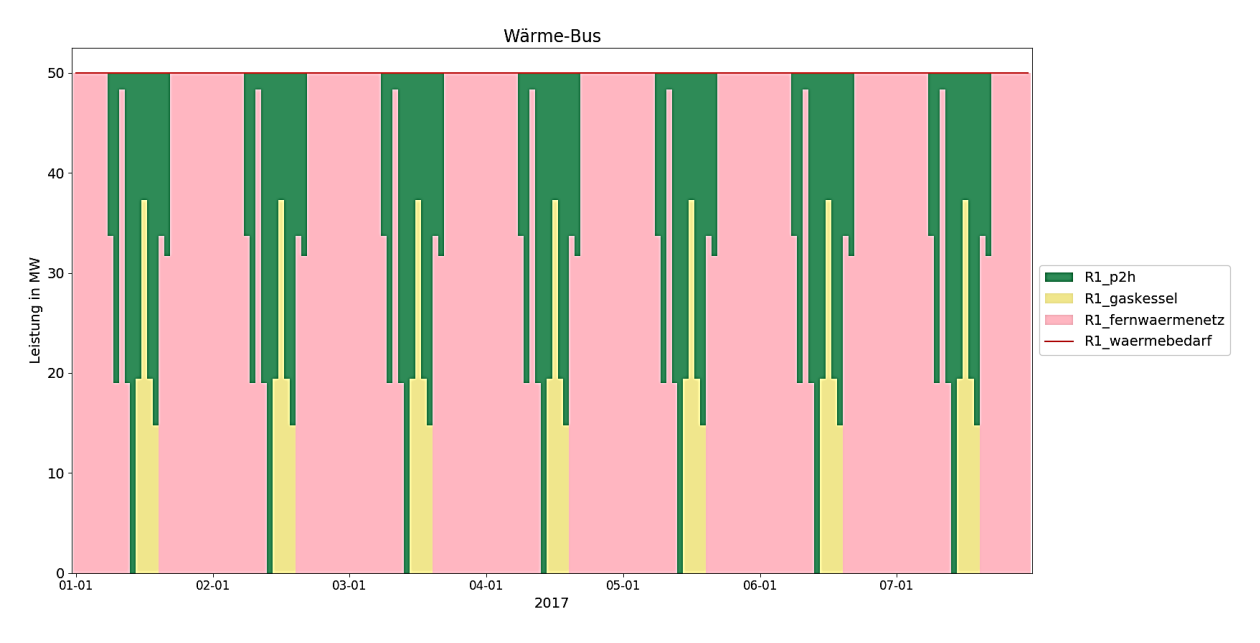

*Abbildung 5-10: Wärmebilanz des Szenarios T4*

<span id="page-79-0"></span>Das Szenario T4 veranschaulicht, dass im Fall von großem Stromüberschuss aus zwingend abzunehmender erneuerbarer Erzeugung zuerst die Netzeinspeisung aus dem Gasnetz gedrosselt wird, da es bei dieser Umwandlung zu geringem exergetischen Verlust kommt. Bei weiterem Überangebot, erfolgt eine Reduktion der Einspeisung aus dem FW-Netz durch den Betrieb der P2H-Anlage.

Der letzte Testfall T5 verfügt, wie bereits erwähnt, über ein Speicheraggregat für Elektrizität. Im Allgemeinen haben Stromspeicher zur Spitzenbedarfsdeckung mit einer Entladedauer von zwei bis 24 Stunden (wie Pumpspeicher oder Druckluftspeicher) Wirkungsgrade im Bereich von 50–85 %. Kurzzeitspeicher reagieren schneller, haben eine Entladezeit von weniger als einer Sekunde bis einige Minuten und werden deshalb zur Netzstabilisierung verwendet. Supraleitende magnetische Energiespeicher (SMES), Super Caps und Schwungmassespeicher erreichen Wirkungsgrade bis 95 %. Mit dem angenommenen Wirkungsgrad von 0,98 jeweils für den Lade- und Entladevorgang ergibt sich ein Gesamtwirkungsgrad von 0,96. [63]

Bei der Speicherauslegung im Modell ist zu beachten, dass die Variable *nominal\_capacity* der Leistungskapazität des Speichers pro Zeitschritt entspricht. Deshalb muss in der Initialisierung eine ausreichende Kapazität für die gesamte Modellierungsperiode berücksichtigt werden. Außerdem erfordert die mathematische Beschreibung der Komponente die Möglichkeit, dass sich der Speicher wieder entleeren kann, um die Gesamtbilanz über die Modellierungsdauer und fernen die Summe der Entlade- und Ladeleistung auszugleichen. Demnach erfolgt keine Speicherung von Energie, die im Bilanzzeitraum nicht verbraucht wird.

Aus der Strombilanz in [Abbildung 5-11](#page-80-0) ist ersichtlich, dass durch die Integration des Stromspeichers, der Bezug aus dem Stromnetz vollständig wegfällt. Den Bedarf übersteigende Energie wird in der P2G-Anlage umgewandelt oder für spätere Zeitschritte eingespeichert.

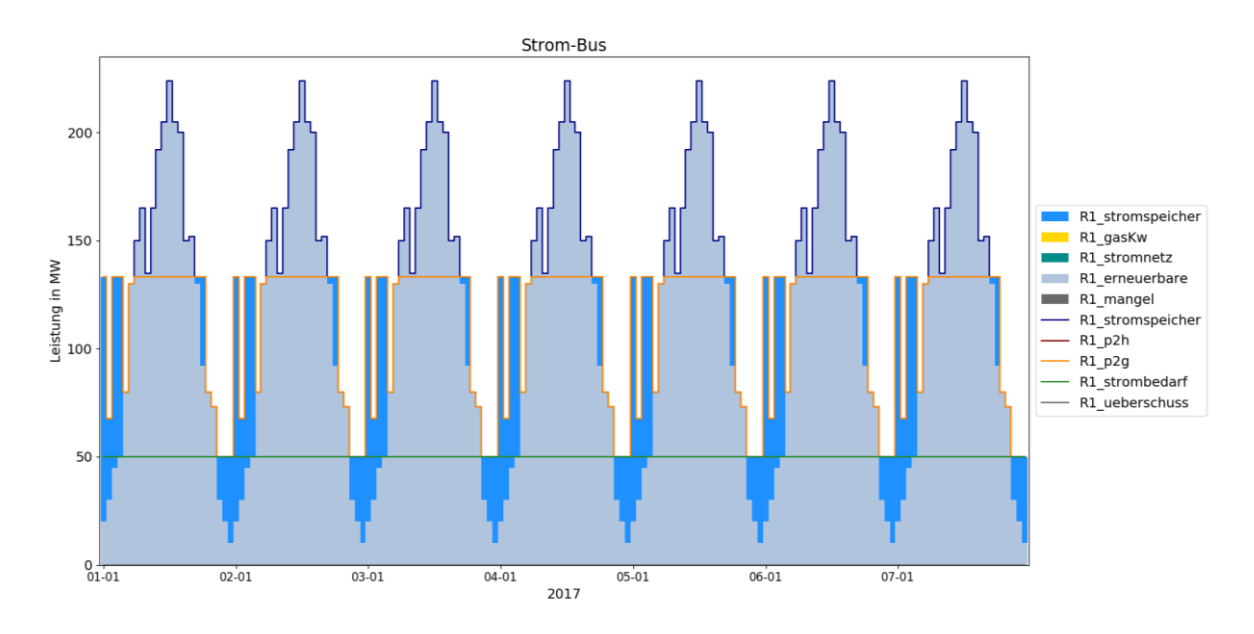

*Abbildung 5-11: Strombilanz des Szenarios T5*

<span id="page-80-0"></span>Der Energieträger Gas hat denselben Exergiefaktor wie Strom und wird bei einem erneuerbaren Überschuss erzeugt, sobald die Speicherbilanz ausgeglichen ist. Die Gasbereitstellung aus der P2G-Anlage deckt nahezu den gesamten Gasbedarf. Das Gasnetz kommt v.a. in der Nacht zum Einsatz, wie [Abbildung 5-12](#page-80-1) zeigt.

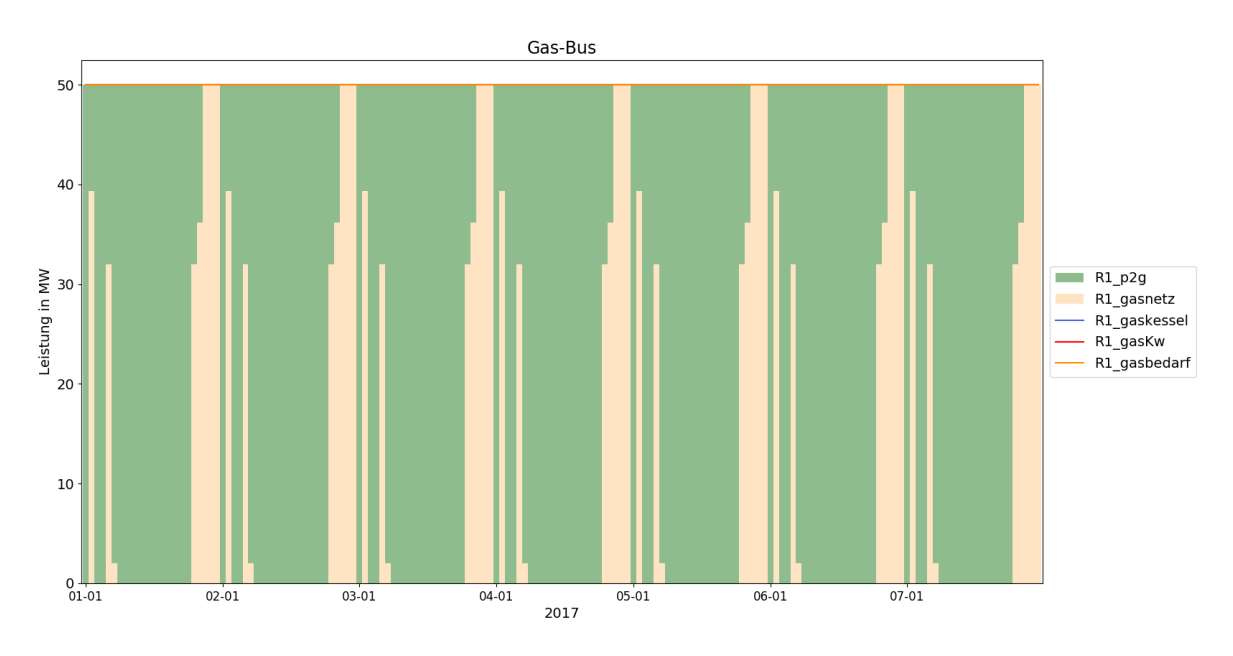

<span id="page-80-1"></span>*Abbildung 5-12: Gasbilanz des Szenarios T5*

Wärme wird im Gegensatz zum Szenario T4 nicht durch P2H erzeugt, sondern, wie es die Verringerung der exergetischen Verluste verlangt, durch FW aus dem Netz gedeckt (siehe [Abbildung 5-13\)](#page-81-0).

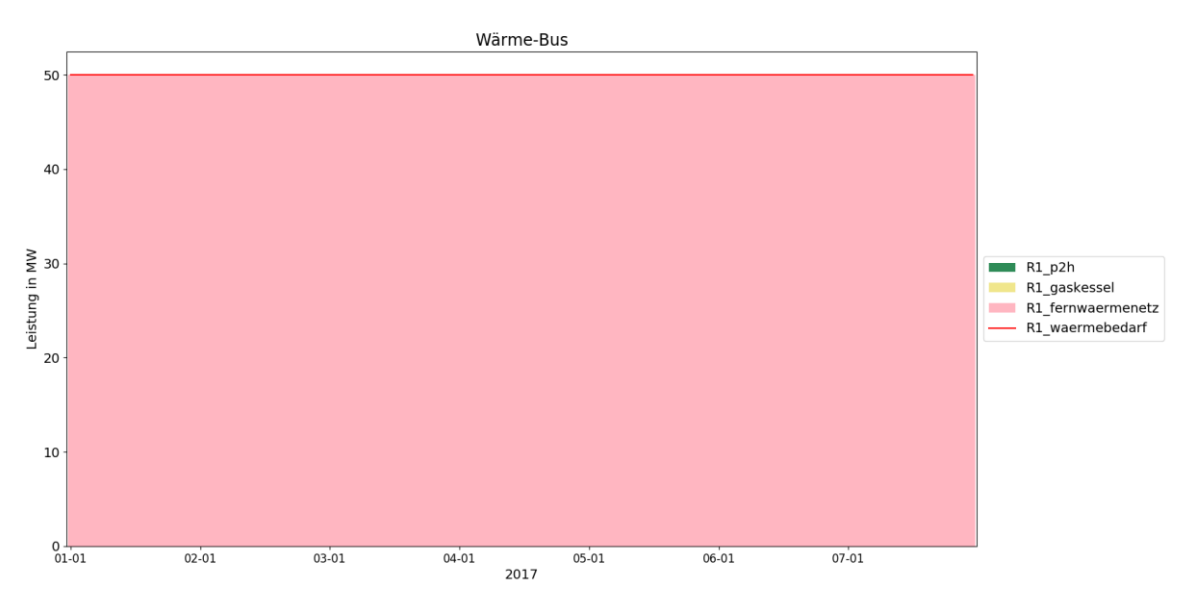

*Abbildung 5-13: Wärmebilanz des Szenarios T5*

<span id="page-81-0"></span>Die Ergebnisse der Szenariotests verdeutlichen, dass die Simulation bei intelligentem Aufbau des Systems, mit Berücksichtigung von Spitzenleistungen der Einspeiser, zu einer nachvollziehbaren Lösung kommt. Die Exergie als Optimierungskriterium sorgt außerdem dafür, dass Ressourcen effizient eingesetzt werden.

# <span id="page-82-1"></span>**6 FALLSTUDIE LEOBEN**

Die vollständige Analyse der exergetischen Optimierung eines dezentralen Versorgungssystems mit oemof wird durch Anwendung an einem realen Beispiel komplettiert. Dabei kommen vorhandene Datenreihen des Jahres 2014 für den Strom-, Wärme und Gasbedarf sowie Einspeiseprofile des Wasserkraftwerks und der installierten PV-Anlagen als auch die potenzielle PV-Einspeiseleistung bei vollem Potenzialausbau der Stadt Leoben zum Einsatz. Mit drei Szenarien lassen sich Unterschiede aufzeigen, die sich bei veränderter erneuerbarer Einspeisung bzw. bei angepasster Modellkonfiguration ergeben.

Das erste Szenario beschreibt die aktuelle Versorgungsstruktur. Durch die geringe regenerative Erzeugung im Status Quo wird das System dargestellt, wenn keine Umwandlungsaggregate zwischen den Energieträgern benötigt werden. In den weiteren Fällen gibt es eine erhöhte erneuerbare Einspeisung. Diese Situationen zeigen, welche Kopplungstechnologien im Hybridnetz bei veränderter PV-Leistungskapazität und Begrenzung der Rückspeise- bzw. Speicherkapazität im System Anwendung finden. Entstehende Herausforderungen durch zukünftig zunehmende, fluktuierende Stromerzeugung von Erneuerbaren in dezentralen Versorgungsstrukturen können durch die Berücksichtigung der vollen PV-Kapazität in Szenario 2 und 3 dargestellt werden. Mit der Beschränkung der Speicherkapazität im dritten Szenario erfolgt die Annäherung an eine reale Struktur, in der negative Residuallasten sinnvoll auszubilanzieren sind. Die im Modell verwendeten Kopplungstechnologien bilden alle häufigen Verknüpfungen zwischen den Energieträgern Strom, Gas und Wärme ab. Diese sind Umwandlungen von Strom in Wärme und Gas sowie die Transformation von Gas in Strom und Wärme. Außerdem ist die Übertagung von Wärme mit niedriger zu höherer Temperatur in einer Wärmepumpe abgebildet. Näheres zum Modellaufbau findet sich im nächsten Abschnitt.

### <span id="page-82-0"></span>**6.1 Modellbeschreibung**

Das Energiesystem für die Fallstudie Leoben ist in [Abbildung 6-1](#page-83-0) dargestellt. Es besteht aus Verbrauchern von Wärme, Strom und Gas. Als Umwandlungsaggregate sind Anlagen für P2H, P2G und KWK sowie eine Wärmepumpe und ein Gaskessel enthalten, wobei diese nur im Bedarfsfall anlaufen. Außerdem finden Speicheraggregate für alle drei Energieträger Anwendung. Es erfolgt eine Anbindung an die Versorgungsnetze von FW, Erdgas und Strom. Zur Simulation des elektrischen Übertragungsnetzes dient eine zweite Region, die über einen Transformator an das Verteilnetz in der ersten Region angeschlossen ist. Im Gegensatz zu den oemof-Szenariotests in Kapitel [5.4](#page-75-1) besteht in dieser Fallstudie die Möglichkeit der Rückspeisung von elektrischer Energie in das Übertragungsnetz. Zusätzlich kommt ein zweites Wärmenetz mit tieferem Temperaturniveau zum Einsatz, welches die Wärme des Grundwasserreservoirs darstellt.

In den betrachteten drei Szenarien ist der Aufbau, wie im Schema in [Abbildung 6-1](#page-83-0) gezeigt, immer derselbe. Bei einer beschränkten Rückspeiseleistung für Elektrizität ins Netz sind das folgende Fälle:

- Szenario 1: zeigt den Status Quo der Energieversorgung der Stadt Leoben,
- Szenario 2: nutzt die PV-Einspeisung unter Ausschöpfung des maximalen Dachflächenpotenzials und
- Szenario 3: verwendet dieselben Eingabedaten wie Szenario 2, jedoch erfolgt eine Begrenzung der elektrischen Speicherkapazität.

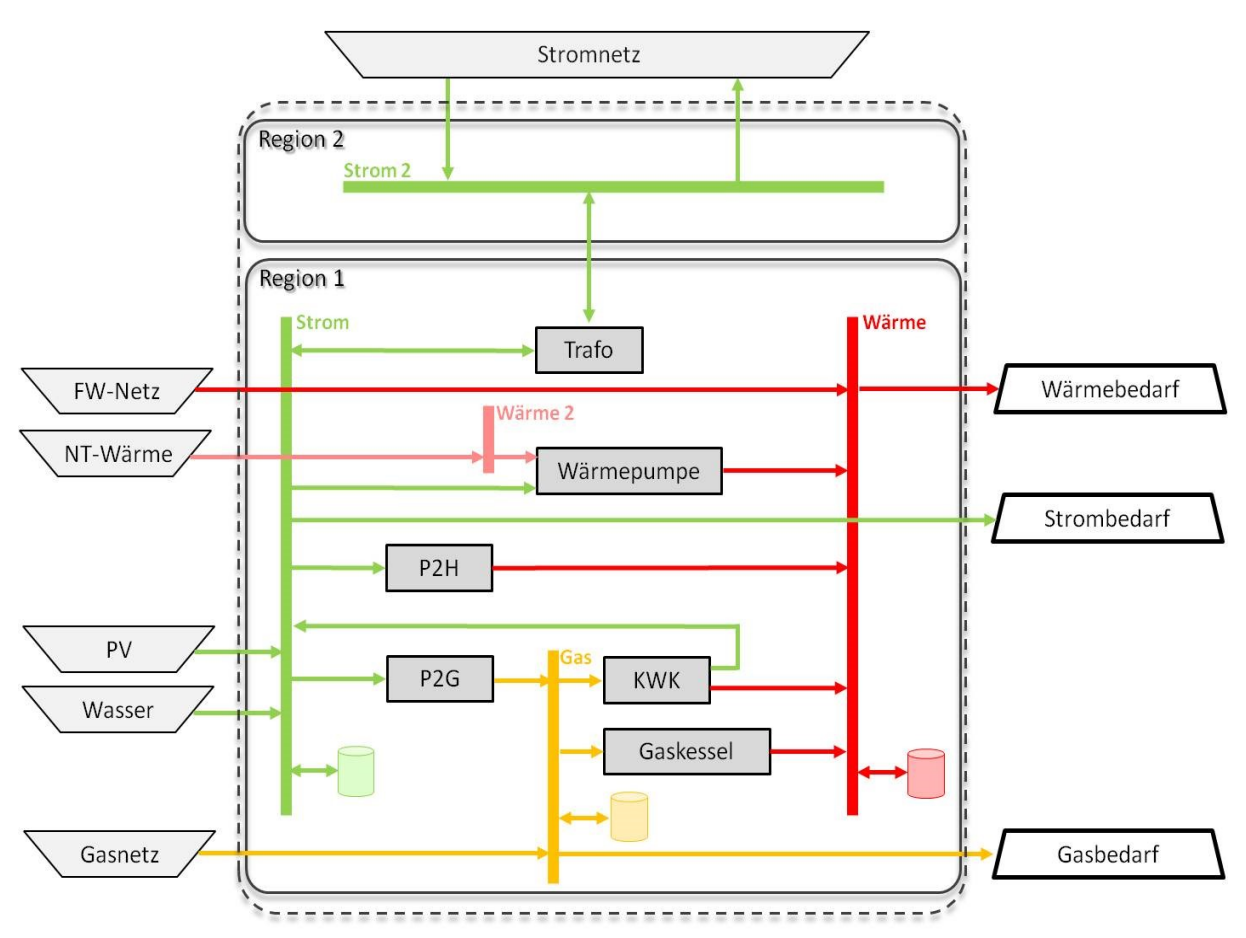

*Abbildung 6-1: Schema des Energiesystems für die Fallstudie Leoben*

<span id="page-83-0"></span>Eine Beschreibung der in [Abbildung 6-1](#page-83-0) verwendeten Symbole befindet sich in Kapite[l 5.2.](#page-70-0) Die Abkürzung NT steht für Niedertemperatur. Viele Annahmen und Vereinfachungen sind aus den oemof-Tests in Kapitel [5.3.3](#page-74-1) übernommen. Detailliertere Informationen zu den eingestellten Parametern für die oemof-Elemente finden sich im nächsten Abschnitt in [Tabelle 6-1](#page-84-0) bzw. [Tabelle 6-2.](#page-85-0)

### **6.2 Annahmen und Vereinfachungen**

Die vorliegenden Zeitreihen haben 15-Minuten-Werte für das Jahr 2014. Vorhandene Daten sind eingeteilt in: [64]

- die Stromlast,
- die Wärmelast,
- den Gasbedarf für Heizzwecke,
- den Gasbedarf für die Industrie,
- die Stromlieferung aus dem Leobener Wasserkraftwerk,
- die Stromlieferung aus den installierten PV-Anlagen sowie
- die potenzielle Stromlieferung bei vollem PV-Ausbau.

Diese Wertereihen werden aus einer csv-Datei in oemof eingelesen. Die Definition aller anderen Parameter erfolgt im Softwarecode. Einen Überblick der Zahlenwerte stellt [Tabelle](#page-84-0)  [6-1](#page-84-0) für Einspeiser und Verbraucher, sowie [Tabelle 6-2](#page-85-0) für die Verknüpfungstechnologien dar.

<span id="page-84-0"></span>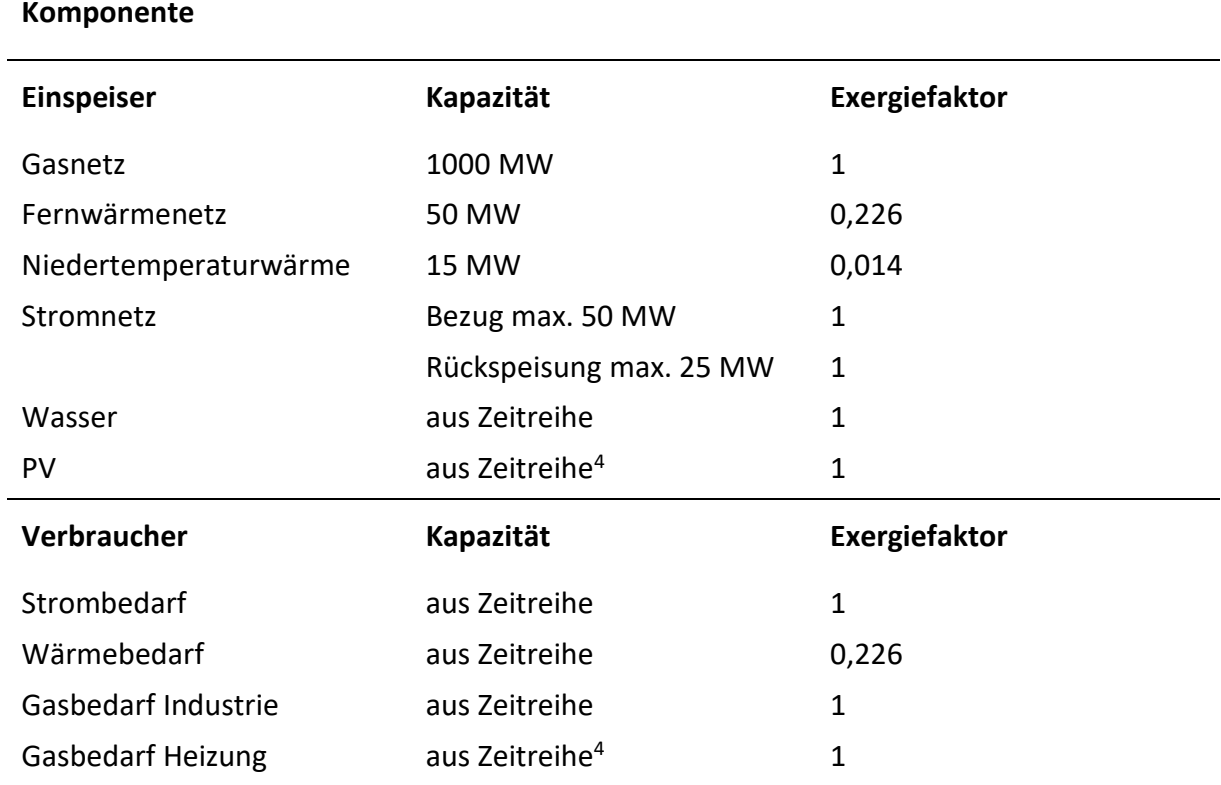

*Tabelle 6-1: Eingabeparameter der Einspeiser und Verbraucher der Fallstudie Leoben*

<span id="page-84-1"></span> $\overline{a}$ 

<sup>4</sup> Parameter unterscheiden sich je nach Szenario, siehe [Tabelle 6-3](#page-85-1)

<span id="page-85-0"></span>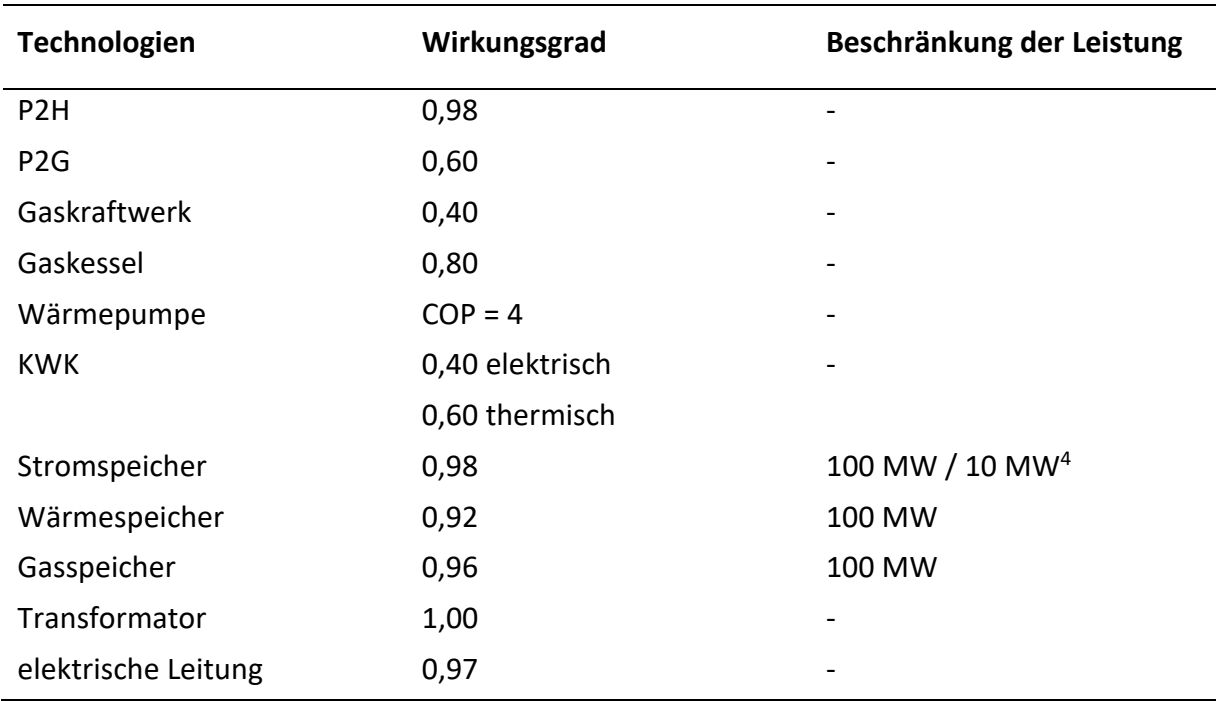

*Tabelle 6-2: Eingabeparameter der Kopplungstechnologien der Fallstudie Leoben*

Die Maximallast je Zeitschritt erreicht in keinem Fall die festgelegte Begrenzung der Speicher von 100 MW. Somit lässt sich ein System mit unbeschränkter Speicherkapazität simulieren. Für den elektrischen Speicher sind in [Tabelle 6-2](#page-85-0) zwei Einspeiseleistungen angegeben, da im letzten Szenario der Wert geringer festgelegt wird.

Eine Übersicht über die getroffenen Veränderungen im Modell für die drei Szenarien, wie in Kapitel [6.1](#page-82-0) beschrieben, befindet sich in [Tabelle 6-3.](#page-85-1)

<span id="page-85-1"></span>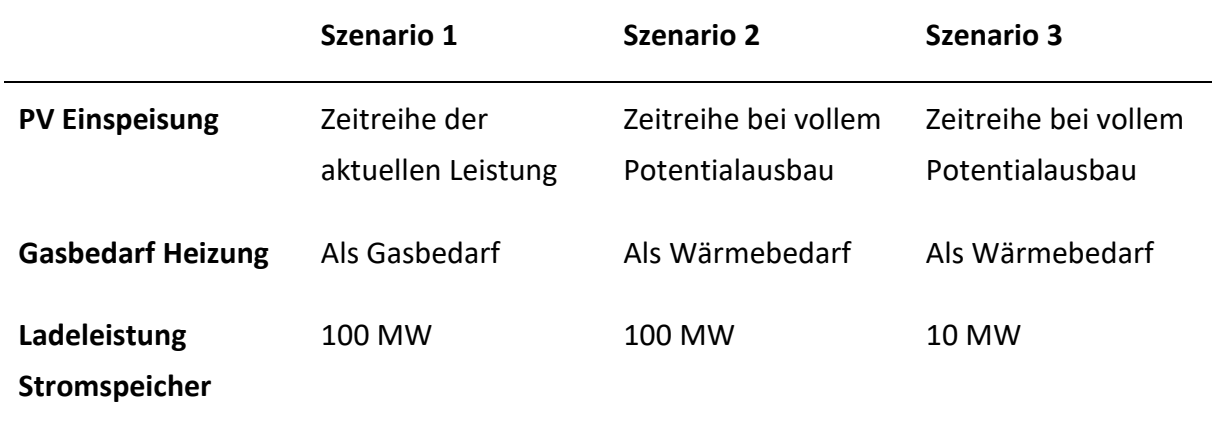

*Tabelle 6-3: Unterschiede in den Modelparametern der drei Szenarien für die Fallstudie Leoben*

Für die integrierte Wärmepumpe kommt als Beschreibung der Effizienz die Leistungszahl, als Coefficient of Performance (COP) bekannt, anstatt eines Umwandlungswirkungsgrades zum Einsatz (siehe [Tabelle 6-2\)](#page-85-0). Dieser bezeichnet das Verhältnis der nutzbaren Wärmeleistung  $\dot{Q}_{aus}$  in W und der eingesetzten elektrischen Leistung  $\dot{W}_{el}$  ebenfalls in W als: [65]

<span id="page-86-0"></span>
$$
COP = \frac{\dot{Q}_{aus}}{\dot{W}_{el}} \tag{6-1}
$$

Der maximale COP-Wert einer idealen Wärmepumpe entspricht dem Kehrwert des Carnot-Wirkungsgrads und errechnet sich aus der Temperatur der Wärmeabgabe und der -bereitstellung. Für die angestrebten 90 °C (333 K) des FW-Netzes (wie in Kapitel [5.3.3](#page-74-1) definiert) und einer angenommenen mittleren Grundwassertemperatur von 12 °C (285 K) ergibt sich: [65]

$$
COP_{max} = \frac{T_{aus}}{T_{aus} - T_{ein}} = \frac{363 \text{ K}}{363 \text{ K} - 285 \text{ K}} = 4.7
$$
 (6-2)

Der Modellwert wird mit  $COP = 4$  geringer als der Maximalwert angesetzt, da die Wärmepumpe in der Praxis nicht verlustfrei arbeitet. Gütegrade beschreiben diese Abweichung vom Idealzustand und betragen in der Regel 40–60 % [66].

Die eingesetzte elektrische Leistung ergibt sich durch Umformen von Formel [\(6-1\):](#page-86-0)

$$
\dot{W}_{el} = \dot{Q}_{aus} \cdot \frac{1}{COP} \tag{6-3}
$$

Die eingesetzte thermische Leistung ist die Differenz der abgegebenen Wärmeleistung und der verwendeten elektrischen Leistung ( $\dot{Q}_{ein}=\dot{Q}_{aus}-\dot{W}_{el}$ ). Somit gilt:

$$
\dot{Q}_{ein} = \dot{Q}_{aus} \cdot \frac{COP - 1}{COP} \tag{6-4}
$$

Das Modell berücksichtigt die durchschnittliche Außentemperatur von Leoben mit 8 °C, wie in Kapitel [5.3.3](#page-74-1) beschrieben. Mit der Grundwassertemperatur von 12 °C (285 K) und der Referenztemperatur von 8 °C (281 K) beläuft sich der Exergiefaktor der Niedertemperaturwärme (nach Formel [\(5-6\)\)](#page-74-2) auf:

$$
\varepsilon = 1 - \left(\frac{281 \, K}{285 \, K}\right) = 0.014\tag{6-5}
$$

Die Verläufe der Lastgänge für Strom und Gas sowie der beiden Wärmebedarfe sind in [Abbildung 6-2](#page-87-0) gezeigt. Sie stellen typische Lastprofile dar. Der Strombedarf ist im Sommer etwas geringer als im Winter. Zusätzlich unterliegt der Wärmebedarf starken saisonalen Schwankungen. Die Gasnachfrage der Industrie bleibt hingegen ganzjährlich konstant. Außerdem lassen sich tägliche Fluktuationen erkennen.

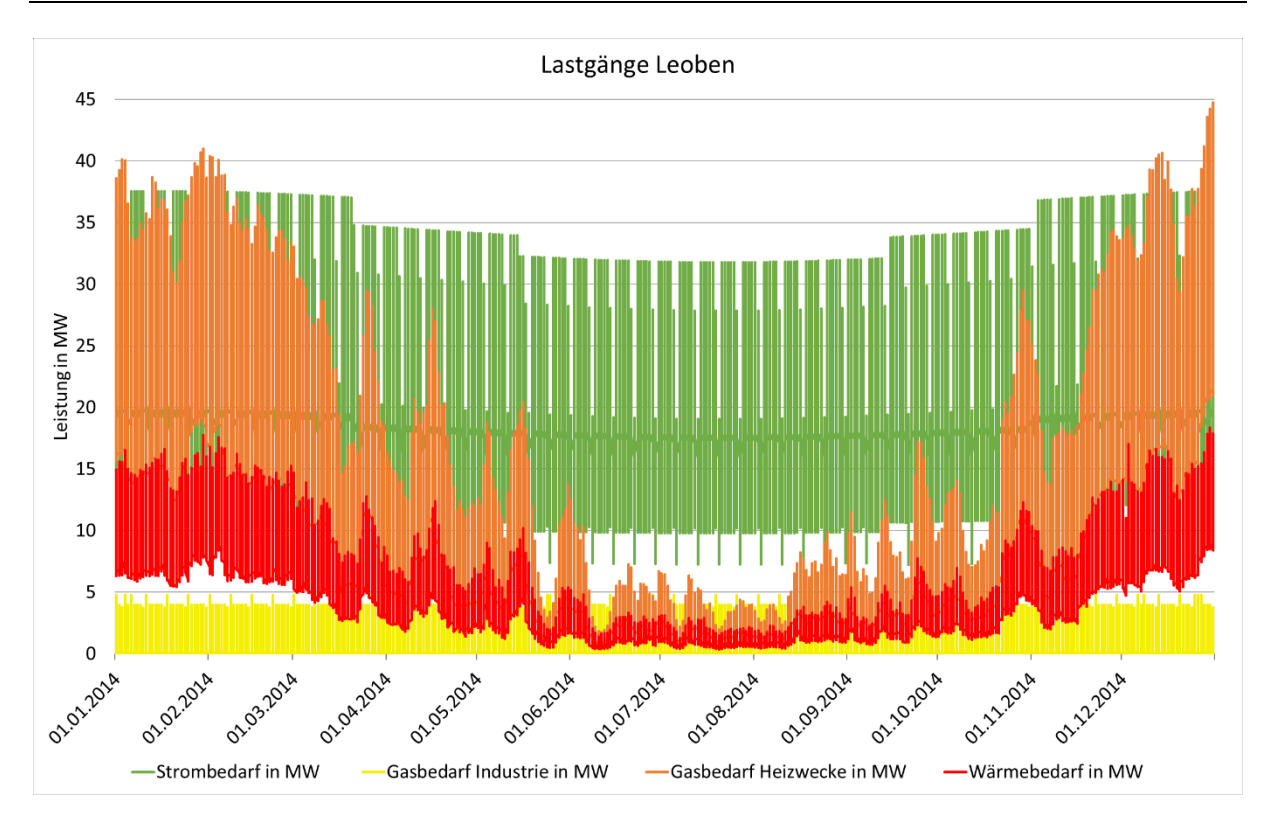

*Abbildung 6-2: Bedarfsverläufe für Strom, Wärme und Gas von Leoben im Jahr 2014 [64]*

### <span id="page-87-0"></span>**6.3 Ergebnisse**

In den folgenden Abschnitten gibt es zwei Formen der Ergebnisdarstellung. Für den Energieträger Strom ist für jedes Szenario die Gesamtbilanz für eine Winter- und eine Sommerwoche gezeigt. Im Gegensatz zu diesen hoch aufgelösten Graphen sind für Wärme und Gas die ein- bzw. ausgehenden Flüsse in getrennten Abbildungen für das ganze Jahr ausgewiesen. Dadurch können saisonale Trends besser verdeutlicht werden. Die Linien in den Jahresgraphen zeigen den Fluss von einer *Component* in einen *Bus* oder umgekehrt. In der Legende wird zuerst die *source* und dann das *target* des *Flows* bezeichnet. Erläuterungen zu diesen oemof-Elementen finden sich in Kapitel [5.1](#page-68-0) und [5.2.](#page-70-0)

### **6.3.1 Szenario 1**

Szenario 1 bildet den Status Quo der Energieversorgung der Stadt Leoben ab. Die PV-Einspeisung mit aktuellem Ausbaugrad in diesem Szenario verglichen mit dem Vollausbaupotenzial in den Szenarien 2 und 3 unterscheidet sich enorm. Während die PV-Leistung momentan 0,055 MW nicht übersteigt, sind im letzten Fall Spitzenleistungen von über 100 MW möglich. Die Ergebnisse der Strombilanz von Szenario 1 in [Abbildung 6-5](#page-89-0) zeigen, dass die PV-Einspeisung vernachlässigbar klein ist. Die nicht durch regenerative Erzeuger abgedeckte Residuallast wird aus dem Stromnetz in Region 2 über den Transformator bezogen. Der Wärmebedarf des Szenarios 1 lässt sich vollständig durch den Anschluss an das

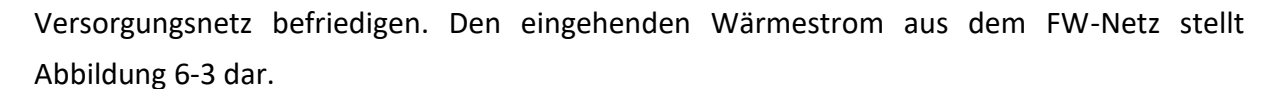

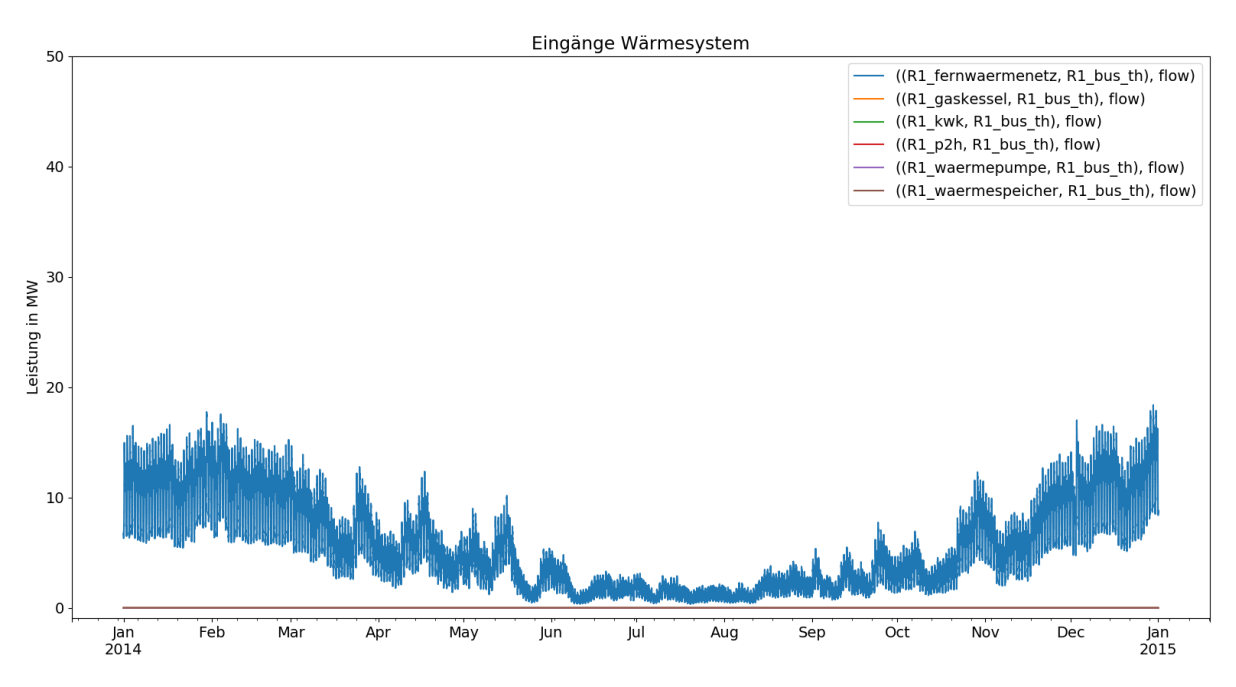

*Abbildung 6-3: Einfließende Ströme in das Wärmesystem für das Szenario 1 der Stadt Leoben*

<span id="page-88-0"></span>[Abbildung 6-4](#page-88-1) enthält den ausgehenden Fluss aus dem Wärmesystem, den Wärmebedarf.

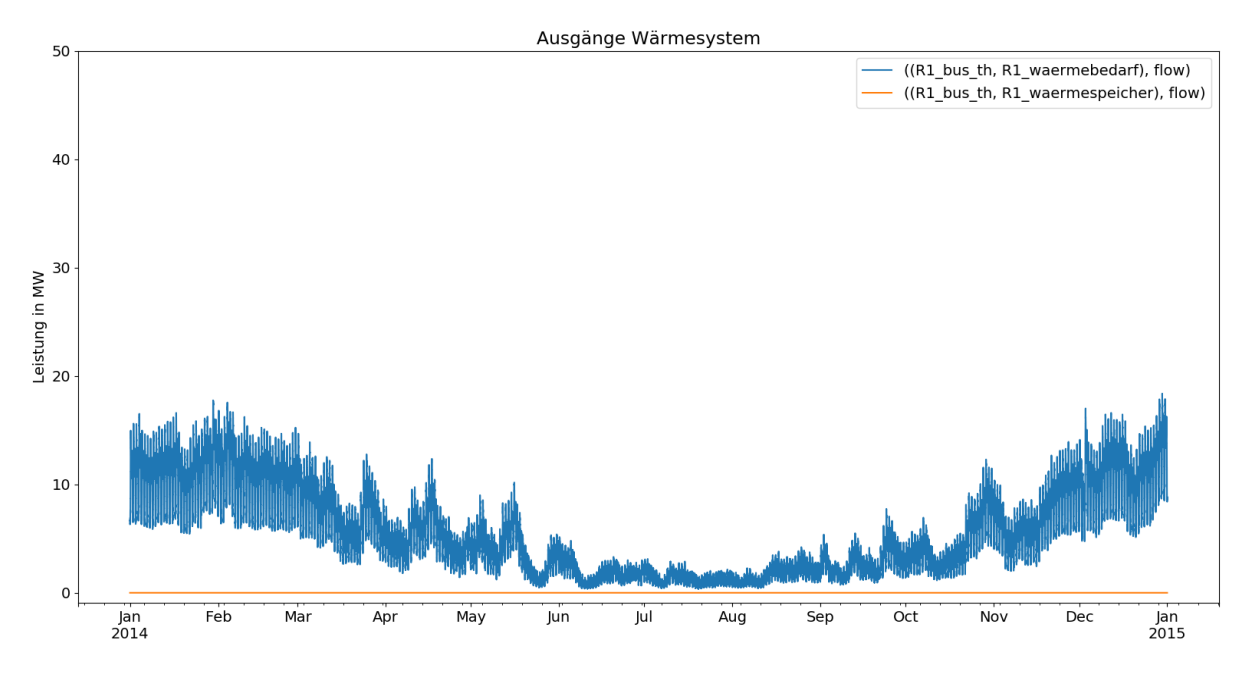

<span id="page-88-1"></span>*Abbildung 6-4: Ausfließende Ströme aus dem Wärmesystem für das Szenario 1 der Stadt Leoben*

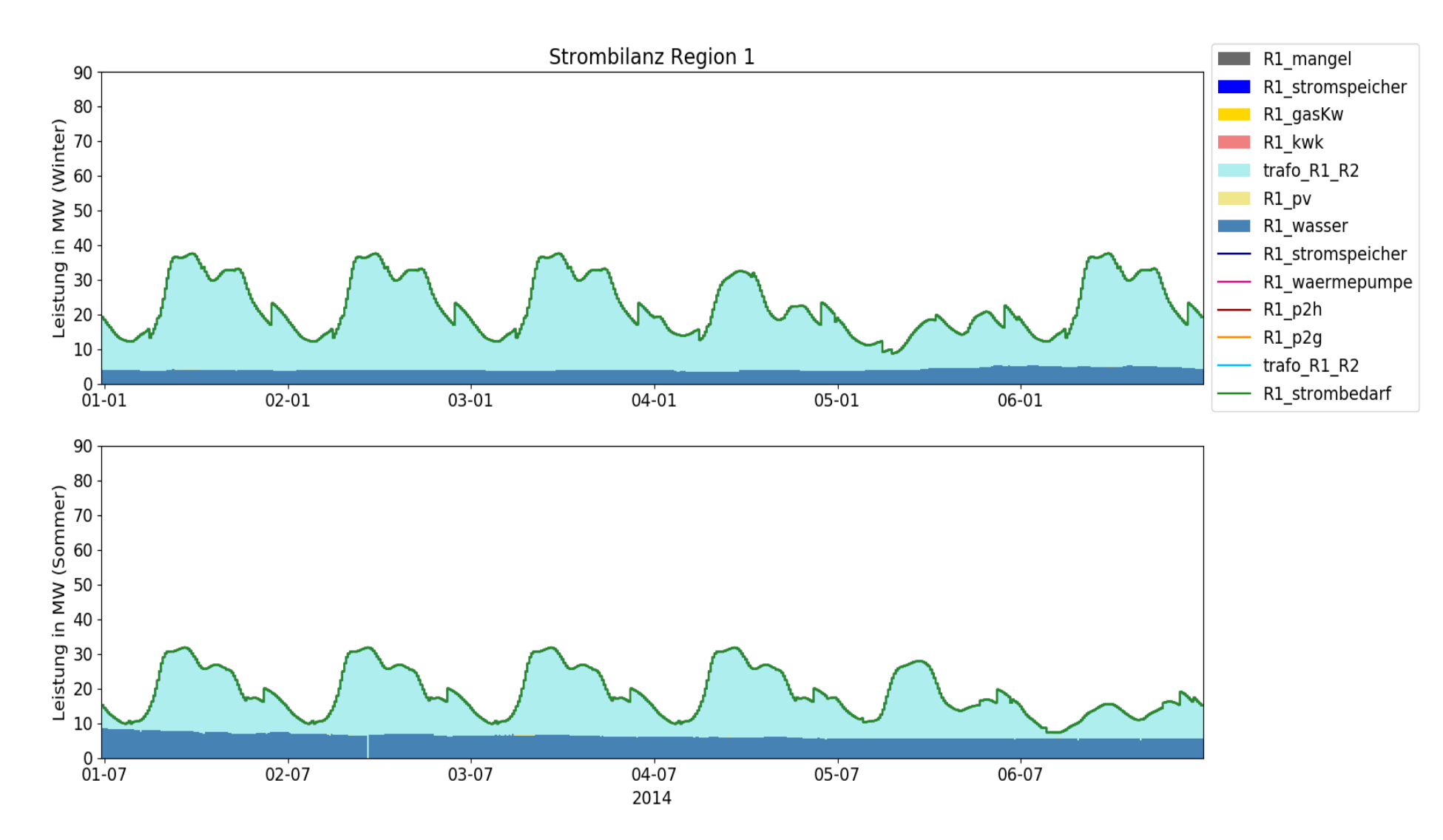

<span id="page-89-0"></span>*Abbildung 6-5: Strombilanz einer Winter- und einer Sommerwoche für das Szenario 1 der Stadt Leoben*

Die beiden Gasbedarfe in [Abbildung 6-7](#page-90-0) werden zur Gänze vom Gasnetz, gezeigt in [Abbildung](#page-90-1) 

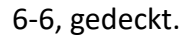

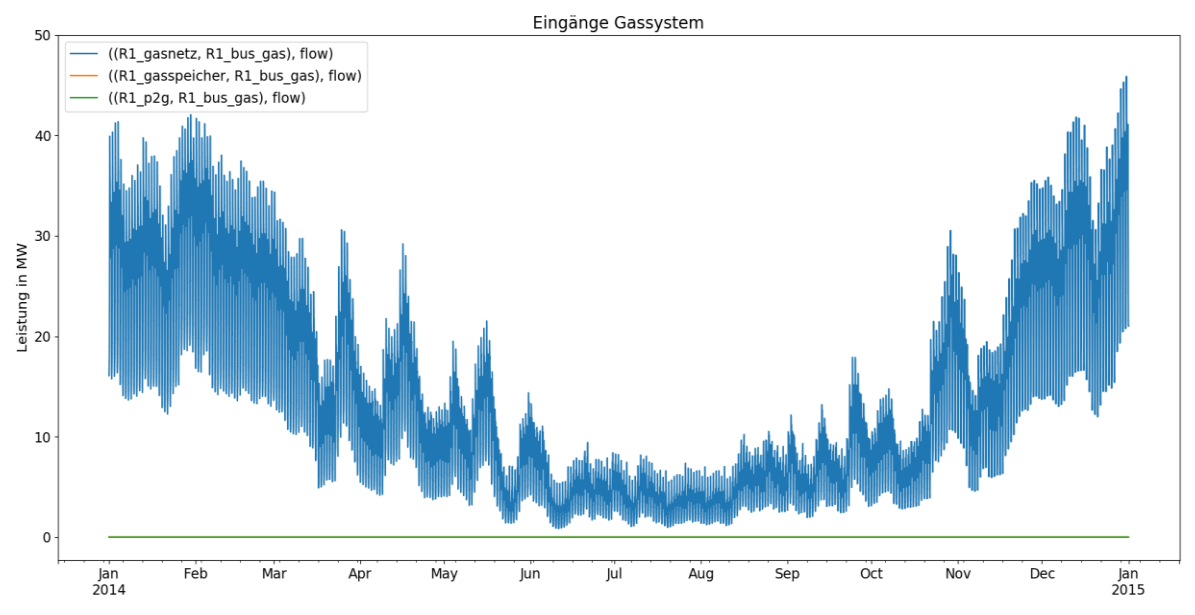

*Abbildung 6-6: Einfließende Ströme in das Gassystem für das Szenario 1 der Stadt Leoben*

<span id="page-90-1"></span>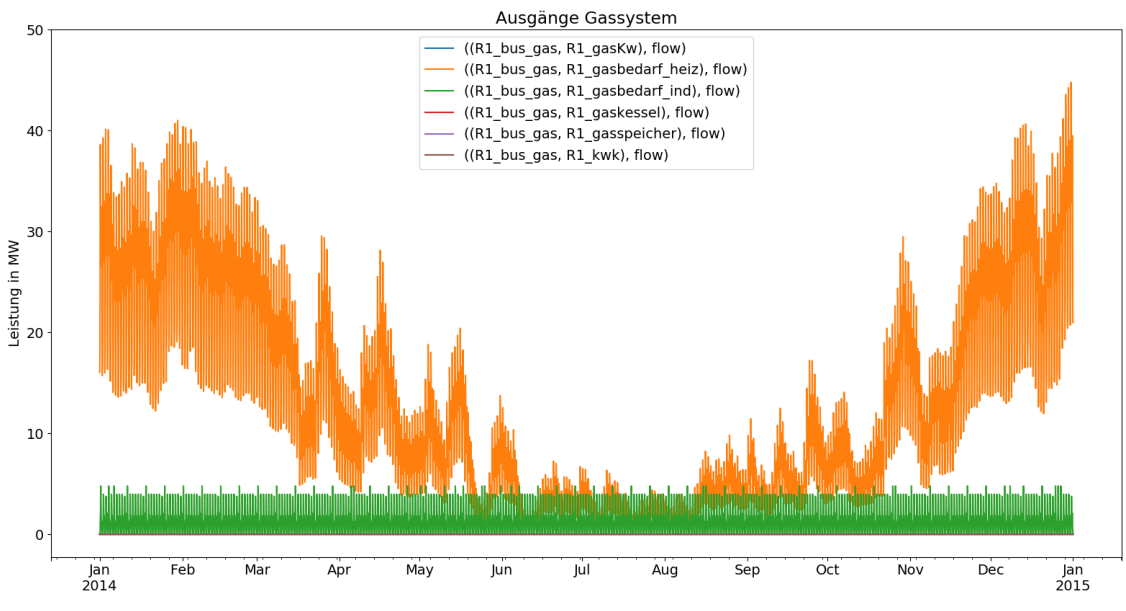

*Abbildung 6-7: Ausfließende Ströme aus dem Gassystem für das Szenario 1 der Stadt Leoben*

### <span id="page-90-0"></span>**6.3.2 Szenario 2**

Im zweiten Szenario, das die volle Ausschöpfung des Dachflächen-Potenzials für PV-Anlagen in Leoben berücksichtigt, sind in [Abbildung 6-10](#page-92-0) deutliche Unterscheide zwischen der Winterund der Sommerwoche zu erkennen. Der Strombedarf lässt sich im Winter durch die PV- und Netzeinspeisung sowie mittels Wasserkraft decken. In dieser Woche kommt es dreimal zu Überschreitungen des Bedarfs, wobei der restliche Strom ins Netz eingespeist wird. Im

Sommer ist die PV-Produktion zu den Mittagsstunden höher als der Bedarf. Energie, welche über die begrenzte Rückspeisung hinaus noch vorhanden ist, lädt den elektrischen Speicher.

[Abbildung 6-8](#page-91-0) beinhaltet die Eingangsströme aus dem FW-Netz und dem Wärmespeicher. Da die Wärmelast in einigen Zeitschritten die Leistungskapazität des FW-Netzes von 50 MW übersteigt wird der Wärmespeicher genutzt, um diese Differenzen auszugleichen.

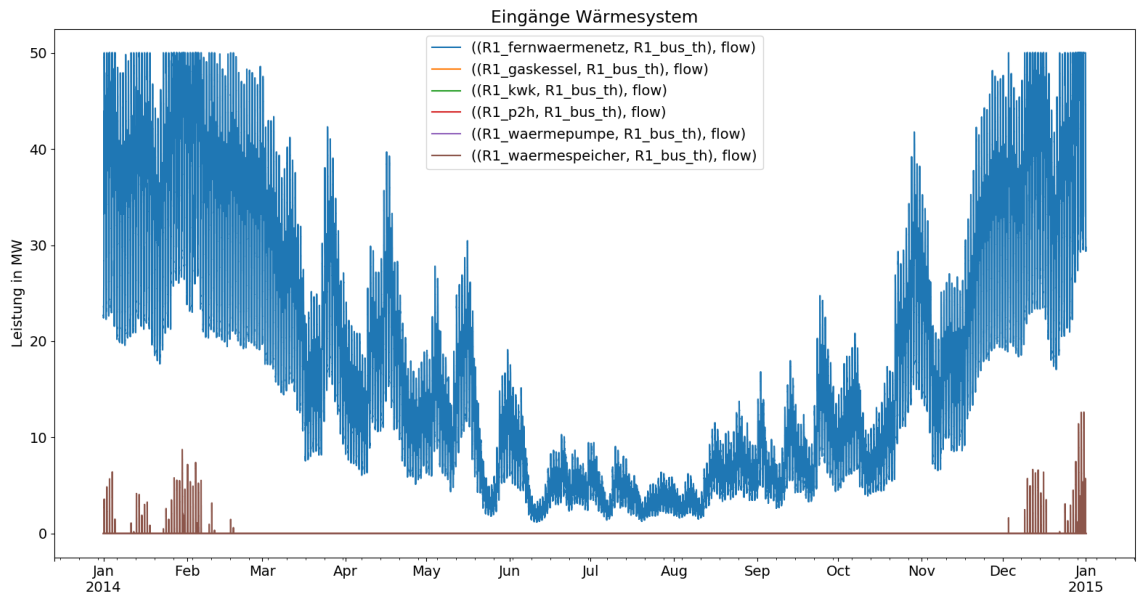

*Abbildung 6-8: Einfließende Ströme in das Wärmesystem für das Szenario 2 der Stadt Leoben*

<span id="page-91-0"></span>[Abbildung 6-9](#page-91-1) zeigt die Ausgangsströme für die Wärmebedarfe und das Laden des Wärmespeichers. Wobei in diesem Szenario, wie bereits beschrieben, der Gasbedarf für Heizzwecke im Modell als Wärmelast angenommen und somit der Ausbau des FW-Netzes simuliert wird.

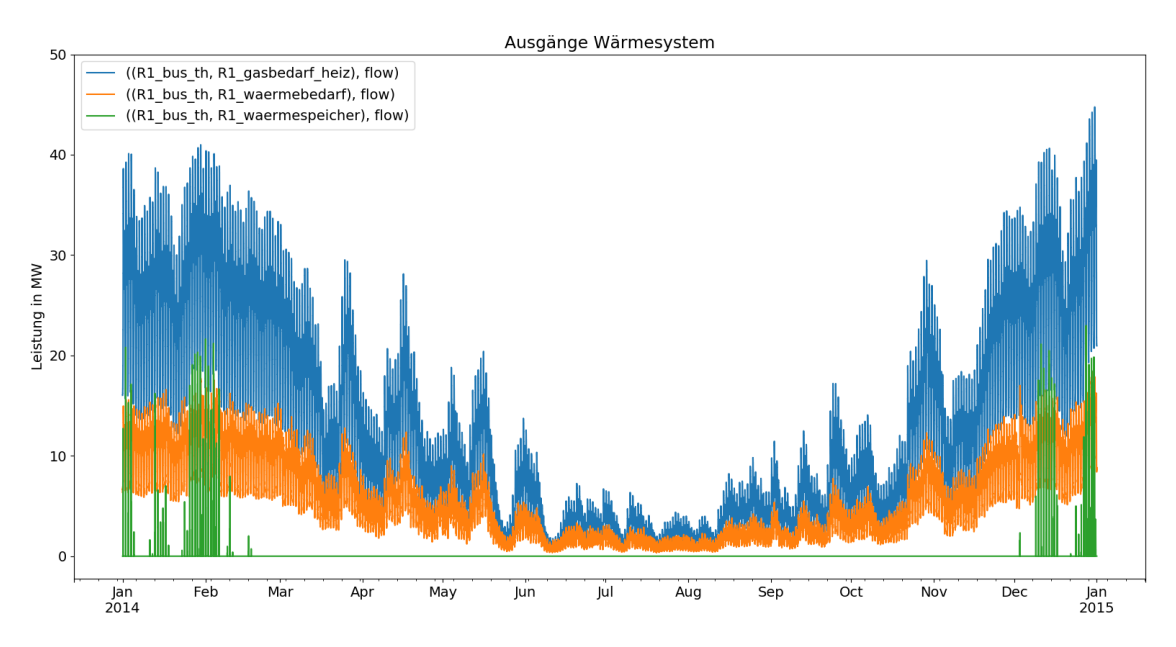

<span id="page-91-1"></span>*Abbildung 6-9: Ausfließende Ströme aus dem Wärmesystem für das Szenario 2 der Stadt Leoben*

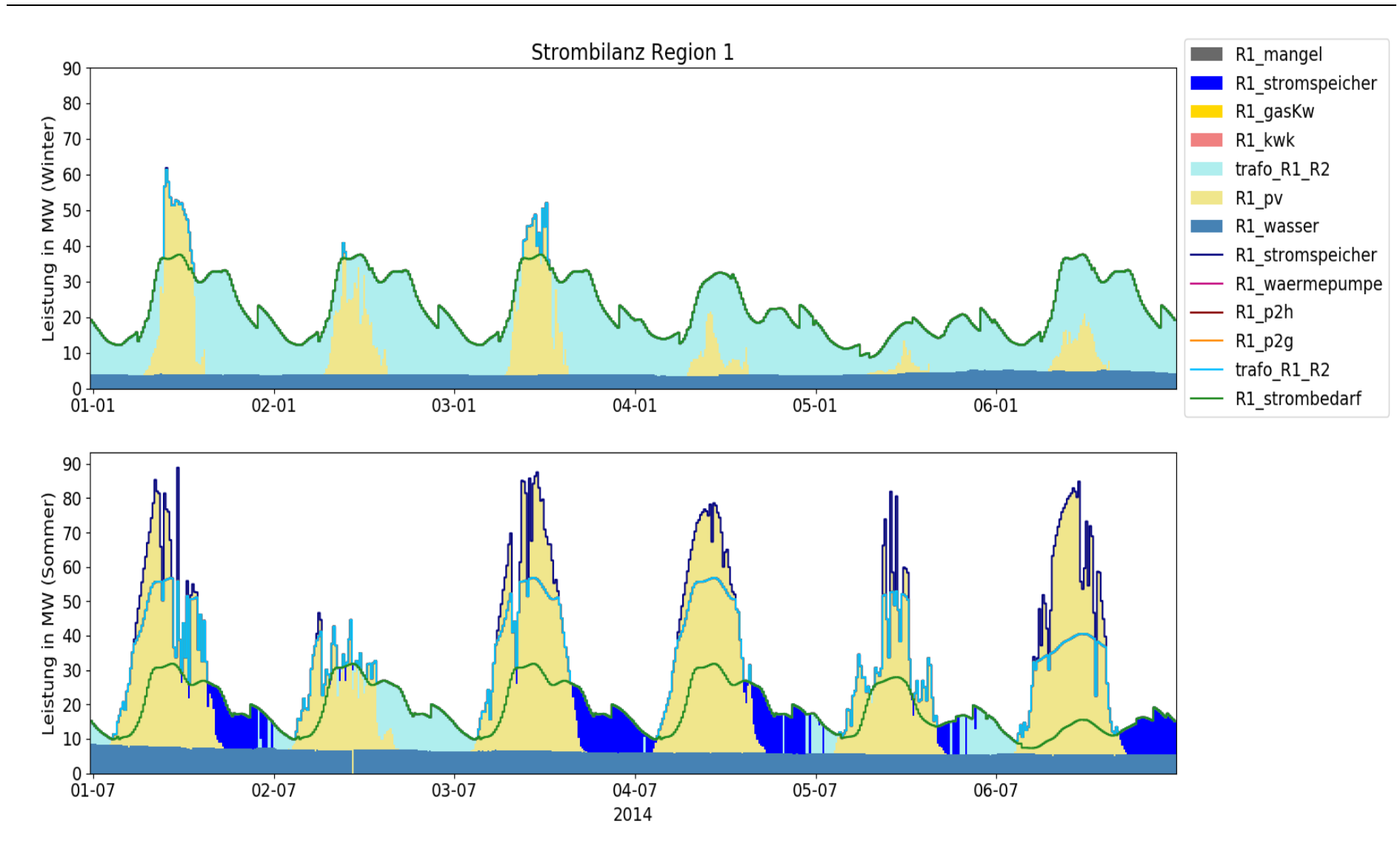

<span id="page-92-0"></span>*Abbildung 6-10: Strombilanz einer Winter- und einer Sommerwoche für das Szenario 2 der Stadt Leoben*

Aus Szenario 2 geht hervor, dass bereits mit der aktuellen Leistungskapazität des FW-Netzes von ca. 50 MW nahezu der gesamte Gasverbrauch für Heizzwecke durch niederexergetische Wärme ersetzt werden kann.

Die Gaslast reduziert sich auf den zu einem über das Jahr weitgehen konstant bleibenden Verbrauch der Industrie (siehe [Abbildung 6-12\)](#page-93-0), der durch das Gasnetz gedeckt wird, wie in [Abbildung 6-11](#page-93-1) dargestellt.

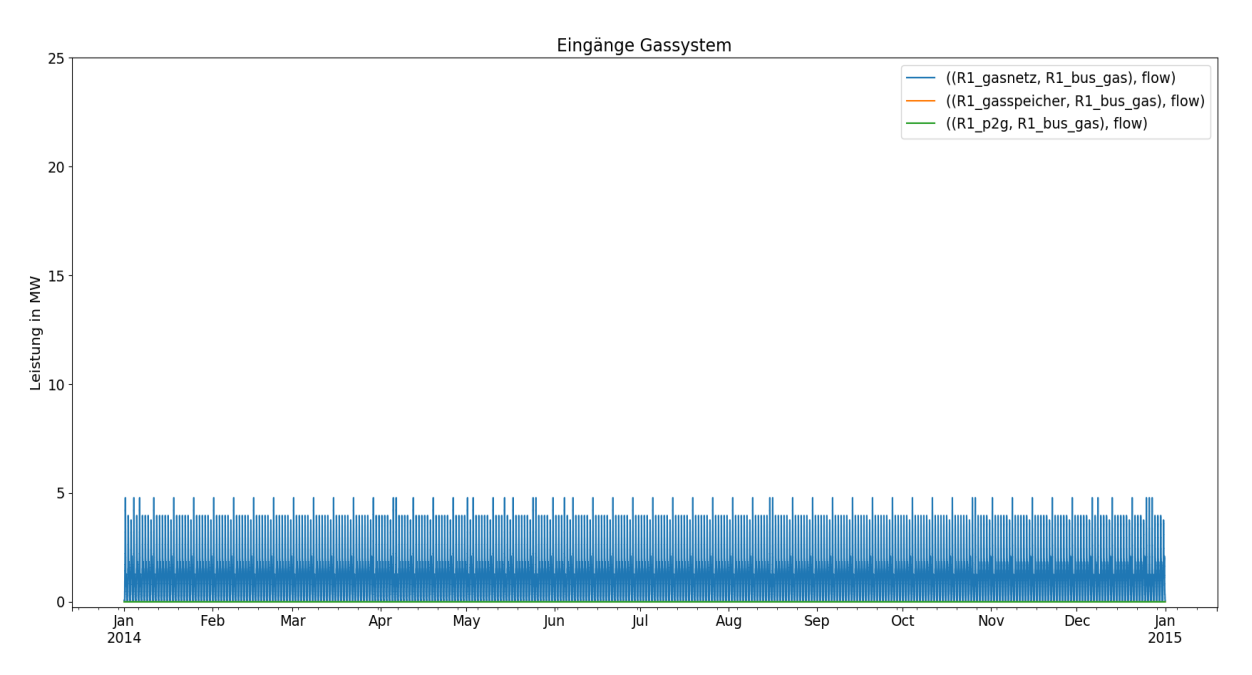

*Abbildung 6-11: Einfließende Ströme in das Gassystem für das Szenario 2 der Stadt Leoben*

<span id="page-93-1"></span>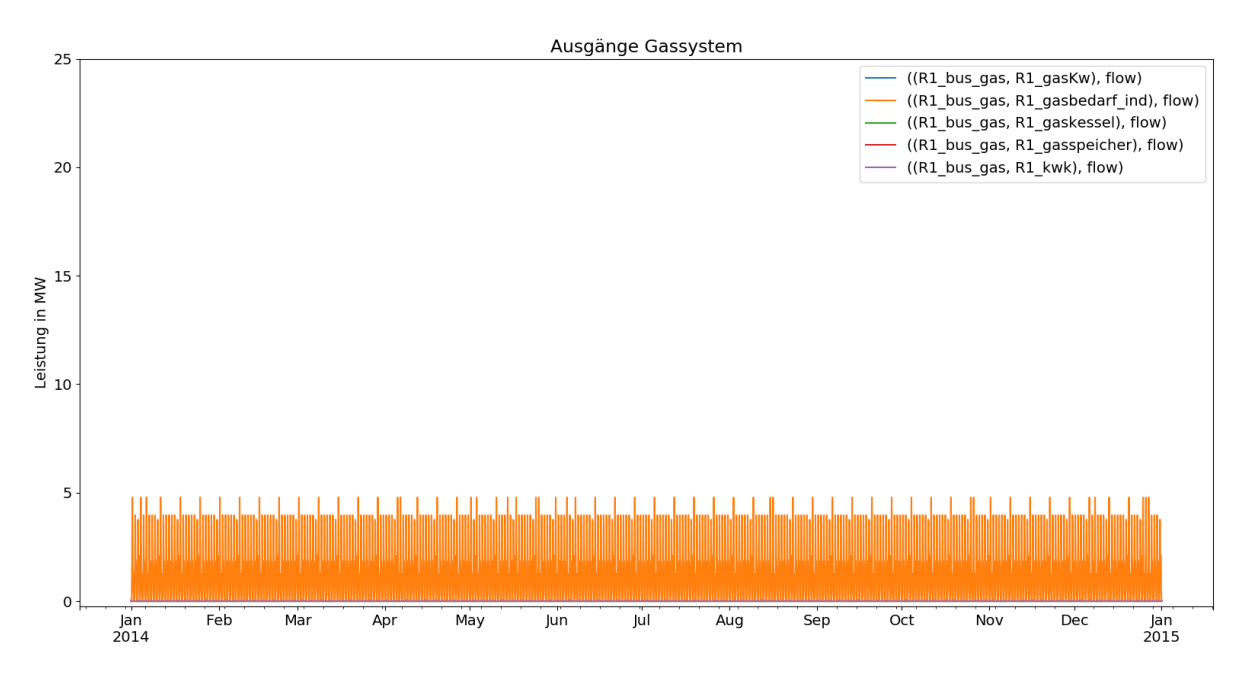

<span id="page-93-0"></span>*Abbildung 6-12: Ausfließende Ströme aus dem Gassystem für das Szenario 2 der Stadt Leoben*

#### **6.3.3 Szenario 3**

Mit Begrenzung der Ladeleistung des Stromspeichers auf maximal 10 MW nutzt das System in Szenario 3, im Vergleich zu Szenario 2 mit den gleichen Eingabeparametern, weitere Technologien zur Umwandlung des überschüssigen Stroms in den Sommermonaten, wie in [Abbildung 6-14](#page-95-0) ersichtlich. Da keine Abregelung von Erneuerbaren vorgesehen ist, setzen sich als Konsequenz die P2G-Anlage und die Wärmepumpe in Betrieb.

Im Wärmenetz in Szenario 3 kommt es im Sommer zu einem vermehrten Einsatz des Wärmespeichers, da die Wärmebereitstellung aus der Wärmepumpe den Bedarf übersteigt. Zu der Überproduktion kommt es aufgrund der erhöhten Stromeinspeisung durch Erneuerbare, die in der Wärmepumpe zu maximal 20 MW Wärmeleistung umgewandelt wird, dargestellt in [Abbildung 6-13.](#page-94-0) Dieser Wert ergibt sich aus der begrenzten Niedertemperatureinspeisung von 15 MW und dem COP von 4 (siehe [Tabelle 6-2\)](#page-85-0).

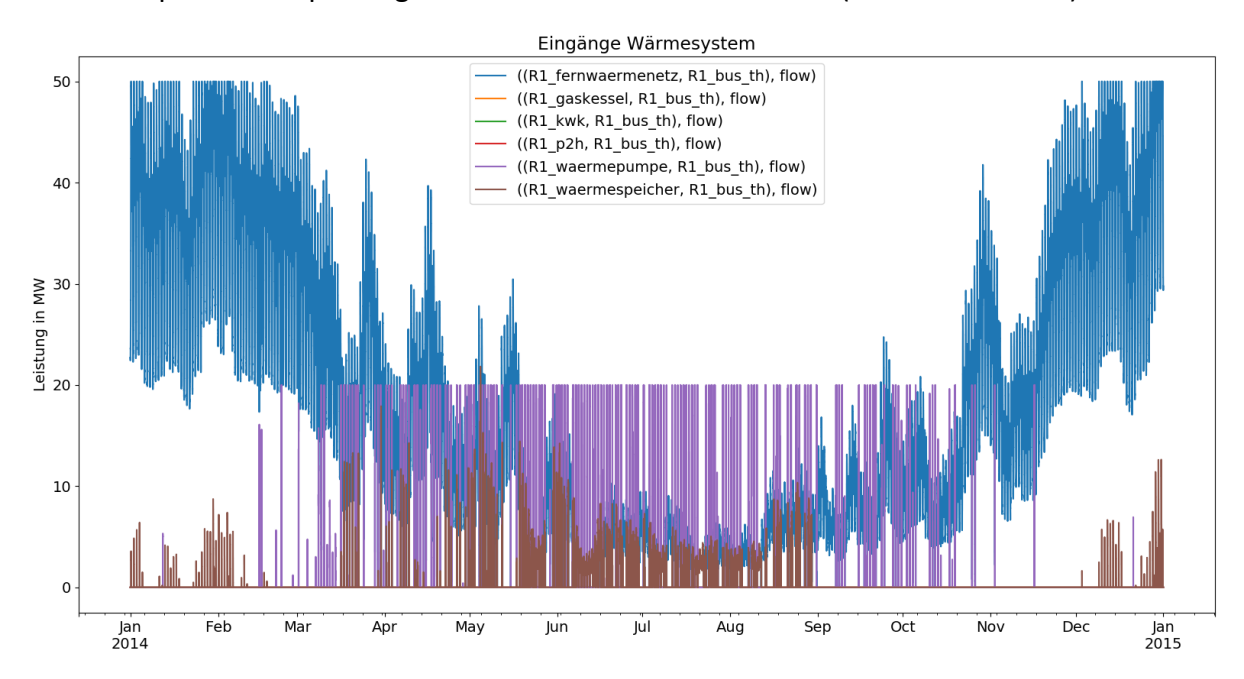

<span id="page-94-0"></span>*Abbildung 6-13: Einfließende Ströme in das Wärmesystem für das Szenario 3 der Stadt Leoben*

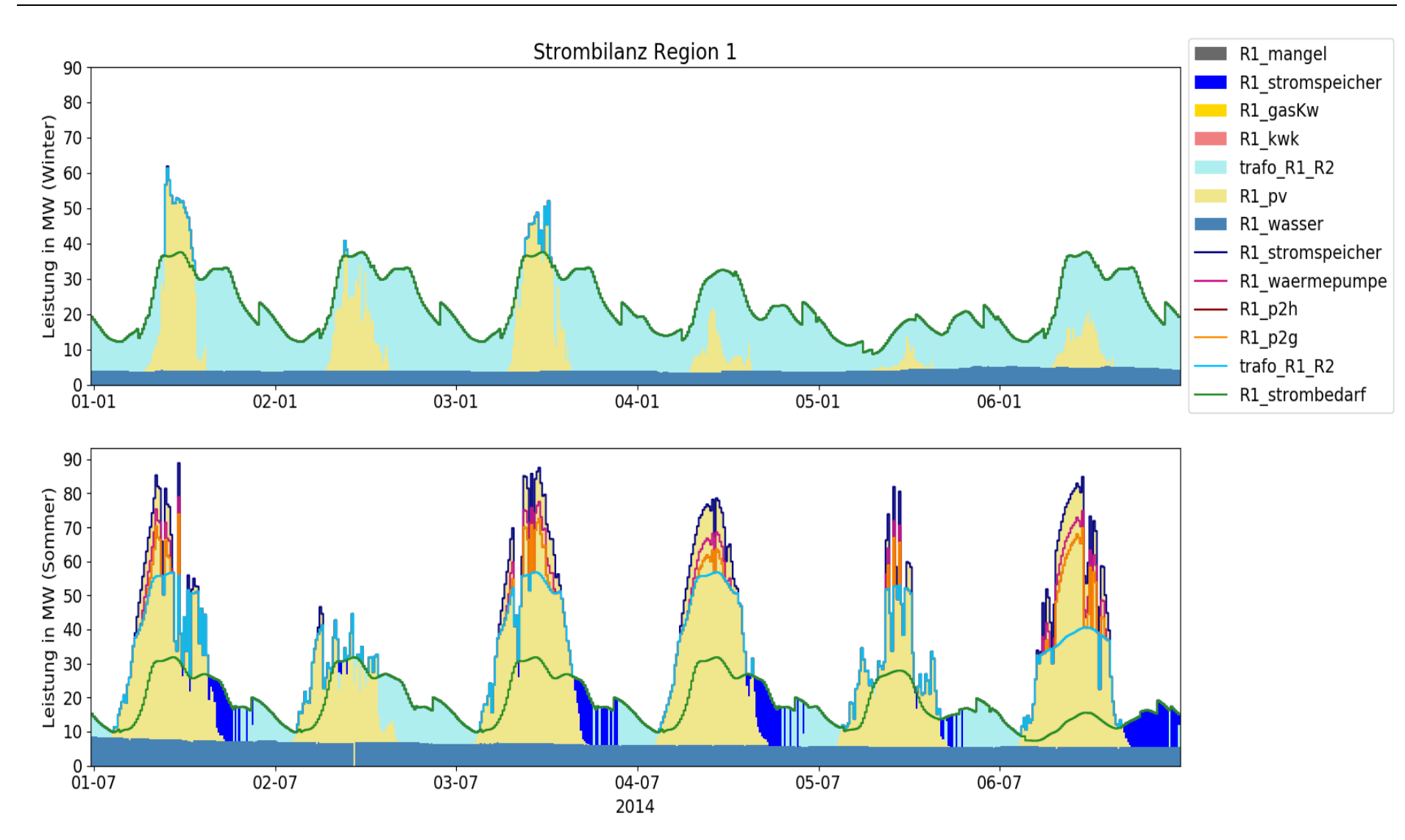

<span id="page-95-0"></span>*Abbildung 6-14: Strombilanz einer Winter- und einer Sommerwoche für das Szenario 3 der Stadt Leoben*

Als ausgehende Flüsse des Wärmesystems sind in [Abbildung](#page-96-0) 6-15 die Wärmebedarfe und die Ladeströme in den Wärmespeicher dargestellt. Auch hier ist, wie schon in Szenario 2 der Gasbedarf für Heizzwecke als Wärmelast angenommen.

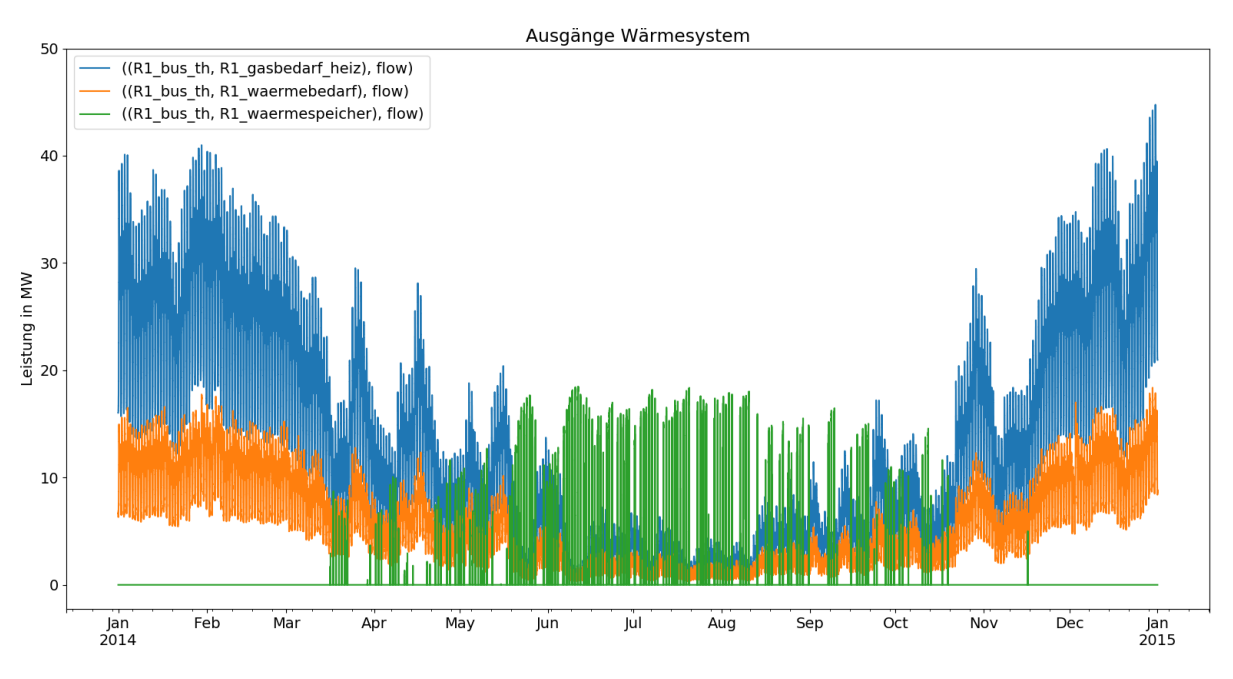

*Abbildung 6-15: Ausfließende Ströme aus dem Wärmesystem für das Szenario 3 der Stadt Leoben*

<span id="page-96-0"></span>Analog zur überschüssigen Wärmeproduktion werden erhöhte Gasströme aus der P2G-Anlage aufgrund des Stromüberangebots in Szenario 3 dazu verwendet, die Gasnetzlieferung zu ersetzen, gezeigt i[n Abbildung 6-16.](#page-96-1)

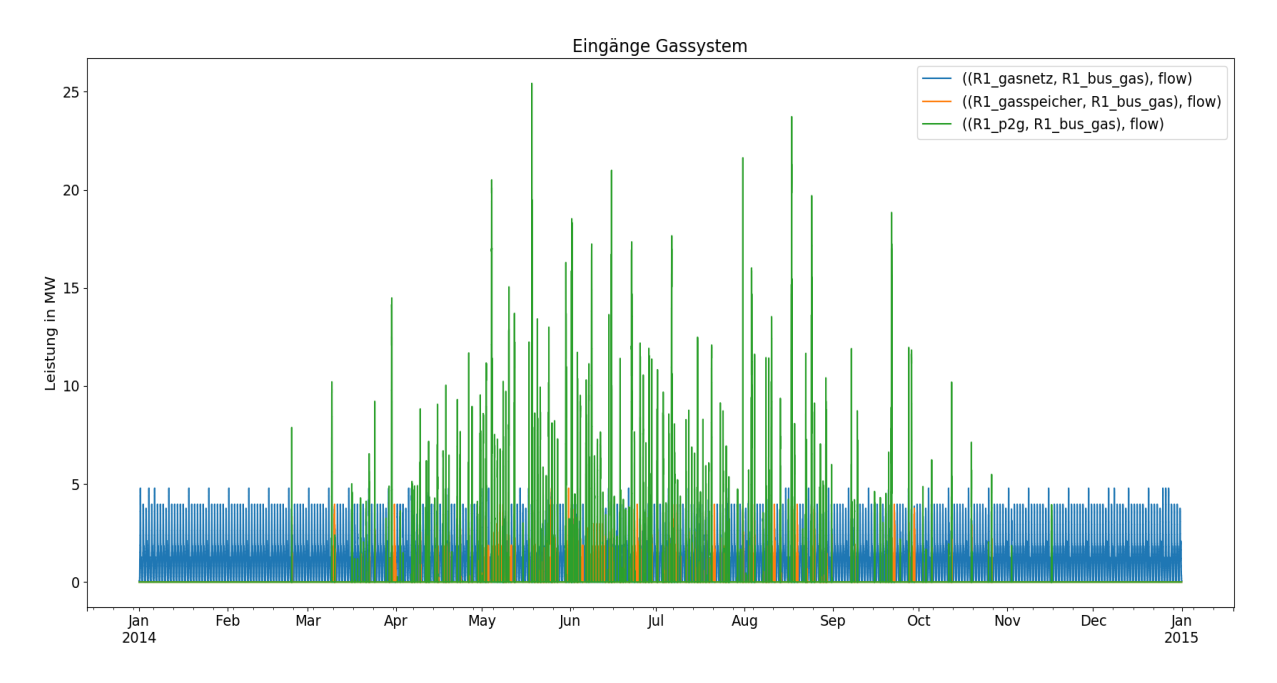

<span id="page-96-1"></span>*Abbildung 6-16: Einfließende Ströme in das Gassystem für das Szenario 3 der Stadt Leoben*

Der Gasspeicher trägt dazu bei, das Gesamtsystem auszugleichen (siehe [Abbildung 6-16](#page-96-1) und [Abbildung 6-17\)](#page-97-0).

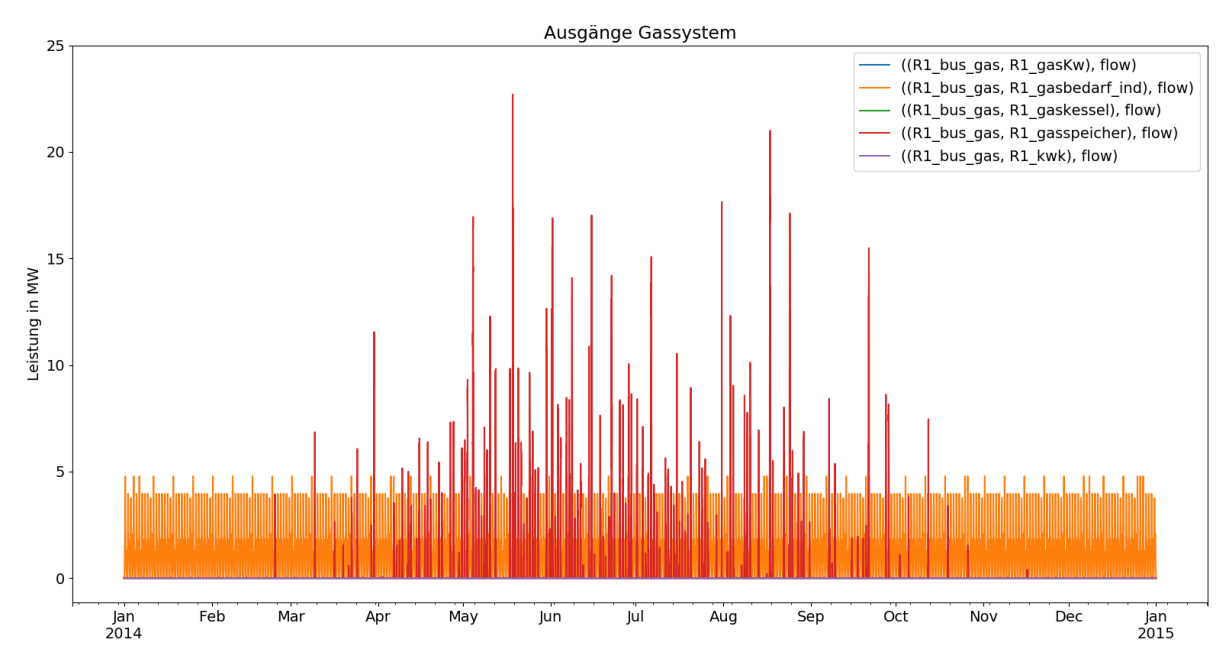

*Abbildung 6-17: Ausfließende Ströme aus dem Gassystem für das Szenario 3 der Stadt Leoben*

<span id="page-97-0"></span>Zusammenfassend zeigt Szenario 3 der Fallstudie Leoben auf, wo die Potenziale in diesem energieträgerübergreifenden System liegen. Nicht regelbare, fluktuierende Energie, die den Strombedarf übersteigt, kann direkt gespeichert oder über Kopplungstechnologien umgewandelt und in anderer Form verbraucht oder gespeichert werden. Die erhaltenen Energieformen, in diesem Fall Wärme und Gas, decken zuerst den jeweiligen Bedarf und laden anschließend Speicherelemente. Im Gesamtsystem reduziert sich somit der Ressourceneinsatz und bestehende Infrastrukturen erfahren eine optimale Auslastung. Diese Daten helfen u.a. bei der Abschätzung des Ausbaubedarfs von Netzen und der benötigten Kapazitäten für Hybridisierungstechnologien und Speicheraggregate.

#### **6.3.4 Szenarienvergleich**

Wie sich die Unterschiede in den Szenariodefinitionen (siehe [Tabelle 6-3\)](#page-85-1) für den Energieträger Strom auswirken, fass[t Abbildung 6-18](#page-98-0) noch einmal zusammen.

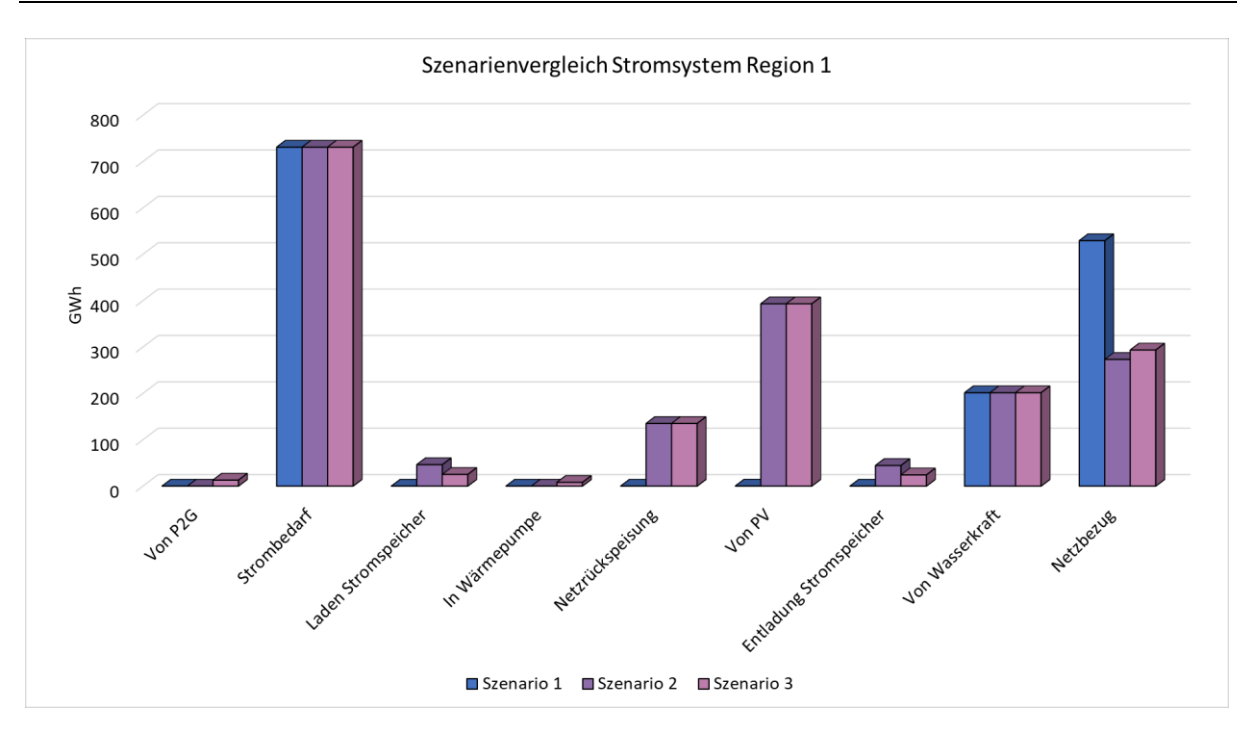

*Abbildung 6-18: Elektrische Energieflüsse der Region 1 in den drei Szenarien der Fallstudie Leoben*

<span id="page-98-0"></span>Der Vergleich einiger Kennzahlen für die drei Szenarien der Fallstudie Leoben gibt eine Übersicht, wie sich Veränderungen im regionalen Energieverbund auf die Exergiebilanz auswirken. Der Exergieverlust ist, wie bereits bei der Festlegung der Zielfunktion in Kapitel [5.3.2](#page-73-1) beschrieben, die gesamte über die Optimierungsdauer ins Bilanzgebiet eingehende Exergie abzüglich der ausgehenden Exergie:

$$
\dot{B}_v = \sum_{b,i,o,t} \left( \dot{B}_{ein}(i,b,t) \cdot \tau - \dot{B}_{aus}(b,o,t) \cdot \tau \right)
$$
\n(6-6)

mit den oemof-Variablen ∀b  $\epsilon$  BUSES, ∀  $t \in$  TIMESTEPS, ∀  $i \in$  INPUTS( $b$ ), ∀  $o \in$  OUTPUTS( $b$ ). Der exergetische Wirkungsgrad  $\psi$  berechnet sich nach Formel [\(3-19\)](#page-38-0) in Kapitel [3.4.1](#page-33-0) mit:

$$
\psi = \frac{\dot{B}_{aus}}{\dot{B}_{ein}} \tag{6-7}
$$

Die Werte für den Exergieverlust, den Exergiewirkungsgrad und Einsparungen der benötigten einfließenden Exergie im Vergleich zum Status Quo-Szenario sind in [Tabelle 6-4](#page-99-0) für alle drei Szenarien gegenübergestellt.

<span id="page-99-0"></span>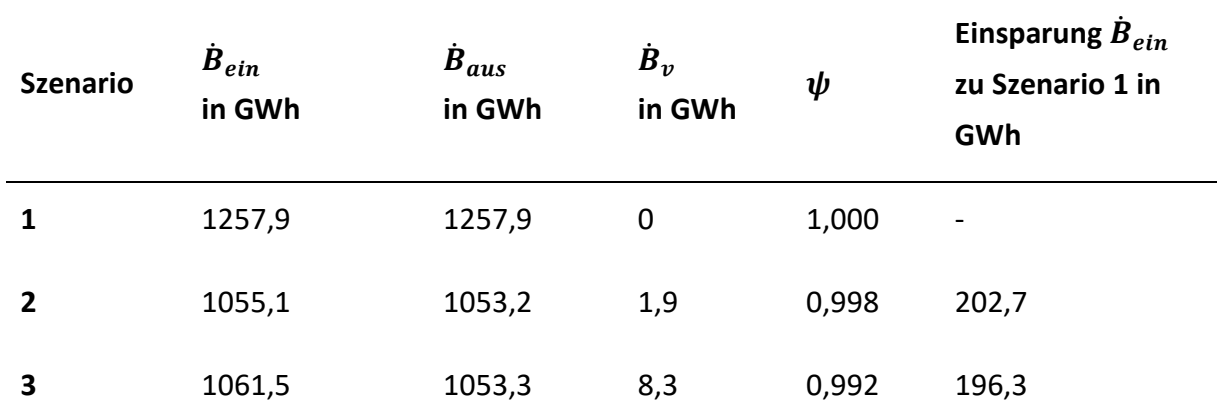

*Tabelle 6-4: Vergleich exergetischer Kennzahlen für die drei Szenarien der Fallstudie Leoben*

Der exergetische Wirkungsgrad ist in den Szenarien 2 und 3 kleiner als in Szenario 1. Da im Status Quo die nachgefragte Exergie vollständig mit entsprechender Qualität aus den Netzen und ohne jegliche Umwandlung gedeckt wird, ist  $\psi$  gleich 1. Durch die erhöhte PV-Einspeisung verringern sich die Netzbezüge für alle Energieträger in den letzten beiden Szenarien. Aufgrund effizienter Umwandlungen sowie Nutzung der Speicheraggregate verkleinert sich die eingehende Exergiemenge. Die insgesamt erzielten Einsparungen betragen in beiden Fällen rund 200 GWh.

Als Kennwert dafür, wie viel des Strombedarfs lokal bereitgestellt werden kann, dient die Stromautarkie. Sie ergibt sich aus dem Verhältnis der dezentralen Versorgung mit PV und Wasserkraft und dem Strombedarf der Region 1: [67]

$$
Stromautarkie = \frac{PV_{R1} + Wasser_{R1}}{Strombedarf_{R1}}
$$
\n(6-8)

Die elektrische Leistungsautarkie gibt an, wie viel des vor Ort eingespeisten Stroms auch lokal genutzt wird, um den Bedarf zu decken: [67]

$$
elektr. Leistung sautarkie = \frac{PV_{R1} + Wasser_{R1} - Netzräckspeisung}{Strombedarf_{R1}}
$$
(6-9)

[Tabelle 6-5](#page-100-0) beinhaltet die Werte der Stromautarkie und der elektrischen Leistungsautarkie aller Szenarien.

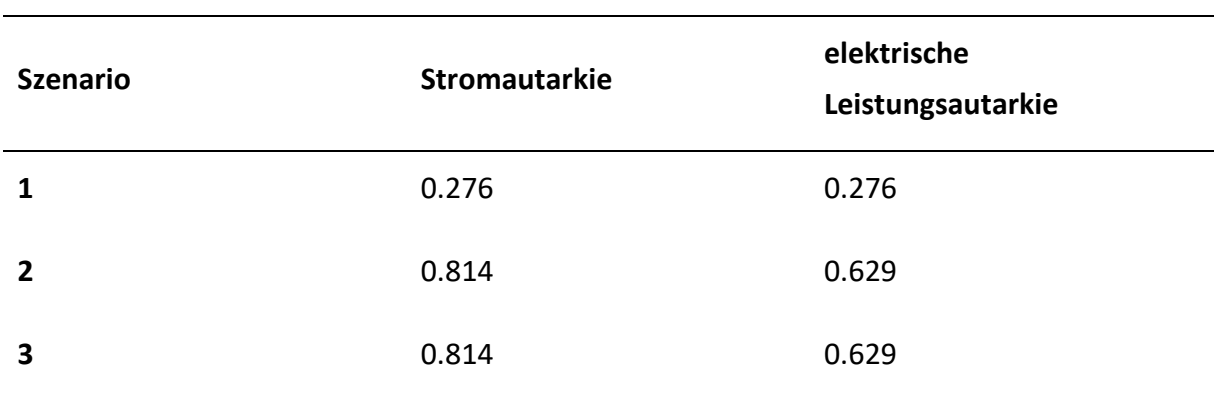

<span id="page-100-0"></span>*Tabelle 6-5: Vergleich Stromautarkie und elektrische Leistungsautarkie für die drei Szenarien der Fallstudie Leoben*

Die Unterschiede der Kennwerte von Szenario 1 zu den beiden anderen Szenarien ergeben sich dadurch, dass die PV-Einspeisung in Szenario 1 geringer ist. Die Rückspeisung ins elektrische Netz ist in Szenario 3 lediglich um 5,8 MWh größer als in Szenario 2. Dieser Wert ist so klein, dass er keine Auswirkungen auf die Leistungsautarkie hat.

#### **6.3.5 Diskussion der Ergebnisse**

Die Wahl der Systemgrenzen hat einen signifikanten Einfluss auf die erzielbaren Exergieeinsparungen. Der Vergleich der Szenarien der Fallstudie Leoben zeigt, dass vor allem die Berücksichtigung der Energieumwandlung zur Endverwendung Einfluss auf die exergetischen Kennzahlen hat.

Im Status Quo der Energieversorgung kann anhand der hinreichenden Auslegung der Netzanschlüsse jeder Bedarf vom jeweiligen Energieträger gedeckt werden. Die Umwandlung der bereitgestellten Energie zur nachgefragten Energiedienstleistung befindet sich hierbei außerhalb der Bilanzgrenze. Erst mit der Annahme des Gasverbrauchs für Heizzwecke als Wärmebedarf und der erhöhten Strombereitstellung aus dem PV-Ausbau werden Potentiale für die Anpassung des Systems hin zu geringeren Exergieverlusten geschaffen. Durch Kenntnis der Nutzungsform können Möglichkeiten für exergiegerechten Versorgung identifiziert werden. Vorausgesetzt ist, dass entsprechende Technologien zur Umwandlung der Energieformen vor Ort zur Verfügung stehen, wie der Fall des erhöhten Wärmebedarfs zeigt. Nur durch eine ausreichende Leistungskapazität des FW-Netzes und die Verwendung von Wärmepumpen sowie anderen Kopplungstechnologien zur Umwandlung von Überschussstrom erfolgt die exergetisch optimale Bereitstellung der Energie.

Für den Aufbau des Modells ist es wichtig, dass das System ausgeglichen und die Randbedingungen richtig gesetzt sind. Bei Betrachtung der elektrischen Speicher für die beiden letzten Szenarios fällt auf, dass der Speicherstand über das Jahr gesehen stetig steigt, wie [Abbildung 6-19](#page-101-0) exemplarisch für Szenario 2 zeigt.

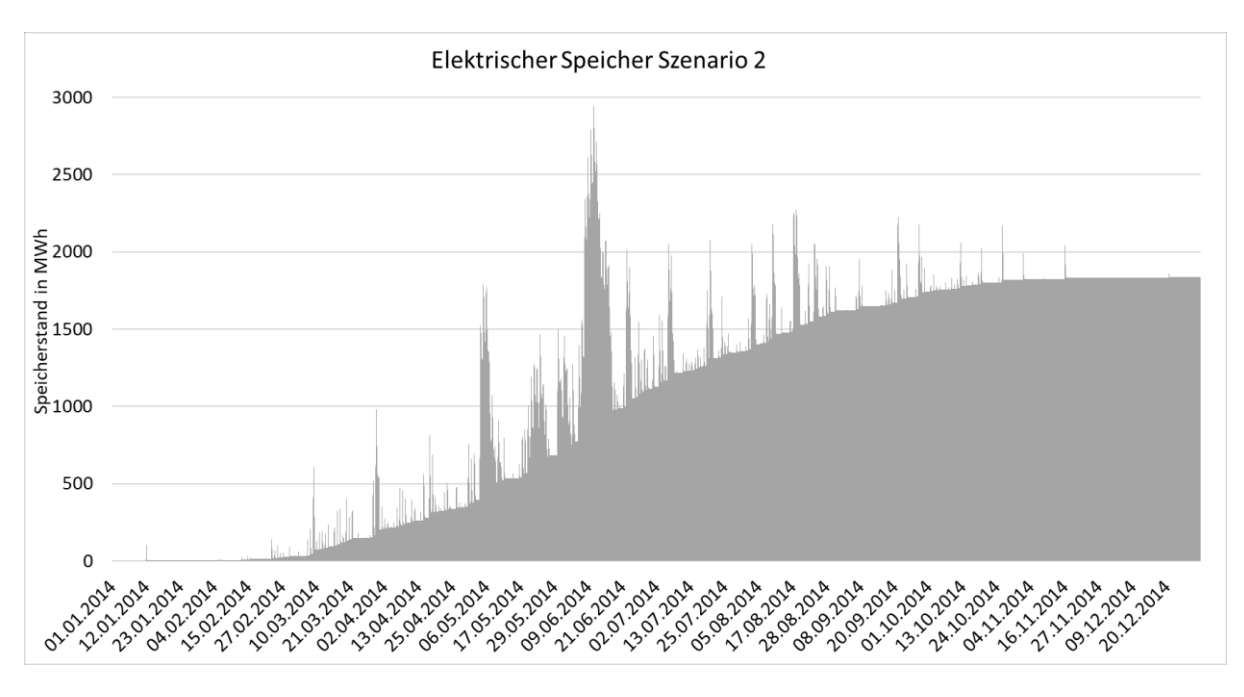

*Abbildung 6-19: Speicherstand des elektrischen Speichers von Szenario 2 der Fallstudie Leoben*

<span id="page-101-0"></span>Da keine Selbstentladungsrate für den Speicher festgelegt wurde, die einen Energieverlust bedeutet, wird Energie die keine anderwärtige Verwendung im System findet akkumuliert. Möglichkeiten zur Reduktion dieser Energie sind eine weitere Reduktion des Netzbezugs oder durch Abregelung der erneuerbaren Erzeugung.

# **7 ZUSAMMENFASSUNG UND AUSBLICK**

Diese Arbeit zeigt, dass die exergetische Optimierung von energieträgerübergreifenden Energiesystemen dafür sorgt, dass vorhandene Energieressourcen, vor allem von fluktuierenden Einspeisern durch die Bewertung ihrer Qualität effizient im System eingesetzt werden. Fossile Energieträger können durch die Systemkopplung und mit dadurch entstehenden Speicherkapazitäten für temporär, überschüssige, elektrische Energie ersetzt werden. Die Nutzung eines Simulationstools lässt es zu, benötigte Kapazitäten und Potentiale abzuschätzen.

Die theoretischen Grundlagen in Kapitel [3](#page-17-0) beschreiben die Hintergründe der Arbeit und enthalten Erklärungen zu den wichtigsten Begriffen, wie Hybridnetzen, mathematischer Optimierung, Modellierungslösungen und Exergie. Die Literaturrecherche über vorhandene Energiesystemmodelle erlaubte die Eingrenzung des komplexen Themas und unterstützte bei der Auswahl der passenden Methode. Die als zweckdienlich identifizierten Betriebsplanungsmodelle erfüllen wichtige Anforderungen, wie die genaue zeitliche Auflösung und den mittleren Detailierungsgrad des Systems. Durch die Einsatzplanung von Technologien ist es möglich, eine Abschätzung zu treffen, welche Auswirkungen Änderungen in der Energieversorgungsstruktur haben.

Mit Hilfe der linearen Programmierung lässt sich das Modell ausreichend genau darstellen, kurze Rechenzeiten sind gewährleistet und globale Optima werden gefunden. Daher ist diese Lösungsmethode ideal für die systematische Untersuchung des energieträgerübergreifenden Ansatzes. Die Anwendung der exergetischen Optimierung in Input-Output-Modellen wird am Beispiel der Energy Hub-Methode in Kapitel [3.4.2](#page-39-0) verständlich dargestellt. Die allgemeine Formulierung der mathematischen Struktur lässt sich auf alle analysierten Softwaretools übertragen und ist somit die Basis des Modellaufbaus.

Für die Weiterentwicklung des Optimierungstools war eine zentrale Aufgabe die Auswahl eines vorprogrammierten Rahmengerüsts für die Analyse des Hybridnetzes in Kapitel [4.](#page-45-0) Dazu wurden die drei Modelle Calliope, oemof und urbs umfangreich analysiert und getestet. Alle abgeleiteten Informationen aus der Dokumentation und der praktischen Anwendung flossen in die Nutzwertanalyse in Kapitel [4.6](#page-63-0) ein und ermöglichten die umfassende Beurteilung der Alternativen. Erläuterungen des ausgewählten Modells oemof in Kapitel [5](#page-67-0) erleichtern es zukünftigen Anwendern, sich im Programm zurechtzufinden. Die Einbindung der exergetischen Optimierungsfunktion, die den Exergieverlust des Gesamtsystems minimiert (siehe Kapitel [5.3.2\)](#page-73-1), verlief erfolgreich, dies konnte durch mehrere Testszenarios belegt werden. Der Vorteil des exergetischen Ansatzes ist, dass sich iterative Entscheidungskaskaden ersetzen lassen, wenn ein primärenergieeffizientes Ergebnis gesucht wird. Die Studie der Stadt Leoben in Kapitel [6](#page-82-1) zeigte abschließende geeignete Anwendungsfälle des Softwaretools. In drei Szenarios konnten die Unterschiede in der Energieversorgung bei aktueller PV-Einspeisung und unter Ausnutzung des gesamten Dachflächenpotenzials aufgedeckt werden.

oemof ist ein nützliches Werkzeug zur Modellierung von kommunalen Energiesystemen. Es ermittelt Potenziale für die optimale Gestaltung von Anlagen und ganzen Energieverbunden. Durch den modularen Aufbau lässt es sich flexibel verwenden und erweitern. Auf eine ausreichende und schlüssige Definition der einzelnen Komponenten ist zu achten, um ungewünschte Verhaltensweisen zu vermeiden. Etwa beim Zusammenschluss mehrerer Regionen oder Hubs, kann es zu ungewollten bilanzwirksamen Energieschleifen kommen, wenn es mehr als einen Versorgungsweg gibt. Deshalb müssen die Übertragungsleitungen für eine definierte Lösung bewertet sein.

Bei der aktuellen Version oemof 0.2.1 bestehen viele Analysemöglichkeiten:

- die Verbindung von beliebig vielen Regionen: Die lokale Auflösung ist beliebig erweiterbar, von kleinen, dezentralen Regionen bis hin zu grenzüberschreitenden Lastflüssen,
- den Einbau aller in Kapitel [4.3](#page-49-0) vorgestellten Komponenten, wie z.B. die Darstellung von flexibel betriebenen KWK-Anlagen,
- die Darstellung von Netzstrukturen: Durch entsprechende Verbindungstechnologien lassen sich im Stromnetz verschiedene Spannungsebenen, im Gasnetz unterschiedliche Druckstufen und im Wärmenetz diverse Temperaturniveaus modellieren sowie
- das Verwenden der erneuerbaren Einspeisereihen: pvlib, wind-powerlib, hydropowerlib und feedinlib, die für oemof entworfen wurden.

Überdies sorgen zukünftige Erweiterungen und die Erhöhung des Detaillierungsgrades der Komponenten dafür, wirklichkeitsgetreuere Analysen in oemof durchführen zu können. Dazu gehören genauere Darstellungen von Wandlungstechnologien, Kraftwerken oder Übertragungsleitungen, wie z.B. die Simulation des Gleichstromlastflusses im elektrischen Netz. Weitere Bauteile können durch Zuhilfenahme der bereits definierten Muster für die jeweilige Problemstellung selbständig entwickelt werden.

Einige Anregungen für folgende Entwicklungen von oemof sind:

- die Überarbeitung der Darstellung von Speichertechnologien,
- zusätzliche Funktionen wie:
	- o An- und Abfahrzeiten bei Kraftwerken,
- o Monte-Carlo-Simulation,
- o Multi-Kriterien-Optimierung in einer Funktion (z.B. für sich widersprechenden Kriterien, wie geringe Kosten und höherer Anteil an Erneuerbaren) oder
- o Demand Response.

Grundsätzlich ist diese Art von Energiesystemmodellierung sehr gut geeignet, um komplexe energieträgerübergreifende Zusammenschlüsse darzustellen. Ansätze zur Erhöhung des Anteils an erneuerbaren Erzeugern bedeuten gleichzeitig, dass der Einsatz von konventionellen Kraftwerke reduziert wird und das Gesamtsystem anfälliger für die von den volatilen regenerativen Anlagen hervorgerufene Schwankungen ist. Spitzen der positiven Residuallast verlangen, dass Kapazitäten in regelbaren regenerativen Kraftwerken, wie Biomasse- und Wasserkraftwerke sowie Geothermieanlagen, und Speicher bereitstehen. Auch die Anwendung eines Lastmanagements bietet in solchen Situationen eine Möglichkeit des Ausgleichs. Im gegenteiligen Fall bei negativer Residuallast, helfen Speicher dabei, Spitzen auf spätere Zeitpunkte zu verschieben und hybride Kopplungstechnologien sinnvoll im Gesamtsystem zu verwenden. Dies wurde im Szenario 3 der Fallstudie Leoben in Kapitel [6](#page-82-1) bestätigt. Bei uneingeschränkter Speicherkapazität, wie es in Szenario 2 der Fall ist, entfällt jegliche Verwendung von Umwandlungstechnologien für das Hybridnetz, da der Speicher alle Ungleichgewichte ausgleicht. In der Praxis ist uneingeschränktes Speicherpotenzial für Elektrizität jedoch unrealistisch.

# **8 LITERATURVERZEICHNIS**

- [1] UMWELTBUNDESAMT GMBH: *Erneuerbare Energieträger*. URL http://www.umweltbundesamt.at/umweltsituation/energie/erneuerbare/ – Überprüfungsdatum 2018-02-08
- [2] EUROPEAN COMMISSION: *Pariser Übereinkommen*. URL https://ec.europa.eu/clima/policies/international/negotiations/paris\_de – Überprüfungsdatum 2018-02-08
- [3] KLIMASCHUTZ UND LUFTREINHALTUNG: *Die Umsetzung des Pariser Abkommens in Österreich*. URL https://www.bmnt.gv.at/umwelt/klimaschutz/pa-umsetzung.html – Überprüfungsdatum 2018-02-08
- [4] APPELRATH, H.-J. ; LEHNHOFF, S. ; ROHJANS, S. ; KÖNIG, A.: *Hybridnetze für die Energiewende* : *Forschungsfragen aus Sicht der IKT ; [Workshops "Hybridnetze für die Energiewende" am 26.06.2012 und 24.10.2012 in Berlin]*. München : Acatech, 2012 (Acatech-Materialien)
- [5] JAUSCHNEGG ; H., Rakos ; C., Hackstock ; R., Pfemeter ; C., Kirchmeyr ; F.: *Energiewende beim Heizen* : *Maßnahmen zu 55% erneuerbarer Raumwärme*. URL http://static1.1.sqspcdn.com/static/f/1111519/22692805/1368600949220/20130514En ergiewendebeimHeizen.pdf?token=N1tIHlRMb9kEap9CIHgfZKbWCMA%3D – Überprüfungsdatum 2018-05-04
- [6] TICHLER, R.: *OPEN HEAT GRID - Endberichtsteil 1 / 8* : *Definition und Grundstruktur von Hybridnetzen*. 2016
- [7] STERNER, M. ; STADLER, I.: *Energiespeicher - Bedarf, Technologien, Integration*. Berlin, Heidelberg : Springer Berlin Heidelberg, 2014
- [8] FECHNER, H. ; MAYR, C. ; SCHNEIDER, A. ; RENNHOFER, M. ; PEHARZ, G.: *Technologie-Roadmap für Photovoltaik in Österreich*. Wien (Nachhaltig wirtschaften 15/2016)
- [9] HEIMBERGER, M. ; KAUFMANN, T. ; MAIER, C. ; NEMEC-BEGLUK, S. ; WINTER, A. ; GAWLIK, W.: *Energieträgerübergreifende Planung und Analyse von Energiesystemen*. In: *e & i Elektrotechnik und Informationstechnik* 134 (2017), Nr. 3, S. 229–237
- [10] MOSER, A.; DREES, T. (Mitarb.); BONGERS, T. (Mitarb.) : *Erweiterte Verantwortung der Verteilnetzbetreiber*. Aachen, Dezember 2016
- [11] AUSTRIAN POWER GRID AG: *Installierte Kraftwerksleistung*. URL https://www.apg.at/de/markt/Markttransparenz/erzeugung/installierte-leistung – Überprüfungsdatum 2018-04-03
- [12] KÖPPL, S. ; ET AL.: *Teilbericht Basisdaten* : *Projekt MONA 2030: Grundlage für die Bewertung von Netzoptimierenden Maßnahmen*. München, September 2017
- [13] SCHELLONG, W.: *Analyse und Optimierung von Energieverbundsystemen*. Berlin, Heidelberg : Springer Berlin Heidelberg, 2016
- [14] KRZIKALLA, N. ; ACHNER, S. ; BRÜHL, S.: *Möglichkeiten zum Ausgleich fluktuierender Einspeisungen aus erneuerbaren Energien* : *Studie im Auftrag des Bundesverbandes Erneuerbare Energie*. Bochum : Ponte Press, 2013
- [15] HINTERBERGER, R.: *Flexibilitäten zwischen Strom und Wärme - Optimierung von Wärmesystemen im Kontext von Hybridnetzen*
- [16] BEGLUK, S. ; BOXLEITNER, M. ; SCHLAGER, R. ; HEIMBERGER, M. ; MAIER, C. ; GAWLIK, W.: SYMBIOSE und Speicherfähigkeit von dezentralen Hybridsystemen. In: *8. Internationale Energiewirtschaftstagung (IEWT) in Wien*, 2013
- [17] DORFNER, J.: *Open source modelling and optimisation of energy infrastructure at urban scale*. München, Technische Universität München. Dissertation. Oktober 2016. URL http://nbn-resolving.de/urn:nbn:de:bvb:91-diss-20161206-1285570-1-6 – Überprüfungsdatum 2018-03-22
- [18] ORTLIEB, C. P. ; DRESKY, C. v. ; GASSER, I. ; GÜNZEL, S.: *Mathematische Modellierung* : *Eine Einführung in zwölf Fallstudien*. 1. Aufl. Wiesbaden : Vieweg+Teubner Verlag / GWV Fachverlage GmbH Wiesbaden, 2009
- [19] UNIVERSITÄT STUTTGART: *Kontinuierliche Systeme und Diskrete Systeme*. URL http://www.iws.unistuttgart.de/institut/hydrosys/lehre/mhs/VORLES\_ALT/lecture1\_1d.pdf – Überprüfungsdatum 2018-05-15
- [20] PAPAGEORGIOU, M. ; LEIBOLD, M. ; BUSS, M.: *Optimierung* : *Statische, dynamische, stochastische Verfahren für die Anwendung*. Berlin, Heidelberg : Springer Berlin Heidelberg, 2012
- [21] VOß, A. ; GRUNWALD, A. ; DIECKHOFF, C. ; NIERLING, L. ; NAST, M. ; WIETSCHEL, M.: *Energieszenarien* : *Konstruktion, Bewertung und Wirkung - "Anbieter" und "Nachfrager" im Dialog*. Wietschel, M. (Hg). Karlsruhe : KIT Scientific Publishing, 2011
- [22] CAO, K.-K. ; CEBULLA, F. ; GÓMEZ VILCHEZ, J. J. ; MOUSAVI, B. ; PREHOFER, S.: *Raising awareness in model-based energy scenario studies—a transparency checklist*. In: *Energy, Sustainability and Society* (2016), 6:28
- [23] MÖST, D. (Hrsg.); FICHTNER, W. (Hrsg.); GRUNWALD, A. (Hrsg.): *Energiesystemanalyse* : *Tagungsband des Workshops Energiesystemanalyse*. Karlsruhe : Univ.-Verl. Karlsruhe, 2009
- [24] TOMASCHEK, J.; Universität Stuttgart (Mitarb.): *Long-term optimization of the transport sector to address greenhouse gas reduction targets under rapid growth* : *Application of an energy system model for Gauteng province, South Africa*. 2013
- [25] VAN BEECK, N. M. J. P.: *Classification of Energy Models*. FEW Research Memorandum; Vol. 777. URL https://pure.uvt.nl/portal/files/532108/777.pdf – Überprüfungsdatum 2018- 04-09
- [26] PFENNINGER, S. ; HAWKES, A. ; KEIRSTEAD, J.: *Energy systems modeling for twenty-first century energy challenges*. In: *Renewable and Sustainable Energy Reviews* 33 (2014), S. 74–86
- [27] VAN BEUZEKOM, I. ; GIBESCU, M. ; SLOOTWEG, J. G.: A review of multi-energy system planning and optimization tools for sustainable urban development. In: *2015 IEEE Eindhoven PowerTech*, 2015, S. 1–7
- [28] CONNOLLY, D. ; LUND, H. ; MATHIESEN, B. V. ; LEAHY, M.: *A review of computer tools for analysing the integration of renewable energy into various energy systems*. In: *Applied Energy* 87 (2010), Nr. 4, S. 1059–1082
- [29] SINHA, S. ; CHANDEL, S. S.: *Review of software tools for hybrid renewable energy systems*. In: *Renewable and Sustainable Energy Reviews* 32 (2014), S. 192–205
- [30] KEIRSTEAD, J. ; JENNINGS, M. ; SIVAKUMAR, A.: *A review of urban energy system models* : *Approaches, challenges and opportunities*. In: *Renewable and Sustainable Energy Reviews* 16 (2012), Nr. 6, S. 3847–3866
- [31] BAÑOS, R. ; MANZANO-AGUGLIARO, F. ; MONTOYA, F. G. ; GIL, C. ; ALCAYDE, A. ; GÓMEZ, J.: *Optimization methods applied to renewable and sustainable energy* : *A review*. In: *Renewable and Sustainable Energy Reviews* 15 (2011), Nr. 4, S. 1753–1766
- [32] GROTE, K.-H. ; FELDHUSEN, J.: *Dubbel* : *Taschenbuch für den Maschinenbau*. 22. Aufl. s.l. : Springer-Verlag, 2007
- [33] BAEHR, H. D. ; KABELAC, S.: *Thermodynamik*. 15. Auflage. Berlin, Heidelberg : Springer Berlin Heidelberg, 2012
- [34] KONSTANTIN, P.: *Praxisbuch Energiewirtschaft* : *Energieumwandlung, -transport und beschaffung im liberalisierten Markt*. 3. Aufl. Berlin, Heidelberg : Springer Berlin Heidelberg, 2013
- [35] HERWIG, H. ; WENTERODT, T.: *Entropie für Ingenieure* : *Erfolgreich das Entropie-Konzept bei energietechnischen Fragestellungen anwenden*. 1. Aufl. Wiesbaden : Vieweg+Teubner Verlag / Springer Fachmedien Wiesbaden GmbH, 2012 (Grundlagen Maschinenbau)
- [36] WESSELAK, V. ; SCHABBACH, T. ; LINK, T. ; FISCHER, J.: *Regenerative Energietechnik*. 2. Aufl. Berlin, Heidelberg : Springer Berlin Heidelberg, 2013
- [37] HESSELBACH, J.: *Energie- und klimaeffiziente Produktion*. Wiesbaden : Vieweg+Teubner Verlag, 2012
- [38] BORGNAKKE, C. ; SONNTAG, R. E.: *Fundamentals of thermodynamics*. 8. ed., SI version. Singapore : Wiley, 2014
- [39] KARL, J.: *Dezentrale Energiesysteme* : *Neue Technologien im liberalisierten Energiemarkt*. 3., überarb. und erw. Aufl. München : Oldenbourg, 2012 (Technik 10-2012)
- [40] REBHAN, E. (Hrsg.): *Energiehandbuch* : *Gewinnung, Wandlung und Nutzung von Energie ; mit 202 Tabellen*. Berlin : Springer, 2002 (Engineering online library)
- [41] HERING, E. ; MODLER, K.-H.: *Grundwissen des Ingenieurs*. 1. Aufl. s.l. : Carl Hanser Fachbuchverlag, 2015
- [42] KLIMA- UND ENERGIEFONDS: *Smart Exergy Leoben* : *Exergetische Optimierung der Energieflüsse für einen smarten Industriestandort Leoben*. URL http://www.smartcities.at/stadt-projekte/smart-cities/smart-exergy-leoben/ – Überprüfungsdatum 2018-04-08
- [43] MANCARELLA, P.: *MES (multi-energy systems)* : *An overview of concepts and evaluation models*. In: *Energy* 65 (2014), S. 1–17
- [44] KRAUSE, T. ; KIENZLE, F. ; ART, S. ; ANDERSSON, G.: Maximizing exergy efficiency in multicarrier energy systems. In: *Energy Society General Meeting*, S. 1–8
- [45] GEIDL, M.: *Integrated modeling and optimization of multi-carrier energy systems*
- [46] JOHANSSON, T. B. (Hrsg.): *Global energy assessment (GEA)* : *Toward a sustainable future*. Cambridge, Laxenburg, Austria : Cambridge Univ. Press; International Inst. for Applied Systems Analysis, 2012
- [47] JOOS, F.: *Technische Verbrennung* : *Verbrennungstechnik, Verbrennungsmodellierung, Emissionen*. Berlin, Heidelberg : Springer-Verlag Berlin Heidelberg, 2006
- [48] DEPARTMENT OF DEVELOPMENT AND PLANNING, AALBORG UNIVERSITY: *Other Tools* : *Links to Energy System Analysis Models*. URL http://www.energyplan.eu/othertools/ – Überprüfungsdatum 2018-04-11
- [49] OPENMOD INITIATIVE: *Open Energy Modelling Initiative: Open Models*. 2016
- [50] *Open energy system models*. URL https://en.wikipedia.org/wiki/Open\_energy\_system\_models – Überprüfungsdatum 2018-04-11
- [51] PFENNINGER, S.: *Dealing with multiple decades of hourly wind and PV time series in energy models* : *A comparison of methods to reduce time resolution and the planning implications of inter-annual variability*. In: *Applied Energy* 197 (2017), S. 1–13
- [52] HILPERT, S. ; GÜNTHER, S. ; KALDEMEYER, C. ; KRIEN, U. ; PLESSMANN, G. ; WIESE, F. ; WINGENBACH, C.: *Addressing Energy System Modelling Challenges: The Contribution of the Open Energy Modelling Framework (oemof)*, 2017
- [53] DORFNER, J. ; DORFNER, M. ; SCHÖNLEBER, K. ; SONERCANDAS ; SMUELLR ; DOGAUZREK ; WYAUDI ; YUNUSOZSAHIN ; ZIPPERLE, T. ; HERZOG, S. ; KAIS-SIALA ; AKCA, O.: *Tum-Ens/Urbs: V0.7.2* : Zenodo, 2017
- [54] PFENNINGER, S.: *Calliope Documentation* : *Release 0.5.2*. URL https://media.readthedocs.org/pdf/calliope/v0.5.2/calliope.pdf – Überprüfungsdatum 2018-04-11
- [55] OEMOF-TEAM: *oemof Documentation* : *Release v0.2.0*. URL http://oemof.readthedocs.io/en/v0.2.0/ – Überprüfungsdatum 2018-04-11
- [56] OEMOF DEVELOPER GROUP: *Oemof - Open Energy Modelling Framework (V0.2.1)* : Zenodo, 2018
- [57] TUM-ENS: *urbs: A linear optimisation model for distributed energy systems* : *Release 0.7*. URL https://urbs.readthedocs.io/en/latest/ – Überprüfungsdatum 2018-02-12
- [58] MEDJROUBI, W. ; MÜLLER, U. P. ; SCHARF, M. ; MATKE, C. ; KLEINHANS, D.: *Open Data in Power Grid Modelling* : *New Approaches Towards Transparent Grid Models*. In: *Energy Reports* 3 (2017), S. 14–21 – Überprüfungsdatum 2018-04-19
- [59] THEIS, T.: *Einstieg in Python 3*. 2., aktualisierte Aufl. Bonn : Galileo Press, 2009 (Galileo computing)
- [60] HART, W. E. ; LAIRD, C-D. ; WATSON, J.-P. ; WOODRUFF, D. L. ; HACKEBEIL, G. A. ; NICHOLSON, B. L. ; SIIROLA, J. D.: *Pyomo — Optimization Modeling in Python*. Cham : Springer International Publishing, 2017 (67)
- [61] TIME AND DATE AS: *Klimadiagramm für Zeltweg*. URL https://www.timeanddate.de/wetter/oesterreich/leoben/klima
- [62] HUBERTZ, J.: *Softwaretests mit Python*. Berlin, Heidelberg : Springer Berlin Heidelberg, 2016
- [63] BECK, H.-P.: *Eignung von Speichertechnologien zum Erhalt der Systemsicherheit* : *Studie ; FA 43/12 ; Abschlussbericht ; Goslar, 08. März 2013*. 1. Aufl. Göttingen : Cuvillier, 2013 (Schriftenreihe des Energie-Forschungszentrums Niedersachsen 13)
- [64] *ZAMG - Zentralanstalt für Meteorologie und Geodynamik*. URL https://www.zamg.ac.at/. – Aktualisierungsdatum: 2018-05-14
- [65] MORAN, M. J. ; SHAPIRO, H. N. ; BOETTNER, D. D. ; BAILEY, M.t B.: *Fundamentals of engineering thermodynamics*. Eighth edition. Hoboken, N.J. : Wiley, 2014
- [66] EFFIZIENTE\_WAERMEPUMPE.CH: *Leistungszahl (COP)*. URL http://www.effizientewaermepumpe.ch/wiki/Leistungszahl\_(COP) – Überprüfungsdatum 2018-05-08
- [67] BRAUNER, G.: *Energiesysteme: regenerativ und dezentral* : *Strategien für die Energiewende*. Wiesbaden : Springer Vieweg, 2016